# IDENTIFICACIÓN DE DEFICIENCIAS NUTRICIONALES EN PLANTAS DE CAFÉ MEDIANTE PROCESAMIENTO DIGITAL DE IMÁGENES

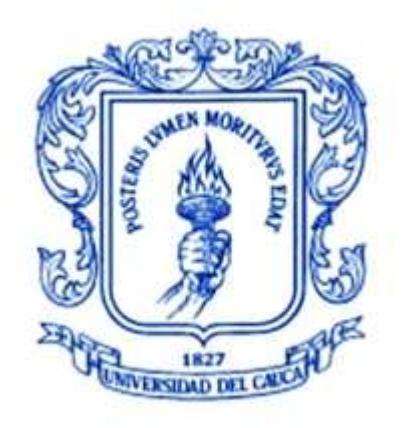

## DAVID ALBERTO RODRÍGUEZ MUÑOZ DIDIER FARITH CHARRY NUÑEZ

UNIVERSIDAD DEL CAUCA FACULTAD DE CIENCIAS NATURALES, EXACTAS Y DE LA EDUCACIÓN PROGRAMA DE INGENIERÍA FÍSICA POPAYÁN 2018

# IDENTIFICACIÓN DE DEFICIENCIAS NUTRICIONALES EN PLANTAS DE CAFÉ MEDIANTE PROCESAMIENTO DIGITAL DE IMÁGENES

Trabajo de grado presentado como requisito parcial para optar al título de Ingeniero Físico

#### DAVID ALBERTO RODRÍGUEZ MUÑOZ DIDIER FARITH CHARRY NUÑEZ

Director: Mg. Mario Milver Patiño.

Co-Director: Ing. Javier Hoyos García.

UNIVERSIDAD DEL CAUCA FACULTAD DE CIENCIAS NATURALES, EXACTAS Y DE LA EDUCACIÓN PROGRAMA DE INGENIERÍA FÍSICA POPAYÁN 2018

Nota de Aceptación

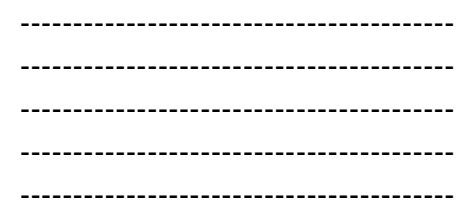

MSc. Mario Milver Patiño

Ing. Javier Hoyos García

PhD. Rubiel Vargas

MSc. Lina Marcela Jaller

Fecha de Sustentación: 07 de Noviembre del 2018

*"En memoria a Luis Enrique Muñoz Argote" 1950-2013*

### **AGRADECIMIENTOS**

Agradecemos a nuestros directores de trabajo de grado Mario Milver Patiño y Javier Hoyos García por toda la ayuda brindada durante las fases del trabajo de investigación, su conocimiento en cada campo fue esencial para entender y comprender el problema a tratar y la solución a desarrollar. De esta manera se lograron cumplir adecuadamente los objetivos propuestos para este trabajo.

A todos los miembros del grupo de investigación en Óptica y Laser (GOL), por darnos su apoyo en diferentes temáticas de la investigación, su punto de vista crítico basado en su larga experiencia trabajando en el campo.

Al profesor Leonairo Pencue por brindarnos el espacio de trabajo en el Laboratorio del grupo de investigación en Óptica y Laser (GOL) de la Universidad del Cauca.

A los miembros del Parque Tecnológico de Innovación del Café TECNiCAFÉ, por brindarnos su apoyo durante la realización del trabajo de grado; la asesoría técnica basados en su experiencia en el sector cafetero, requerida para llevar a cabo el proyecto, y su disponibilidad y espacio de trabajo.

Finalmente, agradecer a nuestras familias y amigos cercanos que nos brindaron motivación para la realización y culminación del trabajo de investigación.

# Tabla de contenido

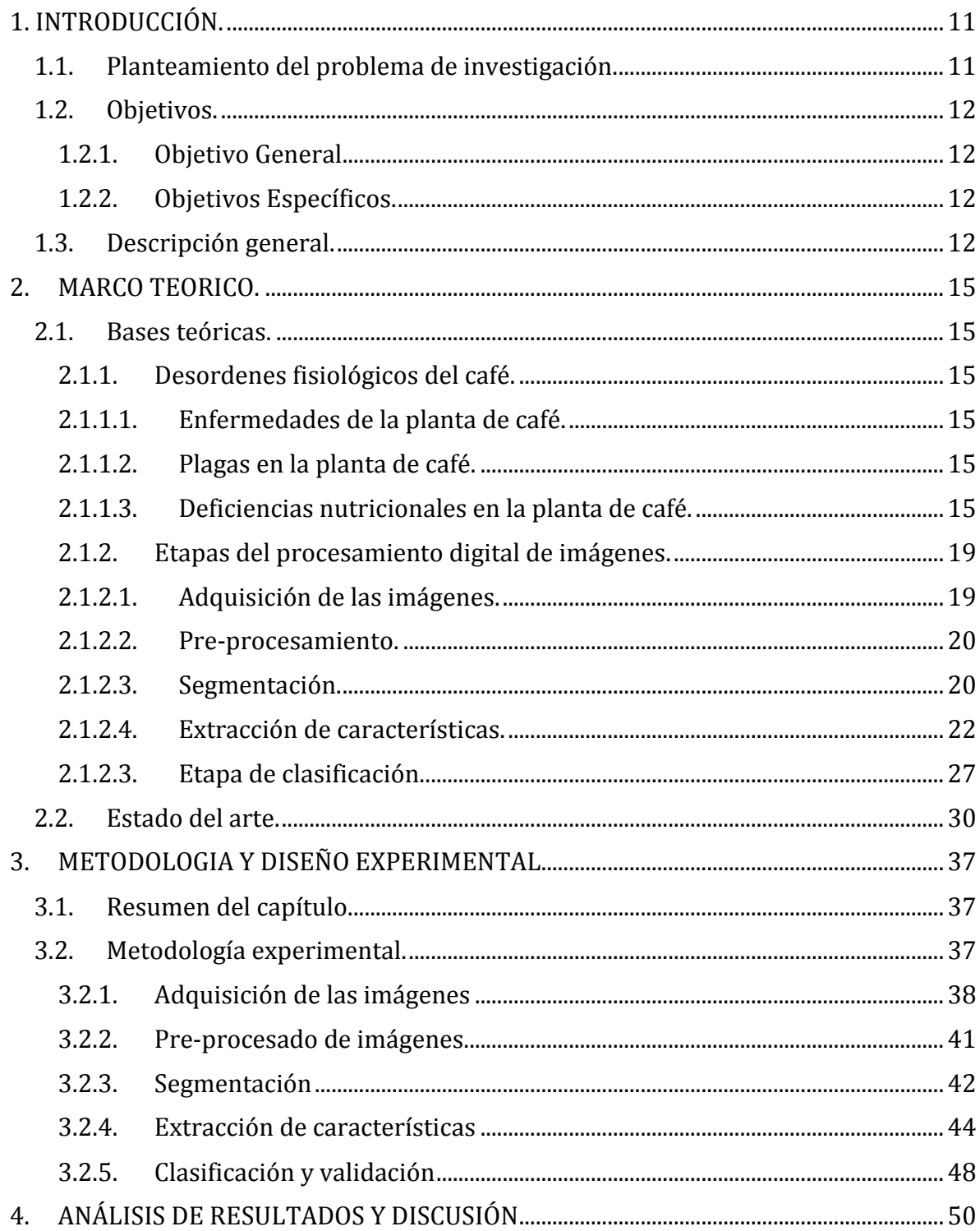

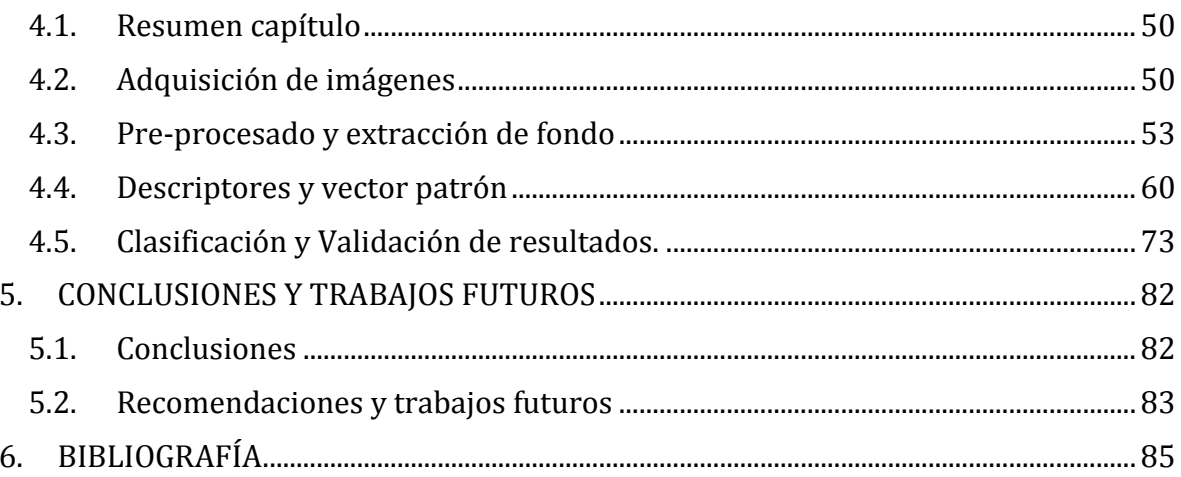

# **Índice de figuras.**

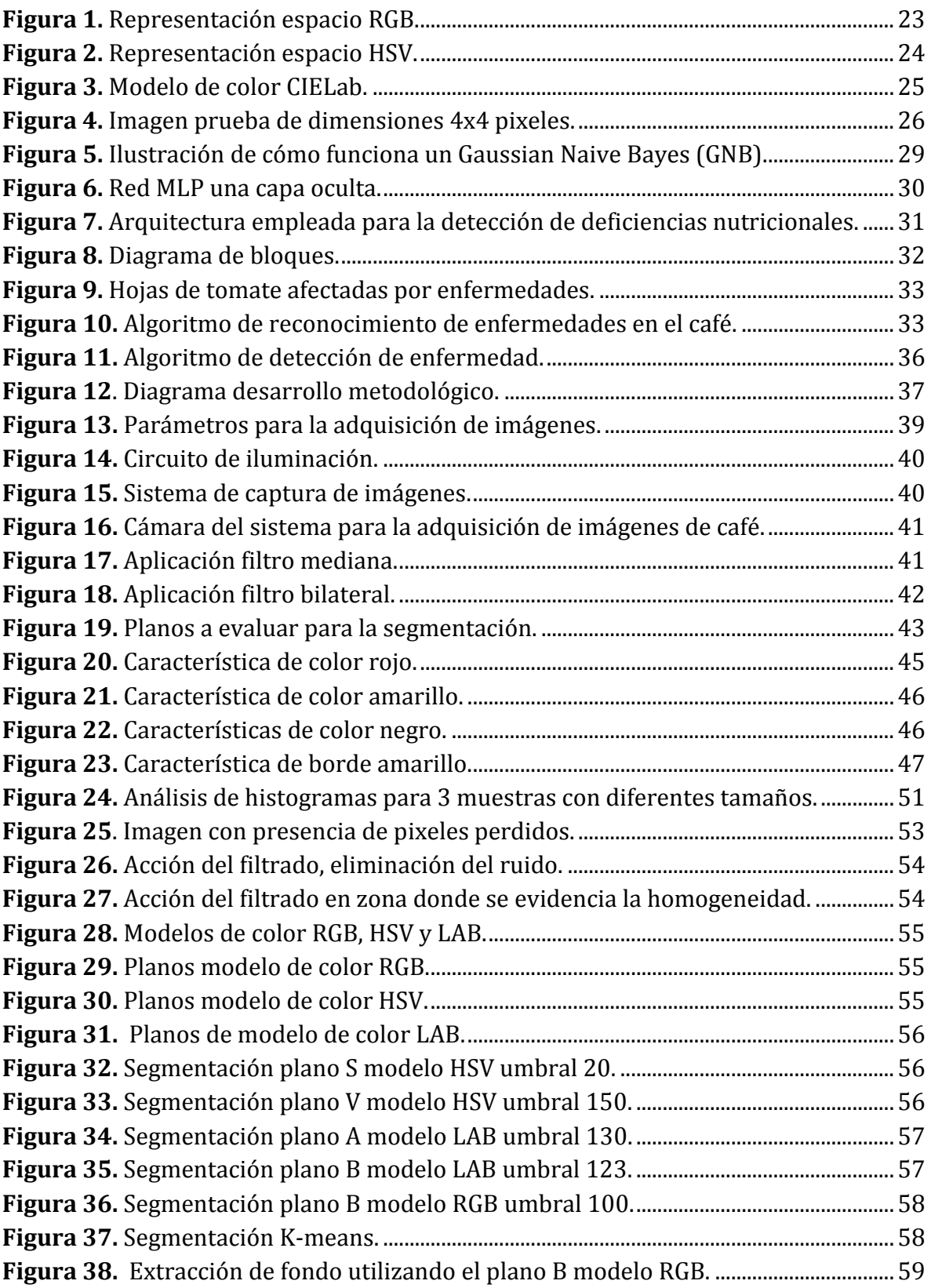

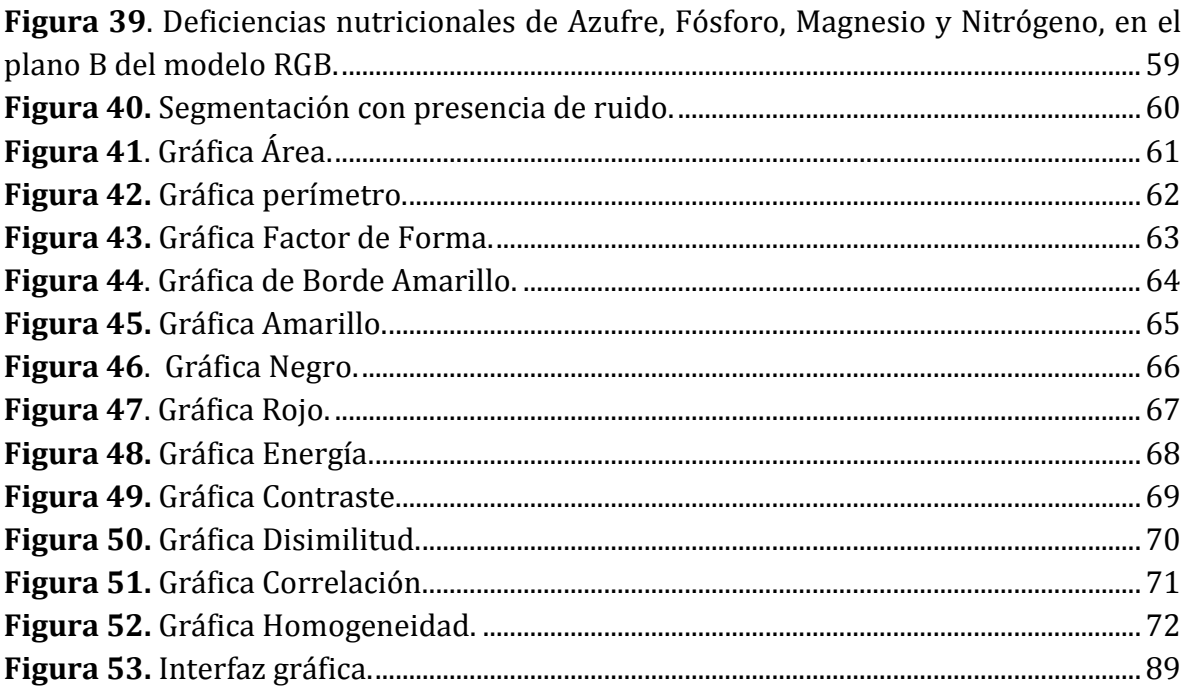

# **Índice de tablas.**

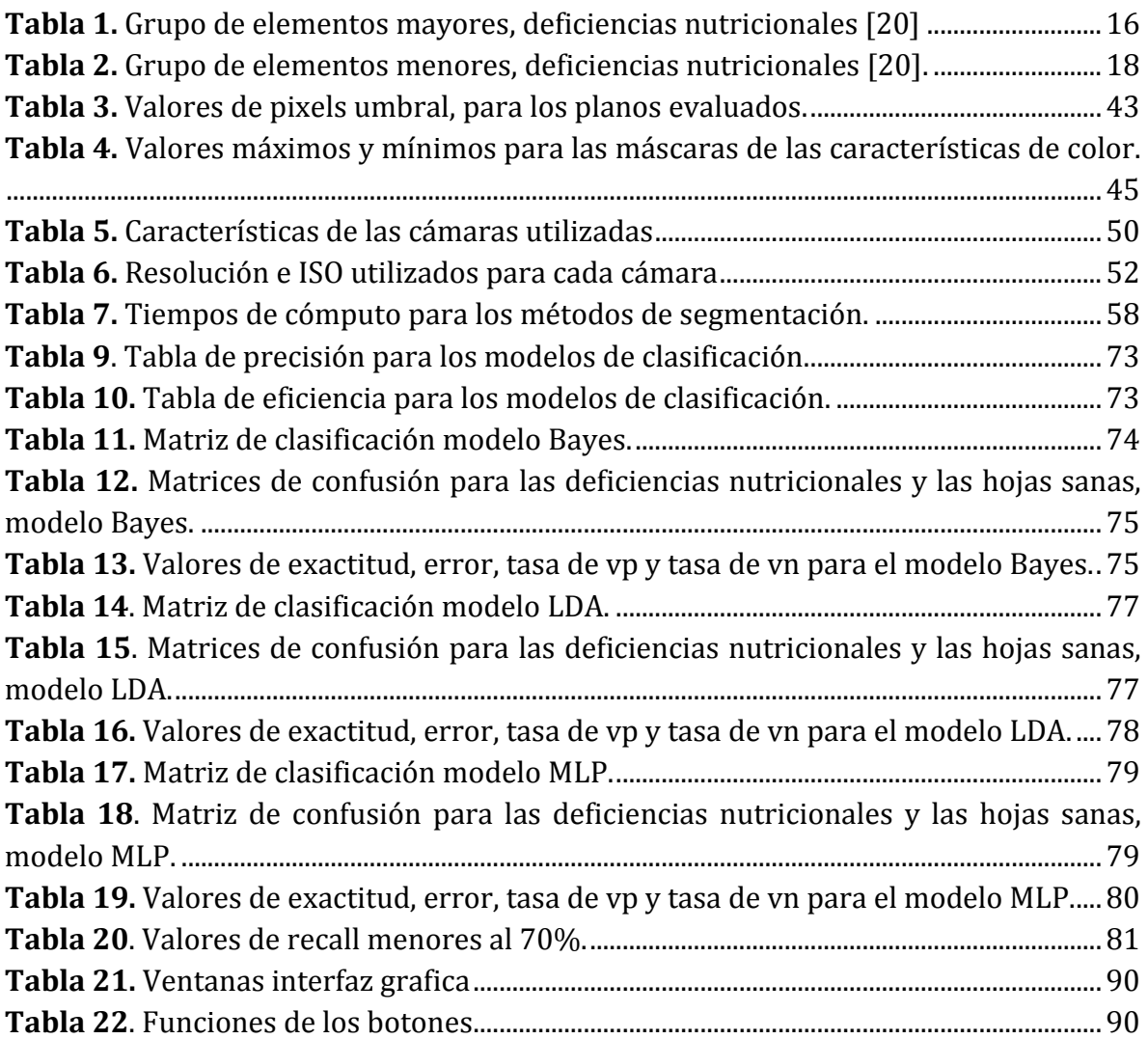

# **1. INTRODUCCIÓN.**

#### <span id="page-10-1"></span><span id="page-10-0"></span>**1.1. Planteamiento del problema de investigación.**

La economía colombiana depende en gran medida de la producción y exportación de café, siendo este un producto que se cultiva en muchos departamentos del país. Por ser un producto agrícola de alta calidad, su producción implica una serie de procesos y cuidados que se deben llevar a cabo adecuadamente con el fin de prevenir una reducción de su calidad. El principal problema de los cultivos de café, como en muchos otros cultivos, son los desórdenes fisiológicos, los cuales son producto de alteraciones que ocurren en los tejidos de la planta y se pueden generar en respuesta a un ambiente adverso, especialmente a grandes variaciones de temperatura, contaminación atmosférica y deficiencias nutricionales durante el crecimiento y desarrollo de la planta [1].

Desde el punto de vista de las deficiencias nutricionales, es importante mencionar que una planta de café que tiene bajos niveles de nutrientes, es una planta muy susceptible a ataques de enfermedades y plagas. Existen en total 16 elementos esenciales para la nutrición de las plantas de café, de los cuales tres los absorbe naturalmente del aire y el agua [3], estos son Hidrogeno (H), Oxigeno (O), y Carbono (C), los otros 13 se clasifican en elementos mayores y elementos menores. Los elementos mayores son Nitrógeno (N), Fósforo (P), Potasio (K), Calcio (Ca), Magnesio (Mg) y Azufre (S); este grupo es llamado también el grupo de macronutrientes, debido a que las plantas los requiere en mayor cantidad. Los elementos menores son Boro (B), Cobre (Cu), Hierro (Fe), Manganeso (Mn), Molibdeno (Mo), Zinc (Zn) y Cloro (Cl); es llamado también el grupo de los micronutrientes, por ser requeridos por las plantas en pequeñas cantidades [3]. Las alteraciones en las cantidades adecuadas de estos elementos se manifiestan como alteraciones en las características habituales de las plantas, especialmente en sus hojas y en el tamaño y calidad de sus frutos [3]. Debido a esta situación, ante los primeros indicios de deficiencias nutricionales es necesario adoptar los correctivos necesarios para evitar pérdidas económicas en el cultivo.

En el departamento del Cauca, según las cifras presentadas por el Comité de Cafeteros del Cauca en el 2017, existen alrededor de 89.765 familias cafeteras que cultivan 93.477 hectáreas de café y 113 profesionales para brindar asistencia técnica [2], existiendo tan solo un 50% de cobertura en la asistencia al caficultor. Teniendo en cuenta lo anterior y buscando contribuir a la solución de este problema, en este trabajo se planteó la siguiente pregunta de investigación: ¿Cómo implementar una tecnología basada en procesamiento de imágenes, que permita extraer las características de las hojas que presentan alguna deficiencia nutricional, y clasificarla de acuerdo al tipo de deficiencia presente?

### <span id="page-11-0"></span>**1.2.Objetivos.**

#### <span id="page-11-1"></span>**1.2.1. Objetivo General.**

Implementar un sistema que permita realizar la clasificación de las deficiencias nutricionales que puedan identificarse a través de las hojas de la planta del café mediante procesamiento digital de imágenes.

#### <span id="page-11-2"></span>**1.2.2. Objetivos Específicos.**

- 1. Definir las características que permiten identificar cada una de las deficiencias nutricionales de las plantas de café en la empresa SUPRACAFÉ en asociación con el Parque Tecnológico de Innovación TECNICAFÉ.
- 2. Diseñar un sistema de captura y medición que permita realzar las características asociadas a las deficiencias nutricionales que se manifiestan en las hojas de café.
- 3. Desarrollar los algoritmos que permitan identificar las características presentes en cada deficiencia nutricional, para su clasificación.
- 4. Evaluar los resultados obtenidos a través de verificación realizada por un profesional del Parque Tecnológico de Innovación TECNICAFÉ.

#### <span id="page-11-3"></span>**1.3. Descripción general.**

A partir de las necesidades expuestas en la definición del problema, se buscó desarrollar un sistema de clasificación de deficiencias nutricionales en plantas de café, que pueda contribuir a mejorar la asistencia técnica al caficultor, aumentando el porcentaje de cobertura, lo que se traduciría en una reducción de las pérdidas económicas debido a la ausencia de un diagnóstico temprano.

El desarrollo de la herramienta de apoyo planteada se fundamenta en el procesamiento de imágenes, disciplina que tiene un amplio campo de aplicaciones y que ha permitido la realización de estudios de aplicación en diferentes sectores agrícolas, como en el sector cafetero [5,8] y en la producción de frutos como mango, limón, cacao y tomate, entre otros [7,13,14], mostrando su viabilidad en la agricultura. El desarrollo de estos sistemas se basa en el uso de fotografías y la aplicación de diferentes técnicas del procesamiento de imágenes para extraer información que permita realizar tareas de identificación y clasificación, orientadas a la supervisión de cultivos y al control de calidad.

Se propuso una solución conformada por sistema de registro de imágenes compuesto por una cámara de iluminación controlada y una cámara fotográfica, además del software de procesamiento, extracción y clasificación de las hojas de café.

Para el desarrollo de este trabajo de investigación se estableció una colaboración entre el parque tecnológico de Innovación TECNICAFÉ y la Universidad del Cauca, por medio de la cual el parque tecnológico brindó la asesoría técnica para la identificación de las deficiencias nutricionales y además permitió la extracción de las muestras para la creación de la base de datos. De esta manera, el trabajo tomó en cuenta las deficiencias nutricionales más comunes en los cultivos de café de la hacienda SUPRACAFÉ, es decir, de las 13 deficiencias existentes, 10 de ellas se presentan de manera relevante en la hacienda y cuentan con características visuales diferenciables para facilitar el trabajo de clasificación. Se tomó como objetivo de estudio las deficiencias de: Nitrógeno (N), Fosforo (P), Potasio (K), Calcio (Ca), Magnesio (Mg), Azufre (S), pertenecientes al grupo de los macronutrientes, y Boro (B), Hierro (Fe), Manganeso (Mn) y Zinc (Zn), pertenecientes al grupo de los micronutrientes.

A partir de la información recolectada, en este trabajo se presenta la aplicación de distintas herramientas para el procesamiento digital de imágenes, con el propósito de brindar un sistema que permita clasificar diferentes deficiencias nutricionales en plantas de café. Mostrando como resultado el uso de diferentes clasificadores, analizando sus ventajas y desventajas en el sistema, permitiendo expandir el estudio de estos en el campo agrícola. Los resultados obtenidos en este trabajo de investigación permiten concluir que es posible desarrollar un sistema de apoyo que facilite la clasificación eficiente de desórdenes fisiológicos en el café, brindando una herramienta de ayuda a las personas involucradas en el cultivo del café, fortaleciendo tecnológicamente este sector.

En el documento se describen los fundamentos teóricos necesarios para la implementación del sistema, la metodología implementada y los resultados obtenidos. Para su presentación, se encuentra dividido en un total de cinco capítulos. En el primer capítulo se hace una breve introducción al trabajo, exponiendo el problema a tratar, los objetivos planteados y la solución propuesta. En el segundo, se encuentra expuesto el marco teórico con todos los conceptos que fueron precisos para poder desollar la solución al problema propuesto. En el tercer capítulo se expone la metodología utilizada para elegir los métodos adecuados para cada etapa del procesamiento de imágenes, adquisición de imágenes, pre-procesamiento, segmentación, extracción de características, clasificación y validación. En el capítulo cuatro, se exponen los principales resultados obtenidos para cada una de las etapas mencionadas anteriormente. Finalmente, en el quinto capítulo se muestran las conclusiones finales y recomendaciones para los posteriores trabajos orientados hacia el mismo campo.

## **2. MARCO TEORICO.**

#### <span id="page-14-1"></span><span id="page-14-0"></span>**2.1.Bases teóricas.**

#### **2.1.1. Desordenes fisiológicos del café.**

<span id="page-14-2"></span>Los desórdenes fisiológicos son el resultado de la influencia de factores medioambientales, de las prácticas culturales llevadas a cabo durante el desarrollo del cultivo y de mutaciones genéticas [15]. Suelen ser causados por bajos niveles de algún o varios nutrientes en la planta, deteriorando la salud en ella, la cual, la deja vulnerable al ataque de plagas y enfermedades [16].

#### **2.1.1.1. Enfermedades de la planta de café.**

<span id="page-14-3"></span>Las enfermedades son causadas por hongos, bacterias, virus y nemátodos. Las de mayor importancia económica son: la roya, *Hemileia vastratix*; las llagas del tallo y de las raíces, *Ceratocystis fimbriata* y *Rosellinia bunodes*; la mancha de hierro, *Cercospora coffeicola*; el mal rosado, *Corticium salmonicolor*; el volcamiento, *Rhizocytonia solani*; la muerte descendente, *Phoma sp*. y nemátodos del género *Meloidogyne*. [17]

#### **2.1.1.2. Plagas en la planta de café.**

<span id="page-14-4"></span>Hoy en día hay reconocidas más de 100 especies de insectos que viven en armonía en los cultivos del café. Sólo tres de ellos representan un impacto económico: la broca, *Hypothenemus hampei*; el minador de la hoja, *Leucoptera coffeellum*, y la palomilla de las raíces, *Dysmicoccus spp*. [18]

Entre las plagas que atacan las raíces se encuentran las palomillas, escamas y nematodos, el tallo y las ramas son afectados por los cortadores y taladradores, mientras que las hojas son dañadas por los cortadores y chupadores y los frutos por la broca. [19]

#### <span id="page-14-5"></span>**2.1.1.3. Deficiencias nutricionales en la planta de café.**

Las deficiencias nutricionales se presentan cuando el suelo no cuenta con la cantidad necesaria de nutrientes que requiere la planta. Cuando alguno de estos nutrientes escasea, ocurren variaciones que se manifiestan como alteraciones en el color o forma de las hojas y en el desarrollo de la planta [20].

Las plantas de café necesitan un total de 16 elementos esenciales para su debida nutrición, de los cuales tres de ellos (carbono (C), oxigeno (O) e hidrogeno (H)) son absorbidos naturalmente, los trece restantes son absorbidos a través del suelo. De acuerdo a la cantidad de nutrientes que necesitan absorber las plantas, estos se clasifican en dos grupos; elementos mayores y elementos menores [16].

#### *Grupo de elementos mayores.*

Este grupo también es conocido como el grupo de lo macronutrientes, por ser requeridos en grandes cantidades. Se tienen los siguientes elementos:

<span id="page-15-0"></span>

| Elementos     | Características                                                                                                    | Funciones                                                                                                    |  |  |
|---------------|----------------------------------------------------------------------------------------------------|----------------------------------------------------------------------------------------------------|--|--|
| mayores       |                                                                                                    |                                                                                                    |  |  |
| Nitrógeno (N) | hojas<br>viejas<br>Las<br>$\bullet$<br>muestran<br>amarillamiento y luego<br>caen.<br>Los frutos se vuelven<br>amarillos,<br>son<br>pequeños y caen con<br>facilidad.                                                             | Forma parte de la clorofila.<br>materia<br>La<br>seca<br>de<br>los<br>vegetales contiene del 2 al 4%<br>del nitrógeno.<br>Interviene en todo el proceso<br>$\bullet$<br>tejidos para<br>los<br>de<br>el<br>crecimiento de la planta.<br>Es constituyente de los ácidos<br>$\bullet$<br>nucleicos, por lo mismo, es<br>responsable de la información<br>genética.<br>Es el nutriente que da mayor<br>respuesta a la producción del<br>cafeto. |  |  |
| Fosforo (P)   | hojas<br>viejas<br>Las<br>$\bullet$<br>manchas<br>presentan<br>amarillas<br>con<br>coloraciones rojizas.<br>En<br>casos<br>severos<br>ocurre la caída total de<br>las hojas y de ramas<br>con frutos en proceso<br>de maduración. | Participa en el proceso de la<br>$\bullet$<br>respiración<br>Estimula el desarrollo de la<br>$\bullet$<br>raíz. ¤ Importante en almácigo<br>y plantía.<br>Ayuda a formar órganos de la<br>flor.<br>Promueve buen desarrollo del<br>grano.<br>Responsable de la formación<br>de hojas y tallos gruesos                                                                                                    |  |  |

*Tabla 1.* Grupo de elementos mayores, deficiencias nutricionales [20]

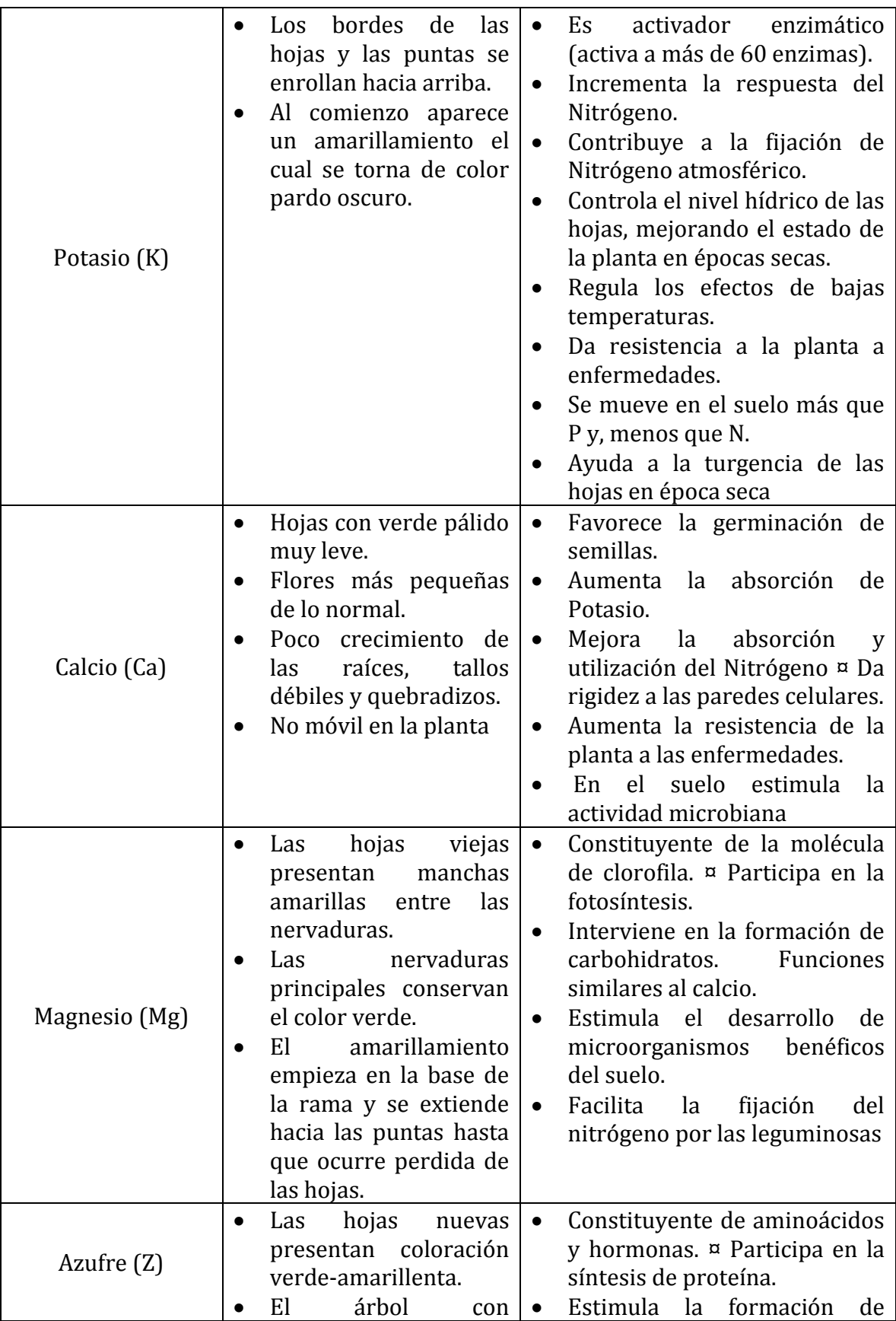

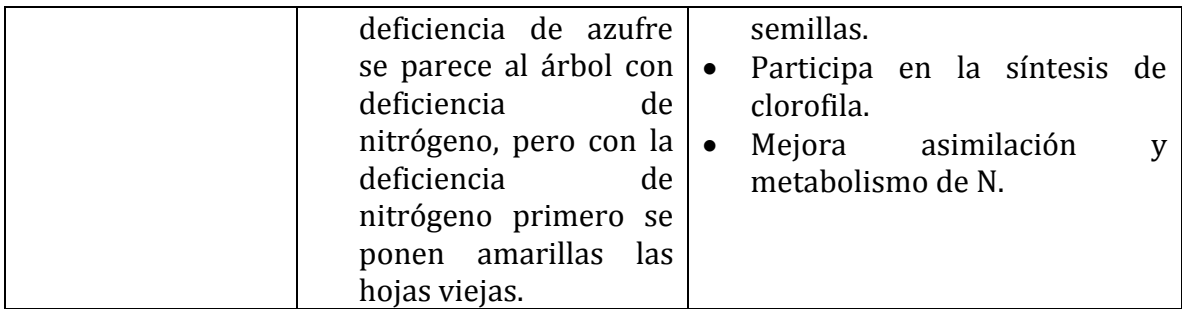

*Fuente: Elaboración por autores* 

#### *Grupo de elementos menores.*

Este grupo también es conocido como el grupo de lo micronutrientes, por ser requeridos en menores cantidades.

<span id="page-17-0"></span>

| Elementos      | Característica                                                                                                    | Función                                                                                                    |  |
|----------------|----------------------------------------------------------------------------------------------------|----------------------------------------------------------------------------------------------------|--|
| menores        |                                                                                                    |                                                                                                    |  |
| Boro (B)       | La deficiencia ocurre en<br>$\bullet$<br>épocas muy secas.<br>hojas<br>Las<br>viejas<br>se<br>observan amarillas y las<br>nervaduras son corchosas.<br>Las hojas se deforman y<br>pueden aparecer torcidas,<br>arrugadas o sus bordes<br>irregulares.<br>En las<br>hojas<br>tiernas<br>$\bullet$<br>aparecen puntos de color<br>café.<br>La punta del tallo y de las<br>ramas mueren.<br>La planta produce nuevos<br>y las<br>brotes,<br>ramas<br>parecen un abanico. | Ayuda al metabolismo del<br>$\bullet$<br>Nitrógeno.<br>Forma<br>acumula<br>y<br>$\bullet$<br>azúcares.<br>Participa<br>$\bullet$<br>en<br>el<br>metabolismo de la auxina<br>y en el crecimiento de<br>raíces.<br>Ayuda<br>formación<br>a<br>y<br>llenado de granos.<br>Está en la germinación del<br>$\bullet$<br>polen.<br>Mantiene el calcio soluble<br>$\bullet$<br>en la planta.<br>Actúa como regulador de<br>$\bullet$<br>la relación K-Ca |  |
| Hierro (Fe)    | La deficiencia se observa<br>$\bullet$<br>en las hojas nuevas.<br>Las hojas presentan un<br>$\bullet$<br>amarillamiento, pero las<br>nervaduras de las hojas<br>conservan el color verde<br>normal.                                                                                                    | Ayuda en la formación de<br>$\bullet$<br>clorofila.<br>Ayuda a los<br>sistemas<br>$\bullet$<br>enzimáticos.                                                                                                    |  |
| Manganeso (Mn) | Generalmente ocurre<br>en<br>suelos de Ph alto.                                                                                                    | Ayuda en el proceso<br>de<br>٠<br>respiración,<br>la<br>en                                                                                                    |  |

*Tabla 2. Grupo de elementos menores, deficiencias nutricionales [20].*

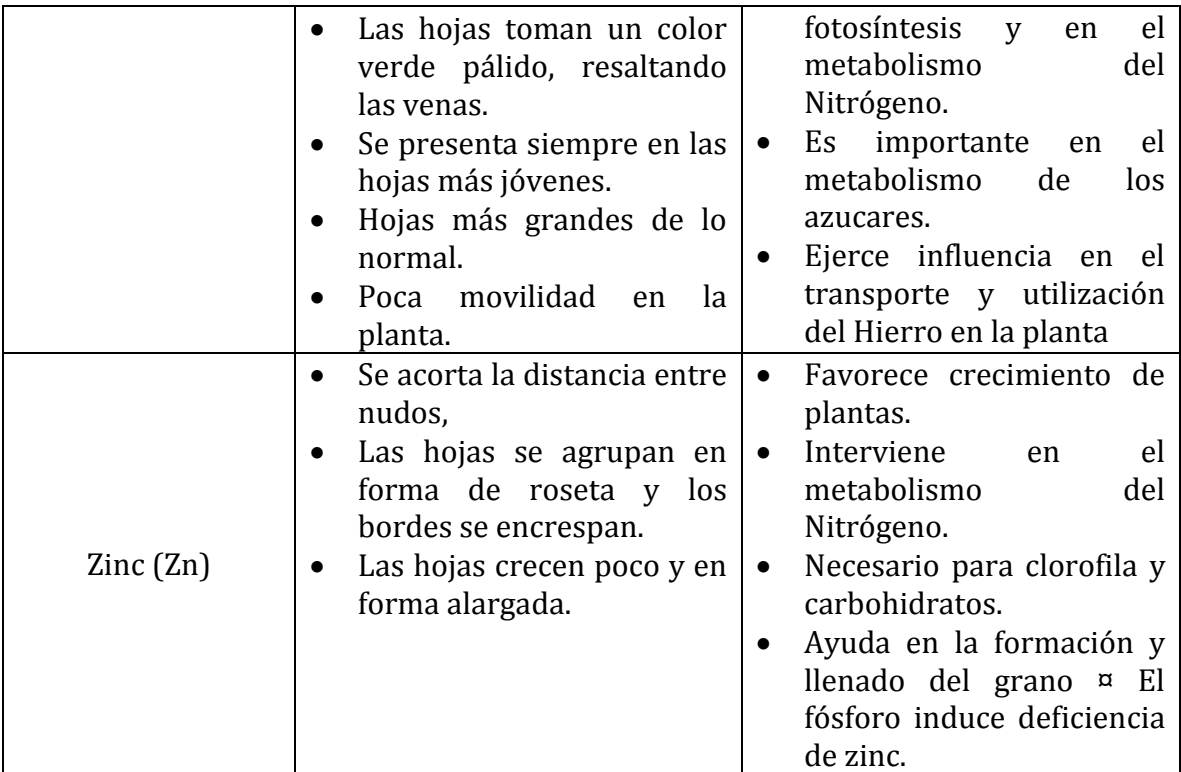

*Fuente: Elaboración por los autores*

#### <span id="page-18-0"></span>**2.1.2. Etapas del procesamiento digital de imágenes.**

#### **2.1.2.1. Adquisición de las imágenes.**

<span id="page-18-1"></span>La adquisición de la imagen de un objeto en formato digital es la primera etapa de un sistema de visión artificial y consiste principalmente en la digitalización de la imagen. Para lograrlo deben existir dos elementos primordiales: el primero es un dispositivo físico que es sensible a la energía irradiada por el objeto del que se quiere capturar la imagen y el segundo elemento, llamado digitalizador, es un dispositivo para convertir la salida del dispositivo de detección física a un formato digital.

El resultado de esta etapa es una imagen o conjunto de imágenes, normalmente representadas matemáticamente por una matriz bidimensional de valores enteros. Al realizar un análisis simple de las imágenes obtenidas, si se detectan fallos o posibles mejoras, se trata de corregir el sistema de adquisición y adquirir un nuevo conjunto de imágenes.

#### **2.1.2.2. Pre-procesamiento.**

<span id="page-19-0"></span>El pre-procesamiento de imágenes es un conjunto de técnicas que se aplica sobre imágenes digitales con el objetivo de mejorar los datos de la imagen, suprimiendo las distorsiones no deseadas o mejorando algunas características relevantes para el procesamiento posterior y la tarea de análisis. [21]. Este conjunto de técnicas es de reducción de ruido, realce de contraste, o realce de características de la imagen. Entre los filtros más destacados para este trabajo se tiene *el filtro de la mediana y el filtro bilateral.*

#### *Filtro de la mediana.*

Este filtro calcula la mediana de todos los píxeles bajo la ventana del kernel y el píxel central se reemplaza con ese valor. Esto es muy efectivo para eliminar el ruido conocido como ruido de sal y pimienta. El tamaño del kernel en el filtro de mediana tiene que ser un número entero impar positivo. [22]

#### *Filtro bilateral.*

Este filtro es altamente efectivo en la eliminación del ruido mientras se preservan los bordes, pero la operación es más lenta en comparación con otros filtros. El filtro bilateral usa un filtro gaussiano en el dominio del espacio y otro en el dominio de la intensidad que asegura que solo aquellos pixeles con intensidades similares a la del pixel central tengas más relevancia a la hora de reemplazar el pixel. Se incluye para introducir un suavizado en la imagen, conservando los bordes. [23]

#### **2.1.2.3. Segmentación.**

<span id="page-19-1"></span>La segmentación se puede definir como la etapa donde la imagen digital de entrada se separa en cada uno de los objetos que la conforman; la imagen es segmentada sobre la base de un conjunto de pixeles en una región, que son homogéneas respecto a ciertos atributos como textura, intensidad o color [24]. En general, la segmentación es de las etapas más significativas del procesamiento de imágenes, debido a que una buena o mala segmentación determina el eventual éxito o fracaso del análisis de imagen. Entre los métodos de segmentación existentes se tiene: la umbralización, la segmentación de Otsu y operaciones morfológicas.

#### *Métodos de segmentación por umbralización (Threshold).*

En este método la imagen de entrada se divide en dos o más sub-imágenes al comparar los valores de los pixeles con un umbral predefinido; es decir, el objeto de interés es comparado con el fondo y un valor de umbral decide si el pixel pertenece al objeto o al fondo, criterio utilizado para separarlos [25]. De los métodos de umbral existentes, cabe resaltar el método Otsu y el umbral binario.

- a.) Método Otsu: Llamado así por su inventor, Nobuyoki Otsu (1976). Es uno de los métodos más utilizados para la segmentación y uno de los más exitosos para la selección del umbral óptimo, maximizando la varianza entre clases mediante una búsqueda exhaustiva del umbral [26]
- b.) Umbral binario: Esta umbralización esta expresada como:

 $dst(x, y) = \begin{cases} maxVal & si src(x, y) > \\ 0 & max(X, y) \end{cases}$ *Ecuación 1.*

Por lo tanto, si la intensidad del píxel src (x, y) es mayor que el umbral, entonces la intensidad del nuevo píxel se establece en MaxVal, de lo contrario, los píxeles se establecen en 0. [27].

#### *Segmentación K-means.*

K-means es un algoritmo de clasificación no supervisada (agrupación) que funciona agrupando objetos en *k* grupos, basándose en sus características. El agrupamiento se realiza minimizando la suma de distancias entre cada objeto y el centroide de su cluster. El algoritmo *k-means* resuelve un problema de optimización, siendo la función a optimizar la suma de las distancias cuadráticas de cada objeto al centroide de su cluster [28].

El algoritmo consta de 3 pasos.

- Inicialización: una vez escogido el número de grupos, *k*, se establecen *k* centroides en el espacio de los datos [28].
- Asignación objetos a centroides: cada objeto de los datos es asignado a su centroide más cercano [28].
- Actualización centroides: se actualiza la posición del centroide de cada grupo tomando como nuevo centroide la posición del promedio de los objetos pertenecientes a dicho grupo [28].

Se repiten los pasos 2 y 3 hasta que los centroides no se mueven, o se mueven por debajo de una distancia umbral en cada paso.

#### *Operaciones morfológicas.*

Son uno de los procesos más utilizados sobre imágenes binarizadas. Dichas operaciones toman como entrada una imagen binaria regresando como resultado una imagen también binaria. El valor de cada píxel de la imagen resultante es basado en el valor del píxel correspondiente de la imagen binaria de entrada y de sus vecinos.

### **2.1.2.4. Extracción de características.**

<span id="page-21-0"></span>El proceso de extracción de características consiste en identificar y describir las características de la imagen como color, textura, forma, posición, nivel de intensidad, etc. Las características que se extraen deben cumplir con las siguientes condiciones:

- Capacidad discriminante: Resalta los diferentes aspectos para cada objeto
- Fiabilidad: La dispersión entre los objetos de una misma clase debe ser pequeña.
- Incorrelación: Las características no deben estar relacionadas considerablemente entre sí.
- Rapidez y economía de cálculo: Deben calcularse en un tiempo aceptable.
- Invariancia al tamaño, rotaciones y traslaciones: El tamaño, cambios de ángulo y posición de los objetos no deben ser reflejados en las características.

De las características más importantes a considerar están las características de color, textura y forma.

#### *Característica de color.*

Los espacios de color proporcionan un método para especificar, ordenar y manipular colores. Los modelos de color son un sistema para medir colores que pueden ser percibidos por los humanos y un proceso de combinación de diferentes valores, como un conjunto de colores primarios. [29].

### **Espacio de color RGB.**

El espacio de color RGB es el espacio de color más extendido y el que utilizan la gran mayoría de las cámaras de video y fotográficas para construir una imagen de color, de ahí su importancia en visión artificial, ya que trabajar con el mismo espacio de color con el que trabaja la cámara con la que se capturan las imágenes permite evitar, por ejemplo, la alteración de las propiedades del color durante el proceso de segmentación.

El espacio de color RGB se representa como un cubo, donde un color está definido por la mezcla de valores de intensidad de tres colores primarios, rojo, verde y azul (Figura 1).

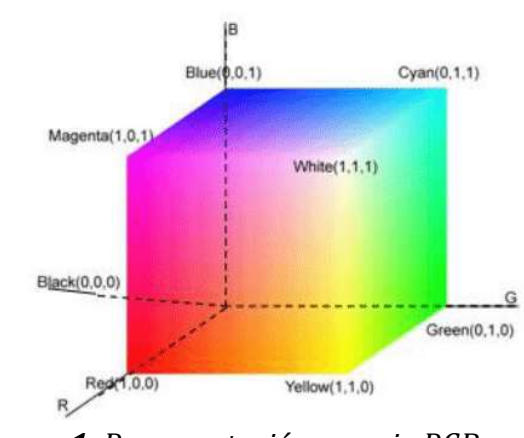

*Figura 1. Representación espacio RGB. Fuente: Kolivand, H., & Sunar, M. S. (2011).*

<span id="page-22-0"></span>**Espacio de color HSV.**

El espacio de color HSV intenta caracterizar los colores de acuerdo a su matiz o tono (hue), saturación (saturation) y brillo (value).

- Matiz o tono: El matiz define lo que comúnmente se llama "color", por ejemplo, todos los rojos tienen un valor de tono similar así sean claros, oscuros u opacos.
- Saturación: La saturación de un color define que tan puro o intenso es el color.
- Brillo: El brillo identifica que tan claro u oscuro es el color. Un color cuyo brillo sea cero es negro, independientemente de su matiz o saturación. [31].

Este espacio de color se basa en el llamado modelo de cono hexagonal que se puede visualizar como un prisma con un hexágono en un extremo que se estrecha hasta un punto único en el otro, ver figura 2

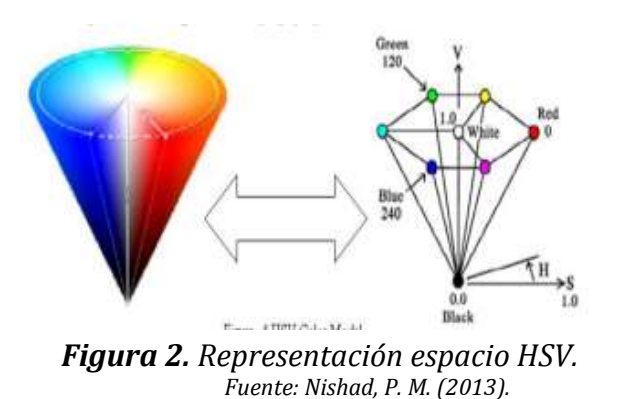

<span id="page-23-0"></span>**Espacio de color CIELab.**

El espacio de color CIELab (figura 3) pretende emular la forma en que los humanos perciben el color, localizando los colores de manera más intuitiva. Está basado en los colores primarios imaginario XYZ, por lo que se debe aplicar una transformación desde el espacio RGB, que es el original de las imágenes.

L corresponde al valor de la luminancia y tiene valores del tono negro al blanco. Por otra parte, *a* y *b* son los valores cromáticos. *a* denota intensidad del color del rojo al verde. La componente *b* corresponde al color azul (para valores negativos) y al amarillo (para valores positivos) [32].

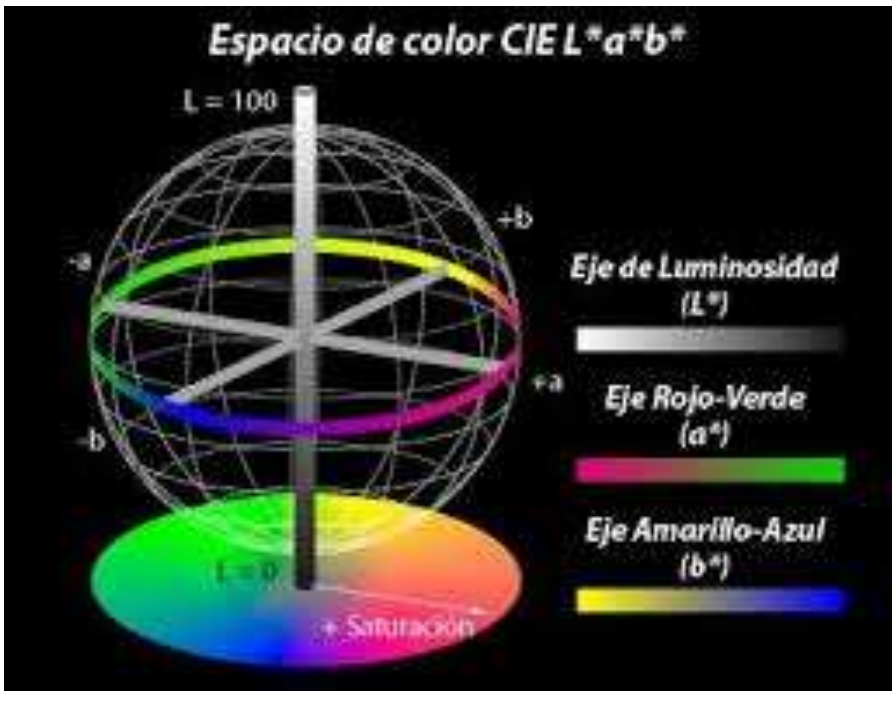

*Figura 3. Modelo de color CIELab. Fuente: Adolfo A. (2015).*

<span id="page-24-0"></span>*Característica de textura.*

**Matriz de co-ocurrencia (GLCM).**

La matriz de co-ocurrencia describe la frecuencia de un nivel de gris que aparece en una relación espacial especificada por otro valor de gris, dentro del área de una ventana determinada.

Para el cálculo de la matriz de co-ocurrencia se tiene que esta es una tabla que indica cómo están relacionadas las distintas combinaciones de los valores de niveles de grises que ocurren en la imagen, por lo que la matriz de co-ocurrencia tendrá dimensiones de NXN si existen N niveles de grises (figura 4).

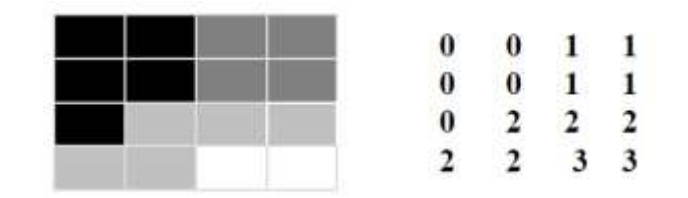

*Figura 4. Imagen prueba de dimensiones 4x4 pixeles. Fuente: Presutti, M. (2004).*

<span id="page-25-0"></span>La matriz de co-ocurrencia contiene en su estructura información sobre los patrones de textura, contabilizando cuantas veces se repite una combinación de valores dentro de una imagen, en una dirección dada de 8 posibles [34]. Haralick presenta 14 métricas que son obtenidas basándose en operaciones realizadas sobre la imagen prueba representada en la figura 4, entre las más relevantes se encuentra:

a) **Homogeneidad:** Una imagen resulta homogénea si los valores de la diagonal principal de la matriz de co-ocurrencia son altos [34].

$$
\sum_{i,j=0}^{N-1} \frac{P_{i,j}}{1 + (i-j)^2}
$$
 *Ecuación 2*

b) **Contraste:** Es opuesto a la homogeneidad, el contraste tendrá un valor alto si los valores altos están concentrados lejos de la diagonal principal [34].

$$
\sum_{i,j=0}^{N-1} P_{i,j} \cdot (i-j)^2 \quad Ecuador 3
$$

c) **Disimilitud:** Es similar al contraste, un alto contraste indica un alto valor de disimilitud [34].

$$
\sum_{i,j=0}^{N-1} P_{i,j} \cdot |i-j| \ Ecuación 4
$$

d) **Energía:** La ecuación de energía maximiza los valores grandes y minimiza los valores pequeños [35].

$$
\sum_{i,j=0}^{N-1} P_{i,j}{}^{2} \quad Ecuador \, 5
$$

e) **Correlación:** Es independiente de las otras medidas, un objeto tiene más alta correlación dentro de él que entre objetos adyacentes. Pixeles cercanos están más correlacionados que los pixeles distantes [34].

$$
\sum_{i,j=0}^{N-1} P_{i,j} \left[ \frac{(i - \mu_i)(j - \mu_i)}{\sqrt{(\sigma^2)(\sigma^2)}} \right]
$$
 *Ecuación* 6

#### *Características de forma.*

Los descriptores de forma son de utilidad para la clasificación de diferentes objetos, basándose en su Área, Perímetro, factor de forma entre otras. El área está definida como el número de pixeles que contiene el objeto de interés, el perímetro como el número de pixeles que conforman el borde del objeto. La ecuación 7 representa el factor de forma el cual es producto de la relación entre el área y el perímetro [41].

$$
Ff = \frac{P^2}{4 * \pi * A} \quad Ecuador 7
$$

Donde: P= perímetro  $A = \hat{A}$ rea.

#### **2.1.2.3. Etapa de clasificación.**

<span id="page-26-0"></span>En la etapa de clasificación se seleccionan las características extraídas y se elimina o balancea el peso de ciertas características, en función de su importancia en la aplicación. La interpretación consiste en la asignación de un significado a un conjunto de objetos reconocido.

Existen varios algoritmos de clasificación, entre ellos encontramos MLP Neural Network, clasificador por discriminante lineal (LDA) y Gaussian Naive Bayes (GNB).

#### *Análisis por Discriminante Lineal (LDA).*

Es el clasificador más antiguo todavía en uso, fue ideado hace casi 100 años por Sir R. Fisher y permite obtener una reducción optima de la dimensionalidad [37]. El LDA proyecta el espacio vectorial de entrada a un subespacio de menor dimensión, con una orientación tal que maximiza la varianza inter-clase (separación entre distintas clases) y a la vez minimiza la varianza intra-clase (separación de miembros de una misma clase). La transformación lineal esta expresada por:

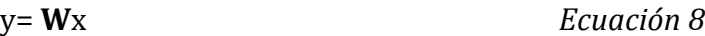

La matriz de transformación **W** se obtiene mediante un entrenamiento, realizado con herramientas de software en un computador externo al sistema empotrado, a partir de muestras de datos de cada una de las clases que se quieren detectar. La función de criterio para encontrar la matriz **W** optima se resume en un problema de eigenvalores y eigenvectores, los cuales deben cumplir.

$$
SBwi = \lambda iSW wi
$$
 *Ecuación 9*

donde estos eigenvalores λ pueden encontrarse como las raíces del polinomio.

*SB − λiSW = 0 Ecuación 10*

Resolviendo la ecuación

$$
(SB - \lambda iSW) wi = 0
$$
 *Ecuación 11*

se obtienen los vectores *wi* que constituyen las filas de la matriz W [38].

#### *Gaussian Naive Bayes (GNB).*

Es un conjunto de algoritmos de aprendizaje supervisado que aplican el teorema de Bayes con la suposición "ingenua (Naive)" de independencia en cada par de características [39]. La figura 5 ilustra cómo funciona un clasificador Gaussian Naive Bayes (GNB). En esencia, toma cada punto de datos y lo asigna a cualquier clase que esté más cerca. Sin embargo, en lugar de calcular esa cercanía usando la distancia euclidiana de los medios de clase, el GNB tiene en cuenta no solo la distancia desde la media, sino también cómo se compara con la varianza de clase. Para cada dimensión (en la figura, solo se muestra una dimensión), se calcula el z-score, es decir, la distancia de la media dividida por la desviación estándar [39].

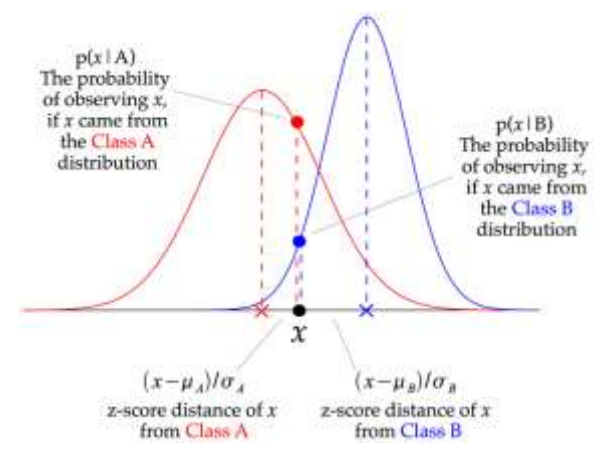

*Figura 5. Ilustración de cómo funciona un Gaussian Naive Bayes (GNB). Fuente: Raizada, R. D., & Lee, Y. S. (2013)*

<span id="page-28-0"></span>El clasificador asume que las clases tienen distribuciones normales de Gauss. Esto permite que cada distancia *z*-score se convierta directamente en un valor *p*, como se ilustra en la figura 5. Este valor *p* es la probabilidad de observar un punto de datos dado, *x*, si *x* se extrae de la distribución de una clase particular. Sin embargo, lo que se busca no es la probabilidad de que los datos se den a una clase en particular, sino la probabilidad de una clase, dados los datos observados, cálculo realizado por la parte "Bayes" del Gaussian Naive Bayes, debido a que el Teorema de Bayes. vincula la probabilidad de A dado B con la probabilidad de B dado A.

Una desventaja del clasificador GNB y a su vez su fortaleza es que este no modela la covarianza entre dimensiones, a diferencia de otros clasificadores [40]. Es una desventaja debido a que si se tiene datos que no son independientes (por ejemplo, el peso y la altura) el GNB los analiza por separado disminuyendo en la mayoría de los casos su precisión. Al igual es una fortaleza puesto que a menudo es bastante difícil obtener una estimación precisa de la covarianza de un conjunto de datos, especialmente cuando los datos son de alta dimensión, y el GNB gracias a su parte "Naive" se ahorra este cálculo.

#### *Red neuronal perceptrón multicapa (MLP).*

Es un algoritmo de aprendizaje supervisado que trabaja una función  $f(\cdot): R^m$  mediante el entrenamiento de un conjunto de datos, siendo "*m"* las dimensiones de entrada, "°" las dimensiones de salida. La red puede aprender un aproximado de función no-lineal para la clasificación, dado un conjunto de características y un objetivo. Está compuesta por una capa de entrada y una de salida, y entre ellas una o

más capas no lineales, llamas capas ocultas. En la figura 6 se muestra una red MLP con una capa oculta y una salida escalar.

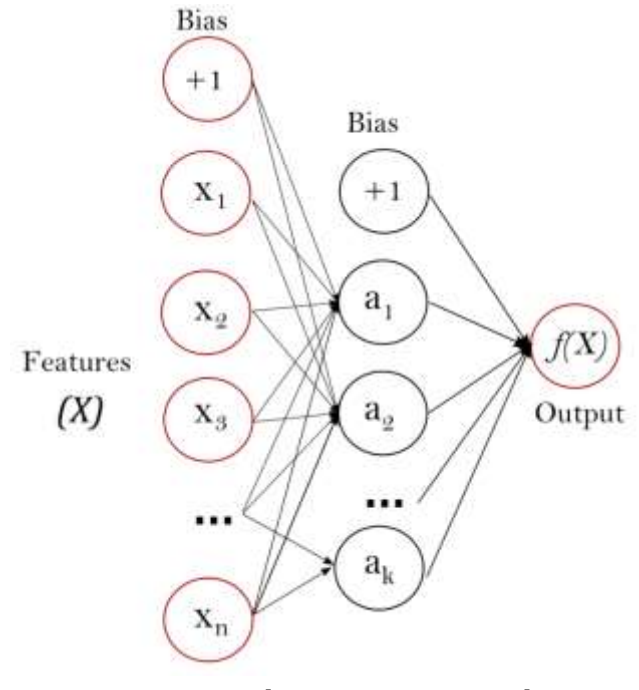

*Figura 6. Red MLP una capa oculta. fuente: http://scikit-learn.org*

<span id="page-29-1"></span>Entre sus mayores ventajas se encuentran: tiene la capacidad de aprender modelos no lineales y la capacidad de aprender modelos en tiempo real. Entre sus desventajas esta que sus capas ocultas tienen una función de pérdida no convexa, donde existe más de un mínimo local, requiere hiperparámetros como el número de neuronas, capas e ilustraciones ocultas, y es sensible al escalado de características [36].

#### <span id="page-29-0"></span>**2.2. Estado del arte.**

La visión por computador poco a poco se ha convertido en una alternativa confiable para el desarrollo de sistemas orientados a brindar apoyo a las labores agrícolas, en especial en la evaluación de calidad de los diferentes productos, tanto a nivel de cosecha como de postcosecha [4], pues permite el análisis rápido, efectivo, de bajo costo, no destructivo y objetivo de las características del producto mediante el uso de imágenes digitales. Entre los cultivos donde esta tecnología ha incursionado más se pueden citar el mango, el limón, el cacao, el tomate, entre otros [7,13,14].

No se han encontrado referencias, de proyectos realizados en Colombia, donde se apliquen técnicas de procesamiento de imágenes para la identificación de desórdenes fisiológicos en plantaciones de café, aunque si se han realizado en otros países, como Perú, Etiopia y Jamaica. A continuación, se presenta una breve reseña de investigaciones donde se aplican técnicas de procesamiento de imágenes tanto en café como en otros productos agrícolas.

*Detección automática de deficiencias nutricionales en imágenes de hojas de café*  **usando descriptores de forma y textura,** desarrollado por Vassallo-Barco, M., Vives-Garnique, L., Tuesta-Monteza, V., Mejía-Cabrera, H. I., & Toledo, R. Y. (2017). Los investigadores se centraron en la identificación de cuatro (4) deficiencias nutricionales, Boro (B), Calcio (Ca), Hierro (Fe) y Potasio (K). Su método se basó en las fases presentes en la figura 7.

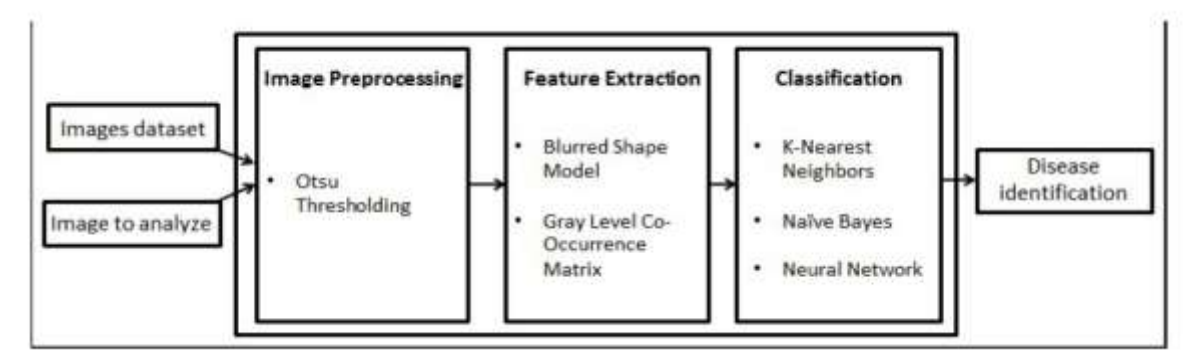

<span id="page-30-0"></span>*Figura 7. Arquitectura empleada para la detección de deficiencias nutricionales. Fuente: Vassallo-Barco, M., Vives-Garnique, L., Tuesta-Monteza, V., Mejía-Cabrera, H. I., & Toledo, R. Y. (2017).*

Para la realización de las operaciones de entrenamiento se utilizaron 269 fotografías de hojas, distribuidas de la siguiente manera; 69 para Boro (B), 70 de Hierro (Fe), 56 de Potasio (K), y 74 de Calcio (Ca). Tales hojas fueron fotografiadas en ambiente controlado.

Se observaron mejores resultados en la identificación de deficiencias nutricionales de Hierro (Fe) y Boro (B). Estos resultados fueron asociados a que los síntomas de Hierro y Boro son más notables que los de las otras deficiencias estudiadas. La precisión más alta fue alcanzada con el uso de una red neuronal y estuvo alrededor del 49,81%.

*Diseño e implementación de una herramienta computacional para identificar las deficiencias nutricionales en plantas de curuba utilizando técnicas de procesamiento de imágenes en Matlab,* desarrollada por Huertas, E., Jhobany, A., Clopatosky, H., & Carlos, L. (2016). Los investigadores proponen una herramienta computacional para la identificación de las deficiencias nutricionales de Nitrógeno (N), Potasio (K) y Fósforo (P) en plantas de Curuba, el desarrollo de esta herramienta se dividió en seis fases como lo describe la figura 8.

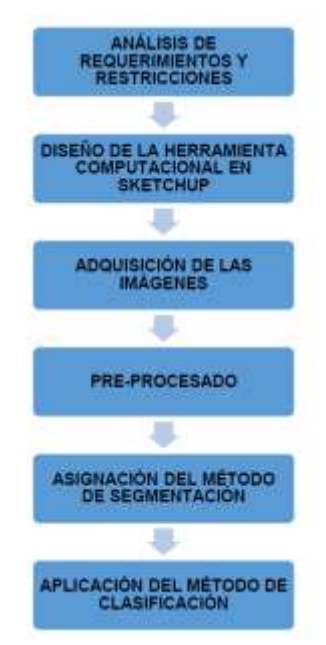

*Figura 8. Diagrama de bloques. Fuente: Huertas, E., Jhobany, A., Clopatosky, H., & Carlos, L. (2016)*

<span id="page-31-0"></span>El sistema realiza la captura de las hojas por medio de un dispositivo móvil ZTE Blade G Lux con una resolución de 640x480 pixeles, en un espacio cerrado con condiciones controladas de iluminación, a fin de obtener imágenes con las mismas características independientes del ambiente exterior.

La validación de los resultados obtenidos por la herramienta computacional con respecto a los datos suministrados de forma tradicional por parte de los técnicos expertos fue de una precisión del 100% para Nitrógeno (N), 80% Potasio (K), 94% Fósforo (P) y 91% otra deficiencia.

*Color feature extraction of tomato leaf diseases,* elaborado por Patil, J. K., & Kumar, R. (2011). En la investigación se propone extraer las características de enfermedades presentes en la planta de tomate mediante el uso de algoritmos para el procesamiento de imágenes. El experimento se implementa utilizando herramientas para el procesamiento de imágenes de MATLAB y herramientas estadísticas.

Para la experimentación se utilizaron 10 hojas diferentes de tomate afectas por tizón temprano, tizón tardío y mancha foliar por septoria, mostradas en la figura 9.

| 1. Early Blight | 2. Early Blight | 3. Late Blight  | 4. Late Blight | 5. Late Blight |
|-----------------|-----------------|-----------------|----------------|----------------|
|                 |                 |                 |                |                |
| 6. Late Blight  | 7. Late Blight  | 8. Early Blight | 9.Leaf Spot    | 10. Leaf Spot  |

*Figura 9. Hojas de tomate afectadas por enfermedades. Fuente: Patil, J. K., & Kumar, R. (2011)*

<span id="page-32-0"></span>Las imágenes son separadas sus componentes de color rojo, verde y azul, y para cada una de ellas se calculan tres momentos de color, luego para cada imagen se obtienen nueve características. Las hojas enfermas se clasifican usando varios algoritmos de agrupamiento.

*Image analysis for Ethiopian coffee plant diseases identification,* elaborado por Mengistu, A. D., Mengistu, S. G., & Alemayehu, D. M. (2016). Los investigadores proponen una identificación automática de las enfermedades en el café de Etiopia, las cuales presentan síntomas en las hojas, y proporcionan una técnica de segmentación útil para la identificación de los tres tipos de enfermedades presentes en el café de Etiopia, las cuales son Marchitez (CWD), roya (CLR) y enfermedad en la cereza (CBD). El algoritmo realizado está representado en la figura 10.

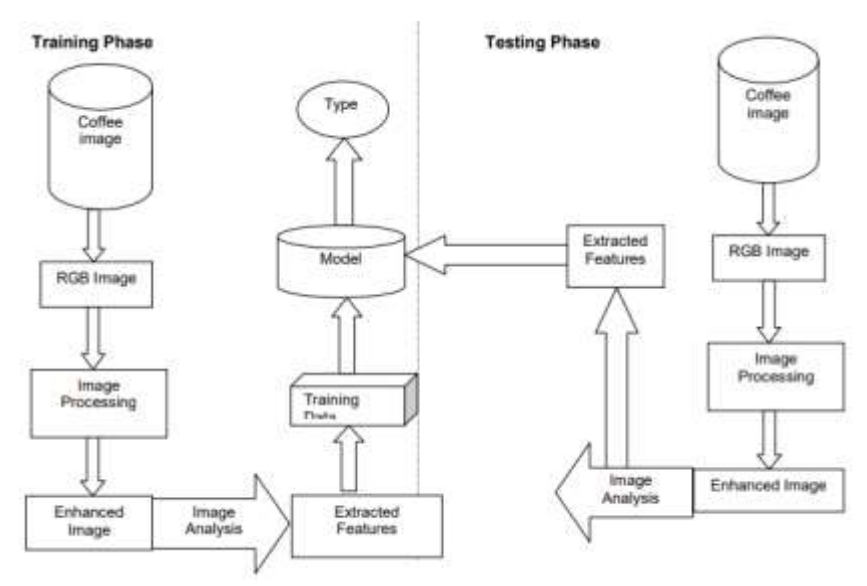

<span id="page-32-1"></span>*Figura 10. Algoritmo de reconocimiento de enfermedades en el café. Fuente: Mengistu, A. D., Mengistu, S. G., & Alemayehu, D. M. (2016)*

En el desarrollo del trabajo se utilizaron un total de 9100 muestras, 6370 para el modelo de entrenamiento y 2730 para la etapa de prueba. Se utilizaron distintos clasificadores como la red neuronal artificial (ANN), K-Nearest Neighbors (KNN), Naive Bayes con RBF y SOM, también se usaron cinco técnicas de segmentación: Otsu, FCM, K-means, distribución gaussiana y la combinación entre K-menas y distribución gaussiana. En general, se mostró que la técnica de segmentación combinada es mejor que las demás y junto con la combinación de los clasificadores RBF y SOM se obtuvo una precisión del 92.10%.

*Visión artificial: aplicación de filtros y segmentación en imágenes de hojas de café,* elaborado por Garnique, L. A. V., Cabrera, H. I. M., Chavarry, K. L. V., & Barco, M. J. V. (2014). Los investigadores presentan los resultados obtenidos en el preprocesamiento de imágenes de las hojas de café, que incluye la eliminación de ruido y filtros realzantes y suavizantes, para posteriormente realizar el proceso de segmentación en escala de grises, teniendo mejores resultados los canales RG sin B; finalmente, para encontrar los bordes, se usaron las funciones Sobel y Canny.

Los filtros suavizantes utilizados son el de la mediana y gaussiano, y los filtros realzantes el filtro Sobel, laplaciano, laplaciano de Gaussiano y HighBoost. Los resultados obtenidos se muestran comparando las técnicas utilizadas, donde se obtuvo que la combinación de Mediana con Laplaciano de Gaussiano funcionó mejor que las demás combinaciones, debido a la menor sensibilidad del filtro de mediana a la textura de las hojas de café y a la sensibilidad del Laplaciano de Gaussiano a los contornos.

*Procesamiento de imágenes para la clasificación de café verde,* desarrollado por Marta, A., Alejandro, M., & Sierra Ruiz, J. A (2016). En el trabajo se utiliza el procesamiento de imágenes para la detección de los defectos del café verde que pueden ser detectados visualmente y no son discriminados en otros procesos previos o posteriores. Para la elaboración de este trabajo se hace uso de dos softwares, MATLAB y QT, con librería OpenCV.

En la fase de pre-procesamiento y extracción de características se realizaron análisis morfológicos, análisis por color, máscaras de redondez y descriptores de Fourier. Para la fase de entrenamiento se seleccionaron 50 granos buenos y 55 granos defectuosos los cuales fueron evaluados tanto en MATLAB como en QT. Por últimos para la fase de pruebas del algoritmo final se tomaron 90 granos buenos y 90 malos, los cuales fueron evaluados únicamente en QT, debido a que fue la plataforma de algoritmo final. En los resultados se obtuvo para las muestras de granos buenos un error de falso rechazo del 16.7% y para los granos defectuosos una limitación de falsa aceptación del 7.3%.

*Procesamiento de imágenes para la clasificación de café cereza,* realizado por Sandoval, Z., & Prieto, F. (2009). Los investigadores desarrollan un sistema que usa técnicas de visión artificial para clasificar frutos de café en ocho categorías, según el estado de maduración en el que se encuentren.

El número de imágenes usadas en este estudio fueron 300 por cada una de las etapas de maduración, es decir, se contó con una base de datos de 2.400 imágenes de tamaño 160x160 pixeles. La etapa de extracción de características se realizó con base a sus propiedades internas como textura y color, así como sus propiedades externas que corresponden a la forma, en total se obtuvo un conjunto de 9 características y posteriormente se implementó un clasificador Bayesiano, cuyo desempeño, evaluado mediante el método de validación cruzada, correspondió al 96.88%.

*Detección de cenicilla en rosa usando procesamiento de imágenes por computadora,* elaborado por Velázquez-López, N., Sasaki, Y., Nakano, K., Mejía-Muñoz, J. M., & Romanchik Kriuchkova, E. (2011).

Los investigadores desarrollaron un sistema de detección de la cenicilla *(Sphaerotheca pannosa)* en cultivos de rosas, basado en Open CV. La detección fue hecha de acuerdo con el espacio de color HSV. La imagen fuente fue convertida del espacio de color RGB al espacio HSV y las partes de la enfermedad y la planta fueron extraídas de acuerdo con la información de H, S y V. Posteriormente se realizó un filtrado para minimizar el ruido y realizar una fase de clasificación. El sistema de detección desarrollado fue capaz de detectar la cenicilla a través del espacio de color HSV con Open CV. Los mejores diagnósticos fueron obtenidos usando fotografías cercanas (10 cm). El error, causado principalmente por el reflejo de la luz en las fotografías distantes, pudo ser evitado exitosamente usando una detección activa, la cual permite diagnosticar enfermedades aun cuando se utilicen fotografías distantes. El algoritmo utilizado en la realización de esta investigación está expuesto en la figura 11.

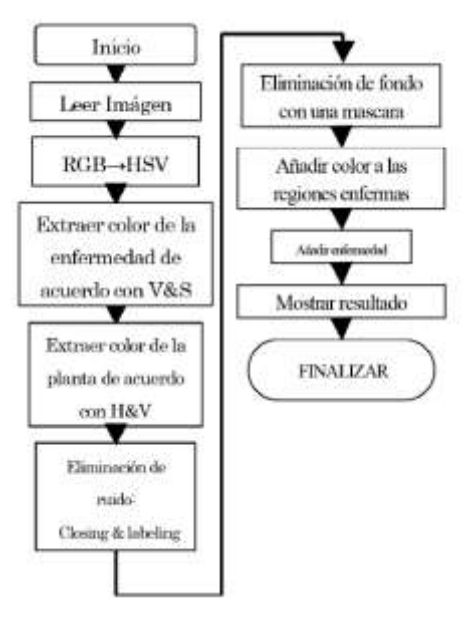

<span id="page-35-0"></span>*Figura 11. Algoritmo de detección de enfermedad. Fuente: Velázquez-López, N., Sasaki, Y., Nakano, K., Mejía-Muñoz, J. M., & Romanchik Kriuchkova, E. (2011).*

Como resultado se obtuvo que las tasas de concordancia máxima y mínima obtenidas cuando se usaron fotografías cercanas fueron de 94.4 y 44.3 %, respectivamente. La tasa de coincidencia máxima obtenida cuando se usaron fotografías distantes fue de 85.5 % y la tasa mínima obtenida fue de 14.6 %.
# **3. METODOLOGIA Y DISEÑO EXPERIMENTAL**

### **3.1.Resumen del capítulo.**

En el capítulo anterior se describió el esquema general del procesamiento de imágenes, haciendo uso de los conceptos teóricos de mayor influencia, además, se describieron las características de las deficiencias nutricionales en las hojas de café. Utilizando los conceptos definidos, se planteó la metodología experimental para la identificación de deficiencias nutricionales.

### **3.2. Metodología experimental.**

El desarrollo metodológico (figura 12) se compone de 5 etapas: etapa de adquisición de la imagen, etapa de pre-procesamiento, etapa de segmentación, etapa de extracción de características y etapa de clasificación y validación. Durante el desarrollo, se utilizó el lenguaje de programación Python con las bibliotecas OpenCV y Sklearn.

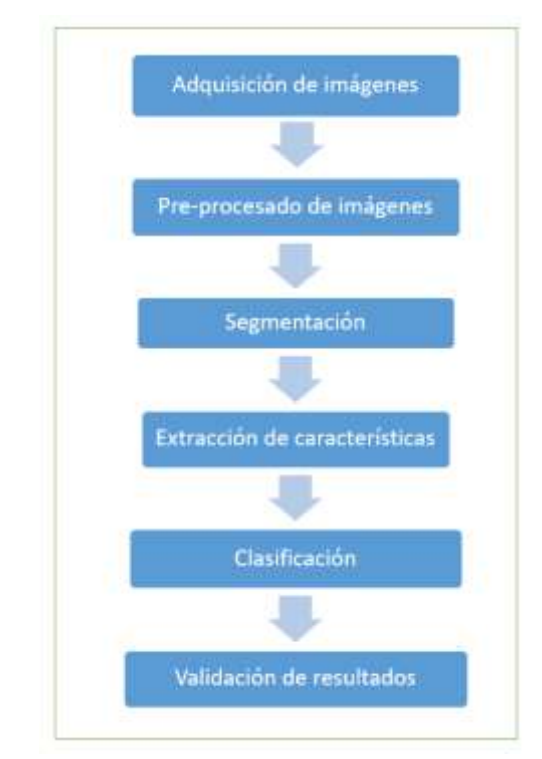

*Figura 12. Diagrama desarrollo metodológico. fuente: Autores*

Durante la primera etapa es esencial fijar las condiciones ambientales para registrar las imágenes, de esta manera se facilita el procesamiento y se permite replicar las técnicas empleadas en una hoja para todas las demás muestras que conforman la base de datos. Además, se fijaron las características de la cámara digital (Balance de blancos, resolución y sensibilidad ISO) para obtener imágenes con una buena relación eficiencia vs detalle.

En la etapa de pre-procesamiento se eliminó la información no deseada presente en la imagen, para facilitar los procesos posteriores. Posteriormente se realizó una comparación entre métodos de segmentación, para así elegir el método más eficiente.

En la etapa de extracción de características se definieron 12 características (tres de forma, cuatro de color y cinco de textura), analizando la diferenciación entre deficiencias nutricionales, se filtraron las que no tenían un valor de discriminación.

En la etapa de clasificación, se implementaron y compararon 3 tipos de clasificadores (Estadístico, probabilístico y red neuronal). Analizando el nivel de precisión general para cada clasificador, se realizaron pruebas para determinar si algunas características empleadas eran relevantes o solo podrían generar confusión en el clasificador. Finalmente, en la validación, se analizaron los valores de precisión obtenidos para cada clasificador, empleando las características definidas en las etapas anteriores. La verificación se realizó a través del criterio de un profesional experto, quien se encargó de definir el valor verdadero de cada muestra para la validación.

# **3.2.1. Adquisición de las imágenes**

En esta primera etapa, se definieron un conjunto de parámetros (figura 1) esenciales para la calidad de la imagen. Estos parámetros se subdividen en dos grupos, parámetros de captura y cámara. Los parámetros de captura utilizados fueron iluminación y distancia relativa entre el objeto de interés y el foco de la cámara. Los parámetros de cámara controlados fueron el balance de blancos, la resolución y la sensibilidad ISO.

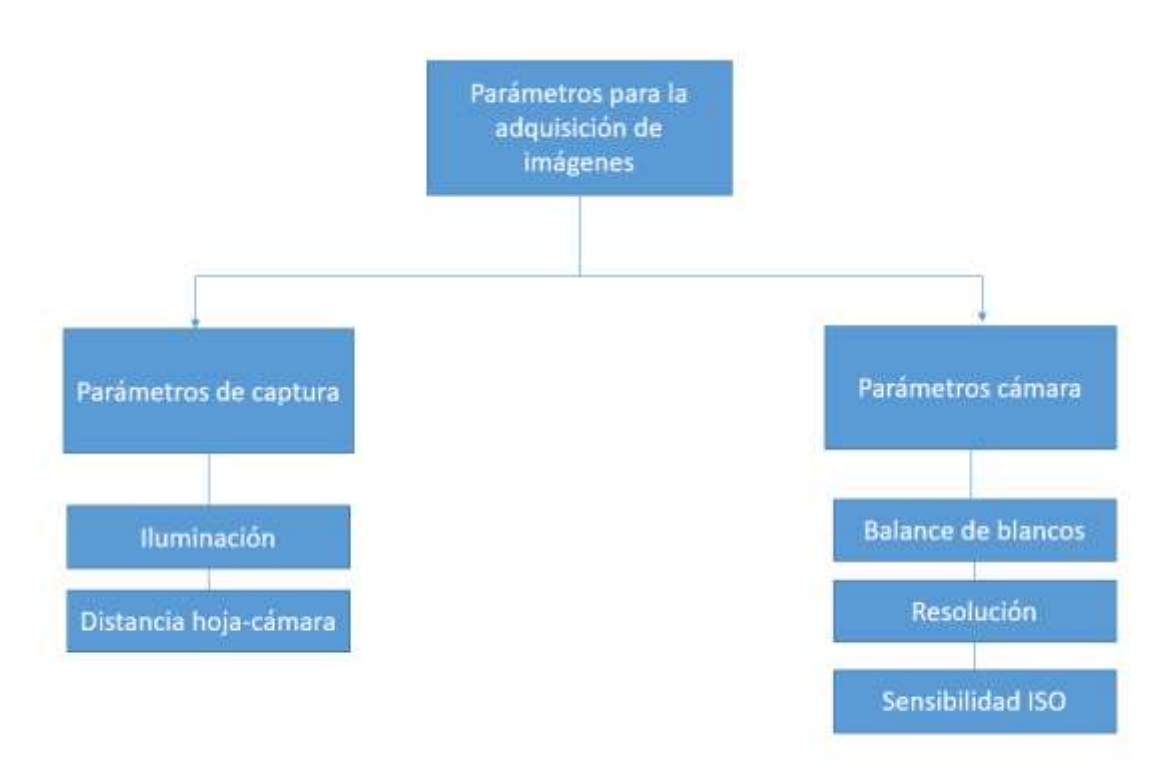

*Figura 13. Parámetros para la adquisición de imágenes. Fuente: Autores*

Para la iluminación se utilizó un arreglo de leds alrededor de una nevera de icopor blanca de 9L, para generar una iluminación difusa. Se controlaron los parámetros de iluminancia y distancia relativa hoja-cámara. La iluminación se realizó con un total de 20 leds blancos (Voltaje de referencia 3.4V) distribuidos de a 5 leds en 4 mallas (figura 14) alimentados por una fuente de 19V, los cuales al ser insertados en las paredes de icopor, distribuyen la luz por el material generando iluminación difusa en todo el espacio, de esta manera se controla el blanco de referencia y se evita la generación de sombras. La distancia relativa hoja-cámara se ajustó para obtener el mejor tamaño de imagen para las hojas y se fijó en 12cm. El sistema final empleado se muestra en la figura 15.

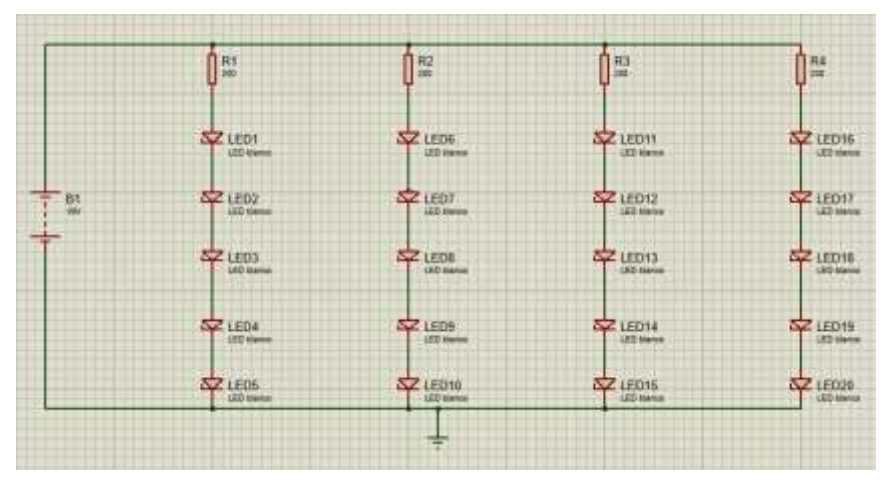

*Figura 14. Circuito de iluminación. Fuente: Autores*

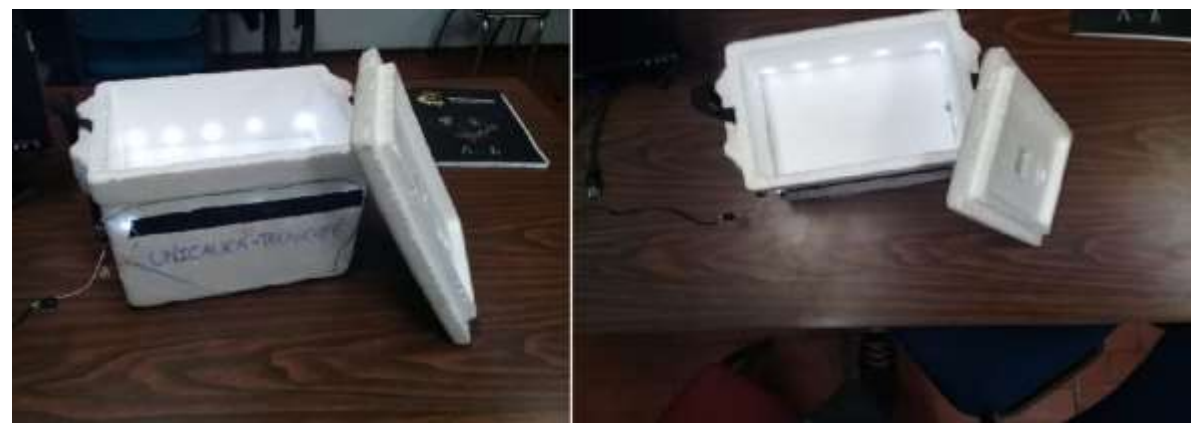

*Figura 15. Sistema de captura de imágenes. Fuente: Autores*

Los parámetros de la cámara tienen la función de mejorar la calidad visual de la imagen a obtener. El efecto del balance de blancos es equilibrar el nivel de los colores básicos (Rojo, Verde y Azul) y se ajustó utilizando el blanco de referencia en el sistema de captura. La resolución se ajustó a un tamaño promedio del permitido por la cámara (2560x1920), con el fin de obtener una imagen que brindará información adecuada del objeto sin afectar la eficiencia del algoritmo debido la cantidad de pixeles a analizar. El valor de la sensibilidad ISO se seleccionó en 400, obteniendo mayor detalle sin pérdida de información por la generación de ruido. Finalmente, la cámara utilizada fue Samsung ES28 (figura 16), se obtuvieron un total de 825 fotos (75 por cada deficiencia y 75 sanas).

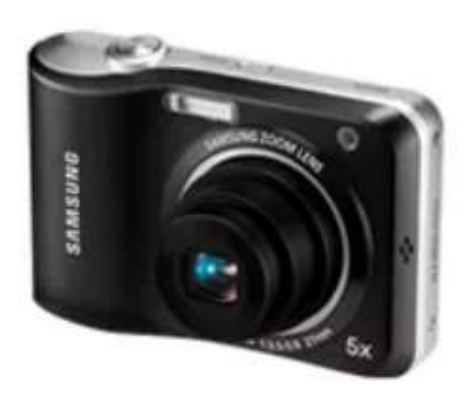

*Figura 16. Cámara del sistema para la adquisición de imágenes de café. Fuente: Samsung ES28 - digital camera. [https://www.cnet.com](https://www.cnet.com/)*

#### **3.2.2. Pre-procesado de imágenes**

Durante esta etapa se realizaron trabajos de filtrado con el fin de minimizar los efectos del ruido en la imagen y homogeneizar el valor de los pixeles, para facilitar la segmentación del objeto de interés y así extraerlo del fondo. Se utilizaron los filtros de la mediana y el bilateral.

Se realizaron pruebas con el filtro de la mediana, el cual elimina ruido tipo sal y pimienta. El filtro calcula la mediana de todos los pixeles bajo la ventana del kernel y el pixel central se reemplaza con el valor de la mediana [22]. La aplicación de este filtro se realizó con la función **medianBlur ()** de la biblioteca OpenCV**,** la cual solo toma 2 parámetros de entrada, la imagen a filtrar y el tamaño del kernel que recorrerá la imagen. Se definió un kernel de tamaño 5x5, esto se debió a que el ruido presente en las imágenes no era significativamente grande. La aplicación de este filtro se muestra en la figura 17.

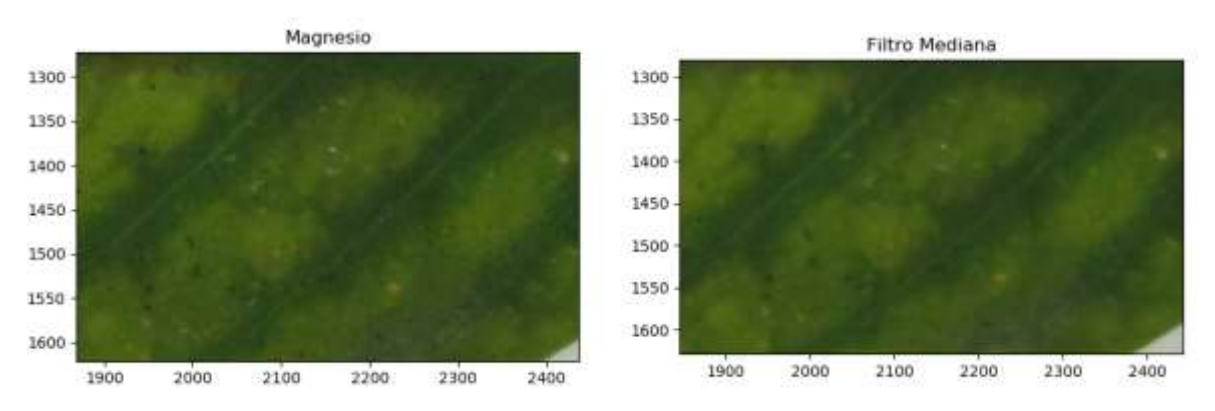

*Figura 17. Aplicación filtro mediana. Fuente: Autores*

Adicionalmente, se aplicó el filtro bilateral, el cual es utilizado para la eliminación de ruido tipo gaussiano, este filtro ayuda a preservan los bordes [23]. Para este filtro se utilizó la función **bilateralFilter ()** de la biblioteca OpenCV, esta función tiene como parámetros la imagen a filtrar, el diámetro de la vecindad de pixeles a analizar (**d**), el parámetro **sigmaColor** el cual filtra sigma en el espacio de color y **sigmaSpace** que filtra sigma en el espacio de coordenadas**.** Se tomó los parámetros estándares brindados por la librería los cuales son un diámetro de 9, sigmaColor=75 y sigmaSpace=75, al variar estos parámetros no existió ningún cambio relevante en la imagen. Fue muy útil en la realización del trabajo, debido a que deficiencias como la de Calcio (Ca) manifiestan su característica en el borde de la hoja de café (figura 18).

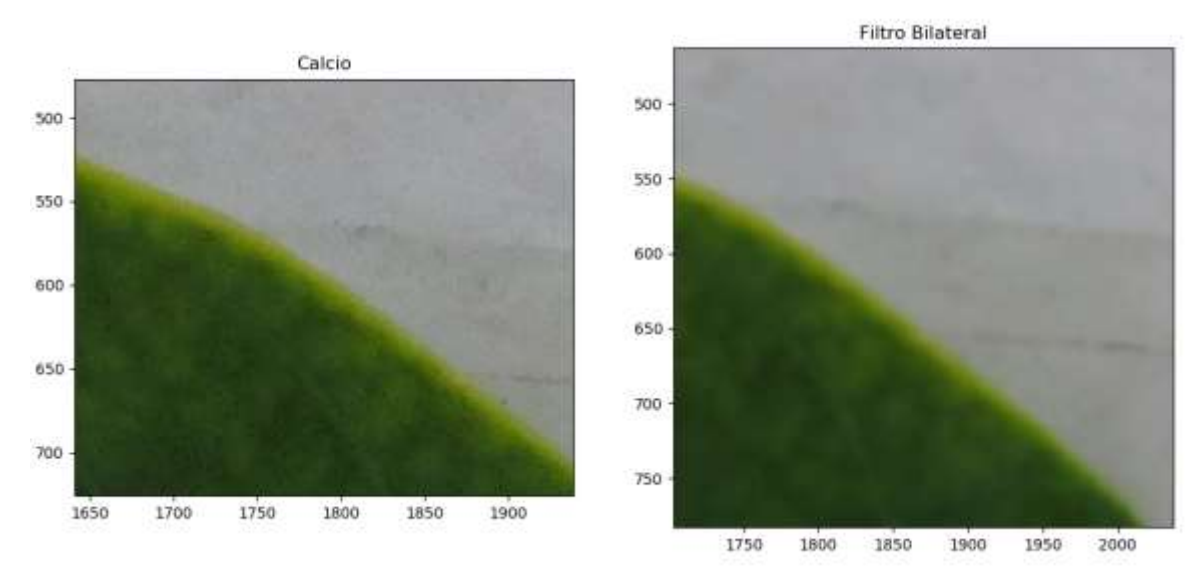

*Figura 18. Aplicación filtro bilateral. Fuente: Autores*

#### **3.2.3. Segmentación**

Esta etapa se realizó con el fin de separar el objeto de interés (Hoja de café) del resto de la imagen, para poder analizarla de manera más sencilla y eficaz. Teniendo la imagen filtrada, se realizaron pruebas con los métodos de segmentación por umbralización y agrupación k-means.

Para la segmentación por umbralización, se analizaron tres (3) modelos de color diferentes (RGB, HSV y CIELab). Para cada plano se realizó un análisis cualitativo observando la uniformidad entre sus pixeles (figura 19) y seleccionando los más fáciles de segmentar utilizando los 2 métodos de umbralización propuestos.

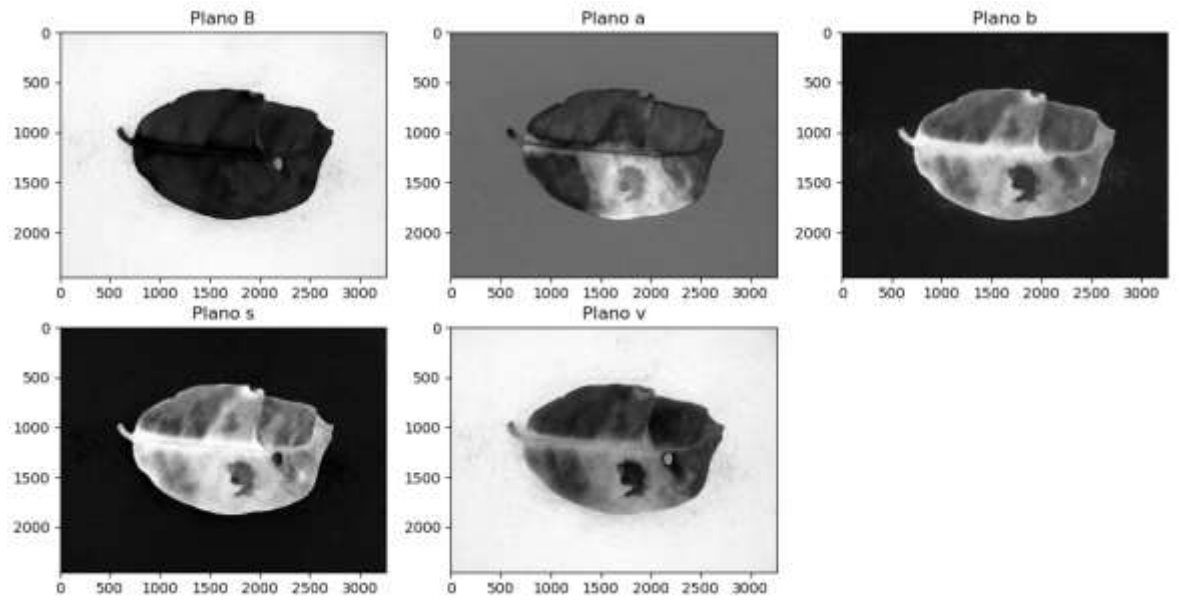

*Figura 19. Planos a evaluar para la segmentación. Fuente: Autores*

Para cada una de los planos en la figura 19, se utilizó la función **threshold ()** de la biblioteca OpenCV, con los siguientes parámetros: imagen de entrada, valor pixel umbral (VPU), valor pixel máximo, y método de umbralización (THRESH\_OTSU y THRESH\_BINARY). En la tabla 3 se enlistan los valores de los parámetros de valor pixel umbral utilizados para ambos métodos de umbralización, ya que la imagen de entrada y el valor del pixel máximo (255) son constantes.

| Planos        | VPU |
|---------------|-----|
| Plano B (RGB) | 100 |
| Plano a (LAB) | 130 |
| Plano b (LAB) | 123 |
| Plano S (HSV) | 20  |
| Plano V (HSV) | 150 |
|               |     |

*Tabla 3. Valores de pixels umbral, para los planos evaluados.*

*Fuente: Autores*

Por otro lado, al tener la imagen filtrada, se utilizó la función **kmeans ()** de la biblioteca OpenCV, con parámetros de entrada: **sample (**define un dato de tipo float32, declarando un arreglo de dimensiones (-1,3)), **k (**define el número de agrupaciones (k=2)), *TERM\_CRITERIA\_EPS +. TERM\_CRITERIA\_MAX\_ITER (*criterios de iteración del algoritmo, cuando cualquiera de los criterios se cumple el algoritmo detiene sus iteraciones), **flags (**especifica los centros iniciales, se utilizó el parámetro *KMEANS\_RANDOM\_CENTERS).*

Finalmente, con el fin de evitar errores en las etapas siguientes, se eliminaron áreas pequeñas utilizando la función **connectedComponentsWithStats ()** de la biblioteca OpenCV, se especificó como parámetro de entrada la imagen segmentada, y una conectividad estándar de 8, así, se encuentran todos los contornos presentes en la imagen y se eliminen los que corresponden a areas inferiores a 14500 pixeles (Valor intermedio entre el area de la hoja que puede llegar aproximadamente a 500.000 pixeles, y las areas no deseadas que pueden tener ares inferiores a 1000 pixeles).

Finalmente, se detecta la hoja utilizando la función **findContours** de la biblioteca OpenCV, y se dibuja el contorno rectangular que mejor se ajuste al objeto de interés, así, se recorta el objeto de interés de la imagen y se eliminan gran cantidad de pixeles vacíos que generan carga computacional y no son de interés.

### **3.2.4. Extracción de características**

Una vez extraído el objeto de interés del fondo y ser recortado de la imagen, es mucho más sencillo realizar la extracción de características. Analizando las características visuales que representan a cada deficiencia nutricional, se decidió utilizar 3 tipos de características (forma, color y textura). Las características de forma (área, perímetro y factor de forma) se utilizaron debido a la clara diferencia entre las áreas de algunas deficiencias (Azufre, Zinc, Hierro), y el factor de forma se utilizó por la deformación que presenta la deficiencia de Zinc. Las características de color (borde amarillo, amarillo, negro y rojo) se utilizaron debido a los síntomas de coloración que presentan algunas deficiencias (Azufre, Hierro, Manganeso, Calcio, Fosforo, Potasio y Nitrógeno) respecto a las demás; la característica de borde amarillo se pensó para la deficiencia de Calcio. Finalmente, las características de textura (energía, contraste, disimilitud, correlación y homogeneidad) se utilizaron por las diferencias en las texturas de las deficiencias de Hierro, Boro, Magnesio y las hojas sanas.

#### *Característica de color*

Para cada una de las características de color se aprovechó de la utilidad que tiene la librería matplotlib para mostrar el nivel de pixeles en una imagen cuando esta es ploteada, de esta manera se encontraron los rangos para las máscaras de cada color, consignados en la tabla 4. La característica de borde amarillo, a pesar de ser extraída de la misma manera que las características de color, tiene un paso previo, el cual es utilizar una transformación morfología de gradiente, para así, utilizar solo el borde de

la hoja. Al hallar sus valores máximos y mínimos, se aplica la función **inRange ()**, y se obtiene la máscara de la imagen.

|                       | <b>Mascara</b>                   |                                  |                    |  |
|-----------------------|----------------------------------|----------------------------------|--------------------|--|
| Característica        | <b>Valores</b><br><b>Mínimos</b> | <b>Valores</b><br><b>Máximos</b> | Modelo de<br>Color |  |
| Amarillo              | [60, 70, 0]                      | [140, 140, 20]                   | [R, G, B]          |  |
| <b>Borde Amarillo</b> | [60, 70, 0]                      | [140, 140, 20]                   | [R, G, B]          |  |
| Rojo                  | [20, 138, 130]                   | [80, 160, 160]                   | [L, A, B]          |  |
| Negro                 | [0, 127, 124]                    | [110, 140, 142]                  | [L, A, B]          |  |
| Fuente: Autores       |                                  |                                  |                    |  |

*Tabla 4. Valores máximos y mínimos para las máscaras de las características de color.*

Utilizando esas mascaras se obtuvieron las zonas que presentan color: amarillo, negro y rojo, las cuales se muestran en las figuras 20 21, 22 y 23. Las características de color, dependen de las zonas de color encontradas en las hojas, y utilizando la librería numpy, se halla el valor medio de los pixeles en la imagen, exceptuando la característica de color amarillo, la cual es un conteo del area amarilla encontrada en él borde.

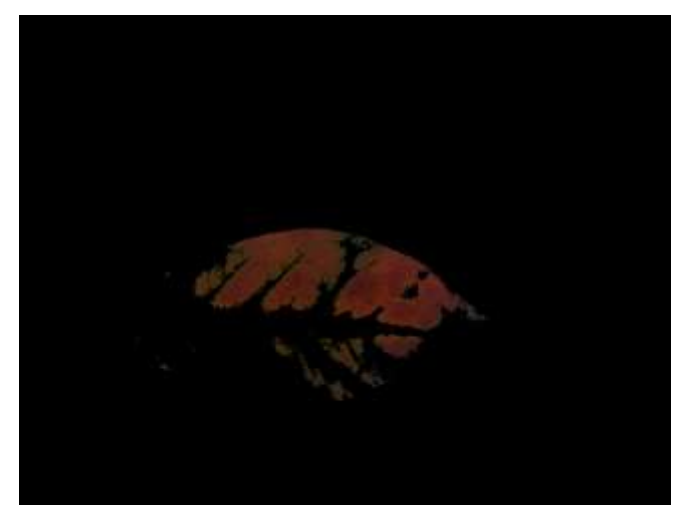

*Figura 20. Característica de color rojo. Fuente: Autores*

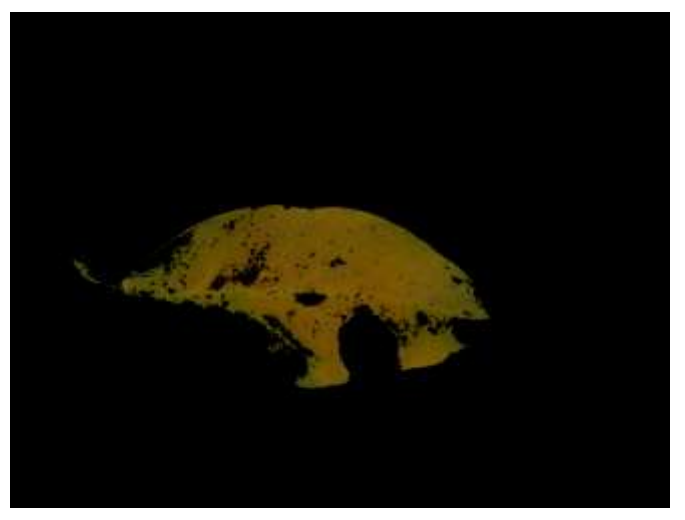

*Figura 21. Característica de color amarillo. Fuente: Autores*

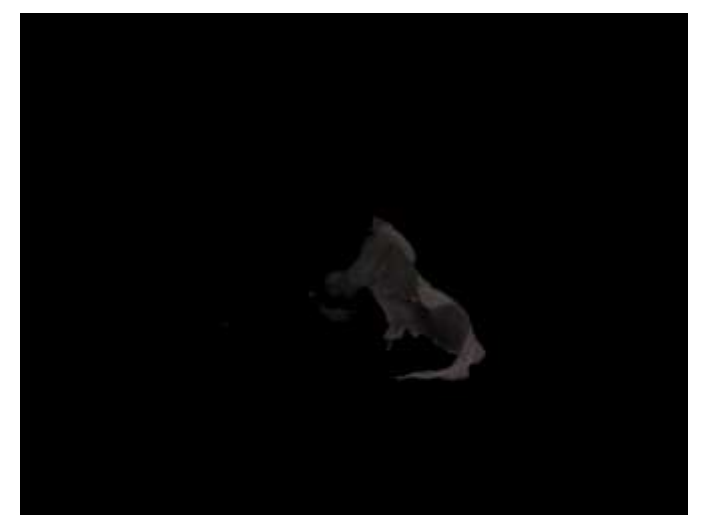

*Figura 22. Características de color negro. Fuente: Autores*

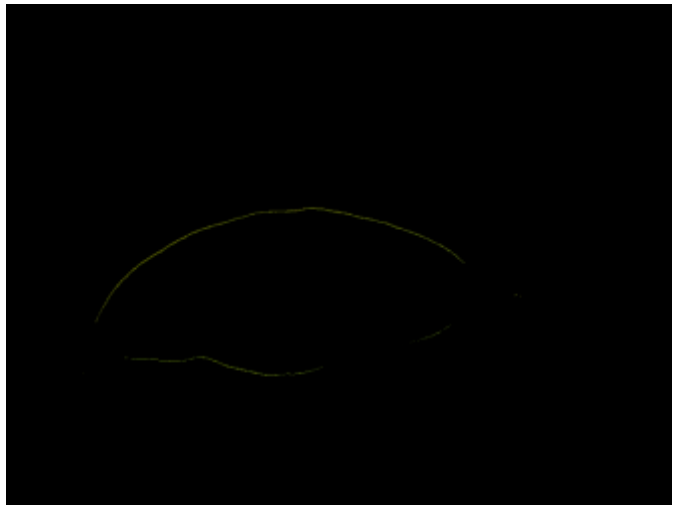

*Figura 23. Característica de borde amarillo. Fuente: Autores.*

# *Característica de textura*

Para las características de textura se hizo uso de la biblioteca de Python *scikit-image* la cual brinda una colección de algoritmos para el procesamiento de imágenes, entre ellos una función para el cálculo de la matriz de co-ocurrencia del nivel de gris (GLCM). La función con la que se realizó el cálculo fue **greycomatrix (),** en la cual se le definió como parámetros de entrada la imagen a analizar, un pixel de separación como distancia (un pixel de referencia y su inmediato vecino). Como tercer parámetro se utilizó cuatro relaciones entre pixeles formadas por los ángulos  $0^\circ$ , 45°, 90° y 135°. Finalmente se definió un valor verdadero para la simetría y normalización.

Una vez construida la matriz de co-ocurrencia, de esta se derivaron diferentes medidas al realizar operaciones sobre los componentes de la matriz, entre ellas tenemos homogeneidad, contraste, disimilitud, energía y correlación, expresadas por las ecuaciones de la 1 a la 5. Para el cálculo de las propiedades de textura de la GLCM se utilizó la función **greycoprops ()** la cual tiene como parámetros de entrada la matriz de co-ocurrencia y la propiedad de GLCM a computar (la característica de textura especificada).

# *Característica de forma*

Finalmente, para las características de forma se calculó el área, perímetro y factor de forma (expresado por la ecuación 7). Para el cálculo de estas características se determinó el contorno de la imagen binaria con la función **findContours** de OpenCV. Se utilizó como primer argumento la imagen de entrada binarizada, y *RETR\_TREE,* 

*CHAIN\_APPROX\_SIMPLE* como argumentos de modo de recuperación de contornos y método de aproximación de contorno respectivamente.

Una vez encontrado el contorno se utilizó la función **contourArea ()** de la biblioteca OpenCV, para el cálculo del área el cual tiene como argumento el contorno y para el perímetro la función **arcLength ()** con parámetro de entrada el contorno. El factor de forma al ser dependiente del área y el perímetro fue calculado mediante el uso de ecuación 7.

# **3.2.5. Clasificación y validación**

Una vez obtenido el vector patrón para cada imagen de forma individual, se agruparon todos los códigos de extracción de características y se adiciono un algoritmo de almacenamiento de datos. Utilizando los métodos de extracción de características y almacenamiento de datos, se construyó la matriz de entrenamiento, la cual consta de los vectores patrones del 80% de las hojas en la base de datos (600 muestras).

Para utilizar la matriz de entrenamiento primero se normalizaron los datos, esto solo en el caso de los clasificadores Bayes y MLP, ya que son susceptibles a los rangos de los datos de entrada. Haciendo uso de la función **scaler.transform** de la biblioteca Sklearn, se normalizan los datos de la matriz de entrenamiento, y adicional a eso, se normaliza el vector patrón de la muestra a clasificar. Finalmente, se evaluaron los modelos mediante la matriz de confusión, utilizando las muestras brindadas por el técnico experto, es decir, el 20% de las muestras faltantes (150 muestras), para así determinar la precisión del sistema.

Cada modelo de clasificación presenta diferentes parámetros para su configuración. En el caso del modelo LDA, maneja una serie de parámetros que permiten al clasificador utilizar diferentes modelos matemáticos para hacer predicciones (descomposición de valor singular, mínimos cuadrados y eigenvalores). El parámetro más importante es **solve**, ya que este parámetro permite configurar el modelo matemático, el modelo utilizado fue el **svd (descomposición de valor singular),** ya que permite utilizar el clasificador con una gran cantidad de características. Si el clasificador se utiliza con el modelo svd, se deben utilizar los demás parámetros en su configuración por defecto, es decir, shrinkage=None, priors=None, n\_components=None, store\_covariance=False. Este modelo se encuentra disponible en la biblioteca Sklearn.

El modelo Bayes también se encuentra en la librería Sklearn, aquí existen dos parámetros, priors y var smoothing. El parámetro priors, sirve para asignar la prioridad a las clases de la clasificación, si la prioridad es especificada, el clasificador no ajustara la prioridad de acuerdo a los datos de entrenamiento, por lo tanto, este parámetro se configura en Nona, así, el clasificador ajustara la prioridad a cada clase con los datos de la matriz de entrenamiento entregada. Por último, el parámetro var\_smoothing, se utiliza para fijar el valor máximo de la varianza de los datos, la cual sirve para la estabilidad del cálculo se optó por el parámetro estándar de 1e-9.

Finalmente, el modelo MLP, presenta un conjunto grande de parámetros, los cuales permiten personalizar "como aprende la red". Se modificaron solo 4 parámetros; Solver, Alpha, hidden layers size y random state, quedando los demás en sus valores por defecto. El parámetro Solver es un optimizador para los pesos sinápticos de las capas, tiene 3 diferentes tipos, pero se utilizó el lbfgs, el cual es un optimizador de los métodos quasi-newton, es el indicado para un pequeño conjunto de datos de entrenamiento (como él utilizado en este trabajo). El parámetro Alpha, permite ajustar la distancia entre las fronteras de cada clase, se ajustó este valor en el máximo permitido por la red (1e-5). El parámetro hidden\_layers\_size, permite ingresar el número de capas ocultas para realizar el entrenamiento, el parámetro ingresado fue (10,660), lo cual indica que solo hay una capa oculta con 660 muestras, en caso de agregar más capas de entrenamiento y utilizar el concepto de Deep learning, solo basta con agregar más componentes de 10 (el cual representa el número de características utilizadas para el entrenamiento). El parámetro random\_state, es el parámetro encargado de generar los valores aleatorios de los pesos sinápticos de la red, se utilizó el valor estándar de 1, lo cual indica que los valores se encontraran en el rango de 0 a 1. Finalmente, existe un parámetro adicional e importante, la función de activación de la red neuronal, existen muchas funciones, pero se optó por el uso de la función relu, la cual es una función de activación lineal.

# **4. ANÁLISIS DE RESULTADOS Y DISCUSIÓN**

# **4.1.Resumen capítulo**

En este capítulo se mostrarán los resultados obtenidos en cada etapa definida del capítulo anterior, analizando la viabilidad de cada procedimiento implementado, para concluir con el método de clasificación (Gaussian Naive Bayer, LDA, MLP Neural Network) con mayor precisión mediante validación técnica, para la identificación de deficiencias nutricionales en la planta de café.

### **4.2.Adquisición de imágenes**

En la etapa de adquisición de imágenes se realizaron pruebas con dos cámaras diferentes, sus referencias en el mercado son: Canon PowerShot A2600 y Samsung ES28. Sus principales características se muestran en la tabla 5.

| <b>Tubiu 5.</b> Curacteristicus de lus culliulus diffiziquus |                             |  |
|--------------------------------------------------------------|-----------------------------|--|
| Canon PowerShot A2600                                        | Samsung ES28                |  |
| 16 Megapíxeles                                               | 12.2 Megapíxeles            |  |
| Enfoque automático                                           | Enfoque automático          |  |
| Max 4608X3456                                                | Max 4000X3000               |  |
| ISO 100/200/400/800/1600                                     | ISO 80/100/200/400/800/1600 |  |
|                                                              |                             |  |

*Tabla 5. Características de las cámaras utilizadas*

*Fuente: Elaborada por autores*

Para tomar las fotografías se tuvo en cuenta 3 parámetros de la cámara: Balance de blancos, Resolución y el valor ISO. Los parámetros mencionados pueden alterar tanto la imagen final, como el tiempo de cómputo del algoritmo.

La iluminación difusa dentro de la recamara tuvo dos objetivos, el primero fue eliminar el efecto de las sombras en la imagen y el segundo, la estandarización del blanco de referencia. El efecto del balance de blancos es equilibrar el nivel de los colores básicos (Rojo, Verde y Azul). Por lo anterior, el equilibrio de los colores básicos puede variar si el blanco de referencia es muy brillante o muy opaco. A pesar de tener un entorno controlado, se observó un efecto en el color blanco del fondo, el cual tenía un mayor brillo cuando la hoja presentaba un mayor tamaño y menor brillo si la hoja tenía un tamaño pequeño o promedio.

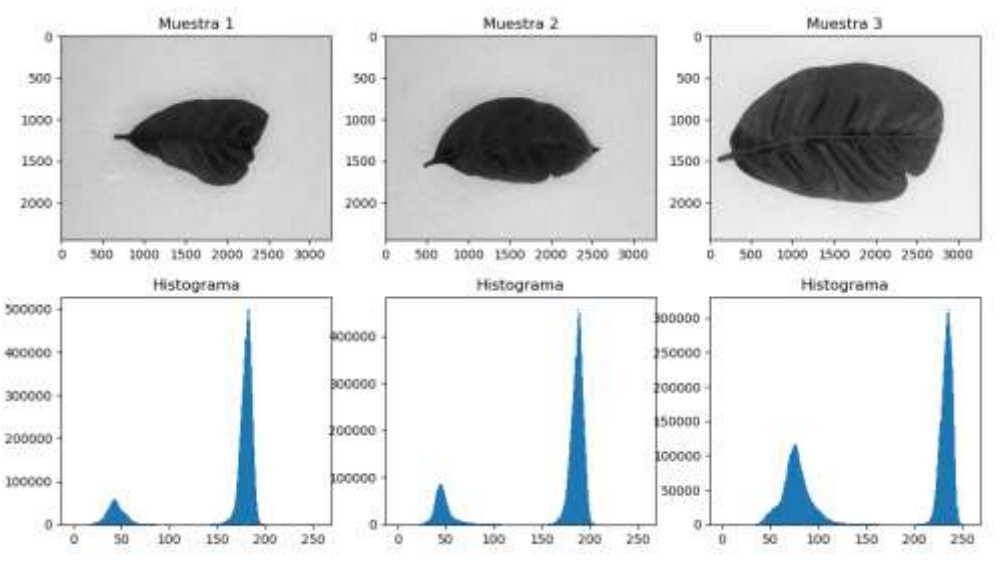

*Figura 24. Análisis de histogramas para 3 muestras con diferentes tamaños. Fuente: Autores*

En la figura 24 se puede apreciar el efecto de una hoja con un área grande sobre el blanco del fondo. Como se puede observar, de las tres muestras, las dos primeras presentan un tamaño semejante, mientras que la tercera presenta un área mayor que las anteriores. Comparando los histogramas, el pico correspondiente al fondo de la imagen oscila entre 200 y 250 aproximadamente para la muestra tres, mientras que para las demás muestras oscila entre 150 y 200 aproximadamente. El balance de blancos de la escena funciona adecuadamente gracias al equilibrio de los colores básicos de la imagen, pero al tener una hoja de gran tamaño, se genera un aumento del brillo en la escena, esto es consecuencia de un parámetro de la cámara que ajusta el brillo basándose en la escena en general. Este efecto es importante tenerlo en cuenta al momento de realizar la extracción del fondo.

La resolución es un parámetro que afecta directamente la carga computacional a la hora del procesamiento, pues esta define el número de pixeles a analizar. La relación entre la resolución de la imagen y la carga computacional es directamente proporcional, entre mayor resolución mayor tiempo de procesamiento y entre menor resolución menor tiempo de procesamiento. Así, la resolución de la imagen debe ser equilibrada, de modo que no genere carga computacional y tampoco se pierda información al usar menos pixeles.

Como último parámetro se tiene la sensibilidad ISO, la sensibilidad a la luz que presenta la cámara. Este valor afecta directamente el nivel de detalle de la imagen y a su vez, el ruido generado. La relación entre el detalle de la imagen y el ruido es directamente proporcional, entre mayor detalle de la imagen (correspondiente a un valor alto de sensibilidad ISO) mayor ruido se genera, y entre menor detalle de la imagen (correspondiente a valores bajos de sensibilidad ISO) menor ruido. Por lo anterior, también se debe elegir una sensibilidad ISO equilibrada, para de esta manera, no perder detalle en la imagen, pero tampoco aumentar la influencia del ruido.

En la tabla 6, se muestran los valores seleccionados para resolución y sensibilidad ISO, en cada cámara.

| <b>TUDIU OI</b> RODORUCION O 100 UCHIDUUOD DUFU CUUU CUMMIU |            |                  |  |
|-------------------------------------------------------------|------------|------------------|--|
| Cámara                                                      | Resolución | Sensibilidad ISO |  |
| Canon PowerShot A2600                                       | 3264x2448  | 400              |  |
| Samsung ES28                                                | 2560x1920  | 400              |  |

*Tabla 6. Resolución e ISO utilizados para cada cámara*

*Fuente: Elaborada por Autores*

Durante el proceso de captura de imágenes, la cámara Samsung ES28 presentó dificultadas para realizar un correcto enfoque de la escena, por lo tanto, muchas de las fotografías tomadas se veían desenfocadas generando así perdida de información. Adicionalmente, la misma cámara tuvo la presencia de varios pixeles perdidos (pixeles que no corresponden con la imagen real) como se muestra en la figura 25. Por consiguiente, se reemplazó la Samsung ES28 por la Canon PowerShot A2600, la cual demostró un mejor rendimiento. Entre sus características importantes esta que conserva la nitidez de la imagen debido al rango de enfoque de 3 a 50 cm (gran angular), el control manual de balance de blancos y una sensibilidad de ISO 400, que puede ser variable según se requiera.

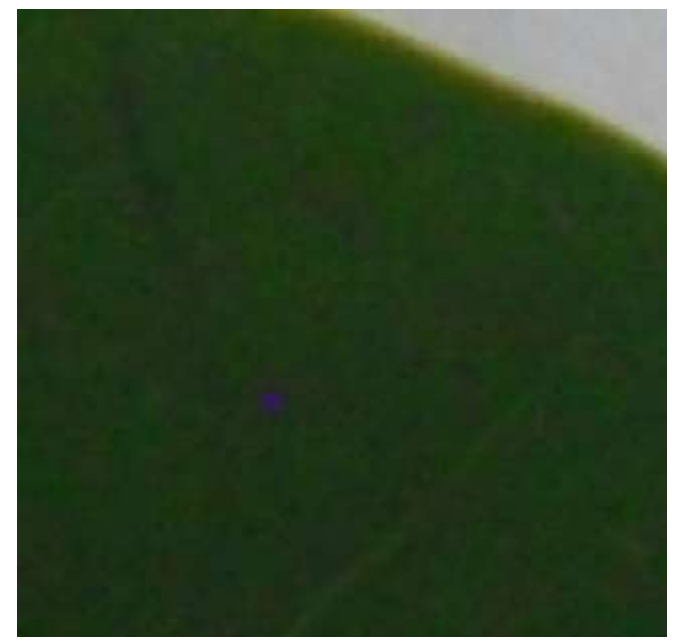

*Figura 25. Imagen con presencia de pixeles perdidos. Fuente: Atores*

# **4.3. Pre-procesado y extracción de fondo**

En esta etapa se prepara la imagen de entrada con dos fines: eliminar el ruido presente en la imagen y extraer el objeto de interés (Hoja de café) del fondo de la imagen. En primer lugar, se realizaron análisis con dos filtros, el filtro de mediana y el filtro bilateral, teniendo en cuenta la existencia de ruido tipo gaussiano y ruido tipo sal-pimienta. Cabe aclarar que estos no son los únicos tipos de ruido existentes; sin embargo, fueron los considerados en este trabajo.

Se tomó como referencia una imagen de la base de datos y se analizó lo que ocurría a nivel de pixeles (figura 26). Como se puede apreciar en la figura 26, la imagen tiene presencia de ruido gaussiano, y adicional a eso presenta picos en los niveles máximos y mínimos.

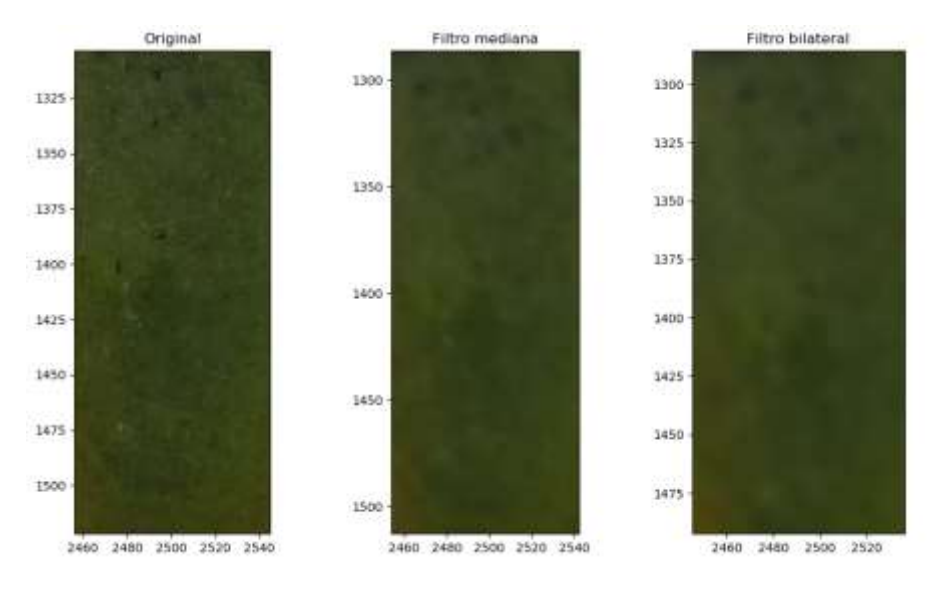

*Figura 26. Acción del filtrado, eliminación del ruido. Fuente: Autores*

Como se aprecia en la figura 26, la acción del filtro de la mediana elimina la aparición de los máximos y mínimos presentes en la imagen, pero no difumina la hoja como lo haría el filtro bilateral, debido a que este último además de usar un filtro gaussiano, usa una componente más de este filtro, que es la diferencia de intensidad de pixeles. En la figura 27, se puede apreciar como el filtro bilateral genera una homogeneidad en el nivel de los pixeles, lo cual es realmente útil en el momento de segmentar la hoja.

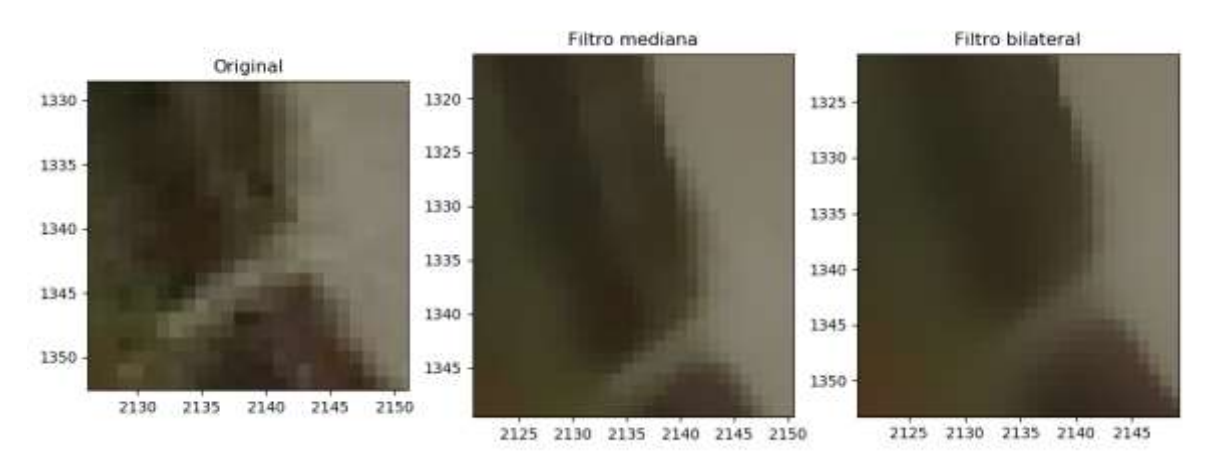

*Figura 27. Acción del filtrado en zona donde se evidencia la homogeneidad. Fuente: Autores*

Posterior a la etapa de filtrado, se realizó la etapa de segmentación, donde se analizó la hoja utilizando tres modelos de color diferentes (figura 28), para así encontrar el plano de color donde los pixeles fueran más uniformes y de esta manera facilitar la segmentación.

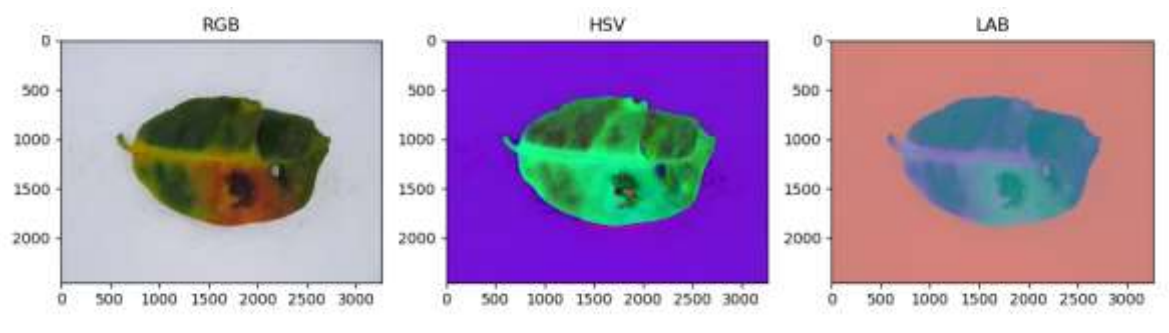

*Figura 28. Modelos de color RGB, HSV y LAB. Fuente: Autores*

Como ejemplo de segmentación, se muestra una hoja de café que presenta los síntomas de deficiencia de fósforo, nitrógeno y adicionalmente presenta una zona de color negro, la cual puede deberse a un minador de café o a una mancha por quemadura solar. De lo anterior, se debe buscar el mejor plano en cada modelo de color, que asegure la uniformidad de los pixeles del objeto de interés y permita segmentar la totalidad del objeto. Así se tienen los siguientes planos, para el modelo RGB (figura 29), modelo HSV (figura 30) y el modelo LAB (figura 31).

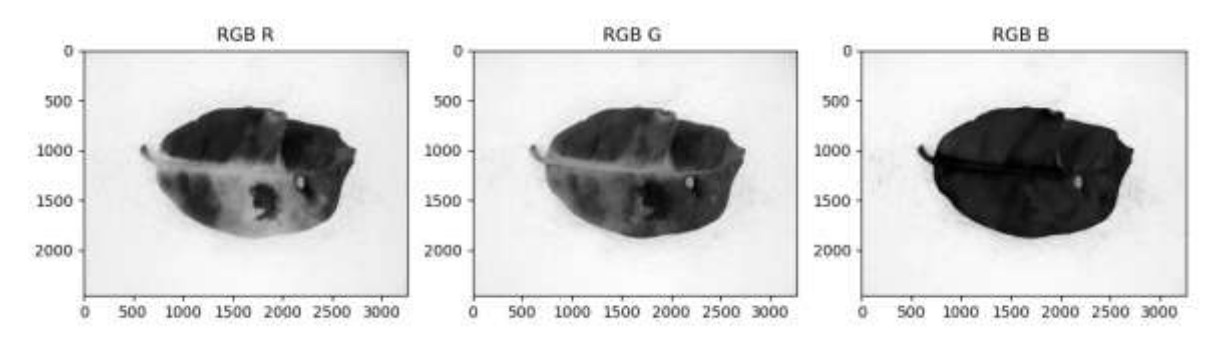

*Figura 29. Planos modelo de color RGB. Fuente: Autores*

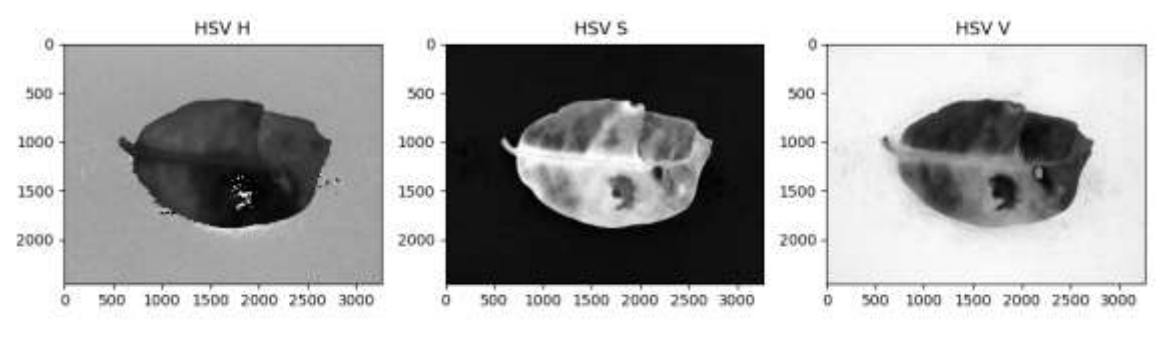

*Figura 30. Planos modelo de color HSV. Fuente: Autores*

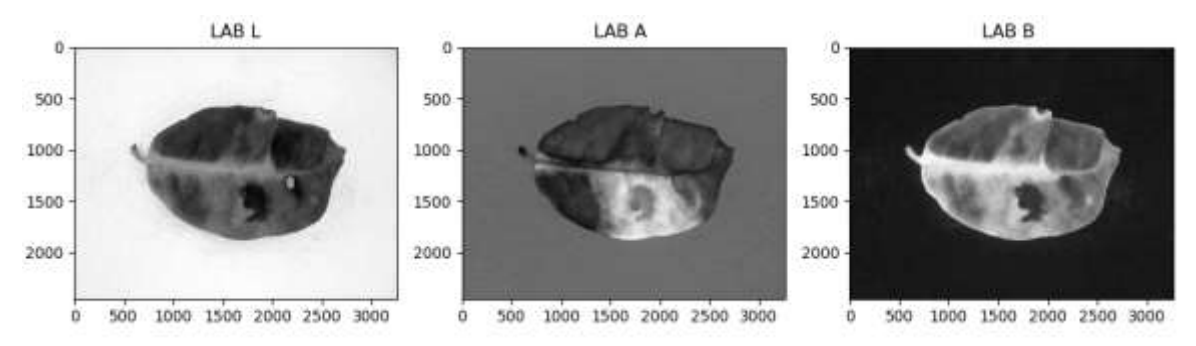

*Figura 31. Planos de modelo de color LAB. Fuente: Autores*

Analizando los planos en los modelos de color propuestos, los planos que mejor descripción del objeto pueden brindar, son los planos S y V modelo HSV, planos A y B modelo LAB, y finalmente, plano B modelo RGB.

Los planos S y V del modelo HSV, aparentemente muestran una gran independencia entre el objeto de interés y el fondo, pero al realizar un análisis detallado a nivel de grises se encuentran discrepancias que no permiten separar la hoja del fondo. Por lo anterior, no se encontró un valor para el umbral que permitiera realizar la segmentación de manera eficiente. Se encontraron los valores más aproximados como: 20 para el plano S y 150 para el plano V, los cuales se muestran en la figura 27 y 28.

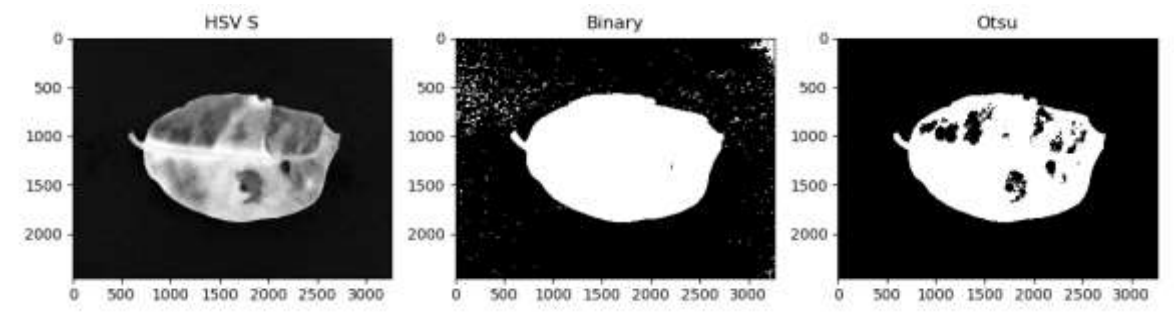

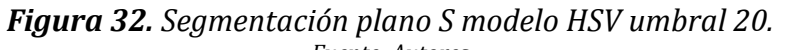

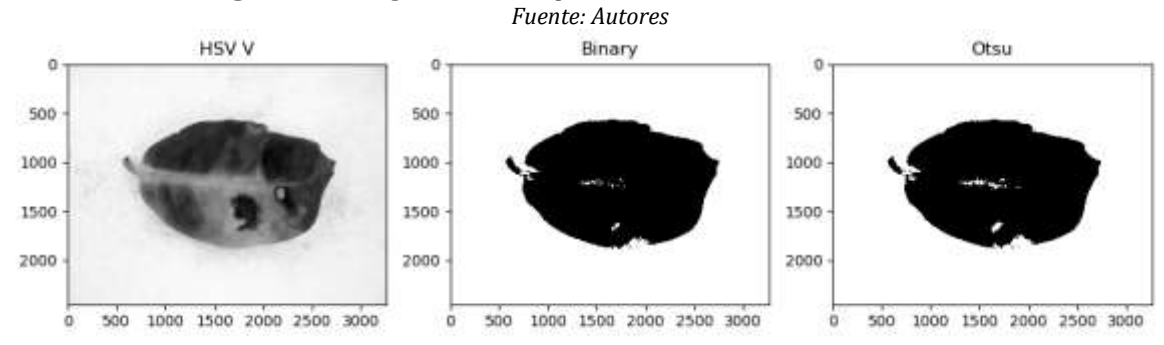

*Figura 33. Segmentación plano V modelo HSV umbral 150.* Fuente: Autores

En cuanto a los planos analizados para el modelo LAB, se encontró que, a pesar de la notable diferencia entre el objeto de interés y el fondo, no se logró encontrar ningún valor de umbral para una buena segmentación, como en el caso del modelo HSV. Esto debido a que el modelo LAB y en específico sus planos A y B, presentan una poca variabilidad en los niveles de grises de la imagen, teniendo un intervalo entre 120 y 190 dificultando la selección de un umbral. Los valores seleccionados para umbral en el modelo LAB fueron: 130 para el plano A y 123 para el plano B, los cuales se representan en las figuras 29 y 30.

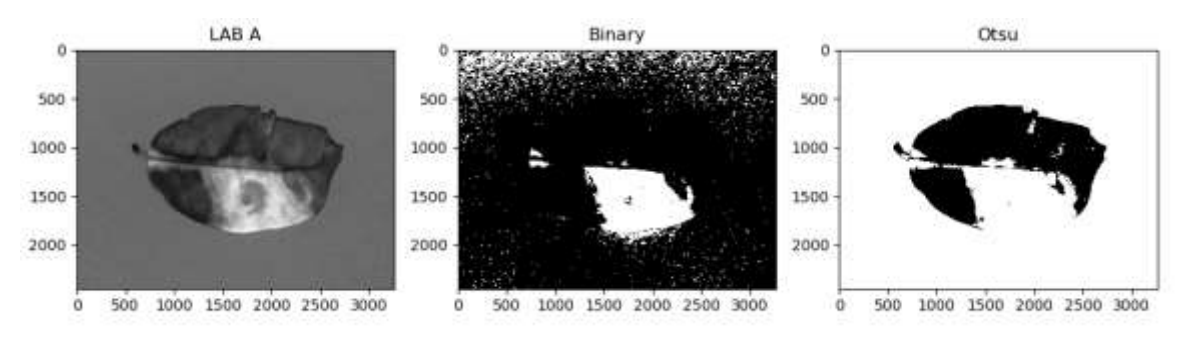

*Figura 34. Segmentación plano A modelo LAB umbral 130. Fuente: Autores*

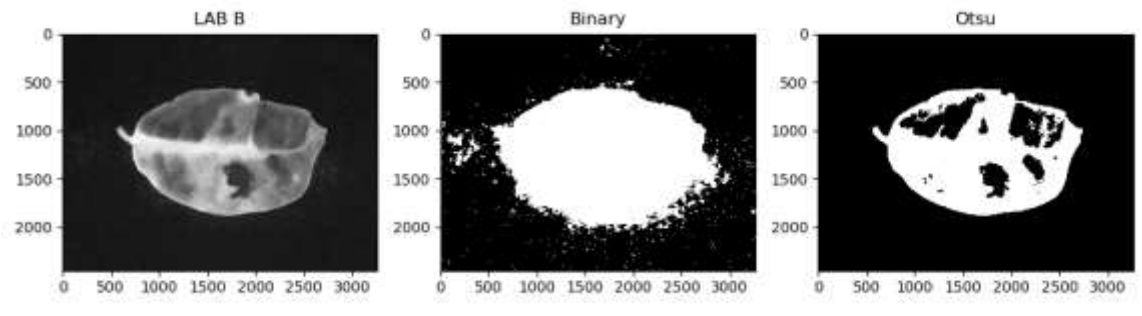

*Figura 35. Segmentación plano B modelo LAB umbral 123. Fuente: Autores*

Analizando el plano B del modelo de color RGB, se encontró una gran uniformidad en el nivel de grises de los pixeles. De esta manera, el objeto de interés presenta bajos niveles de grises, mientras que el fondo presenta niveles altos. Por lo anterior, la selección del umbral para el plano B fue mucho más eficiente que en los modelos anteriores. Cabe aclarar que utilizando el método BINARY se obtuvo con mayor precisión el objeto de interés a comparación del método OTSU, debido a que el método OTSU selecciona zonas que no son de interés como parte de la hoja, generando así un error que afectaría las características a tomar en los pasos posteriores. El umbral seleccionado para trabajar el plano B fue de 100, como se muestra en la figura 36.

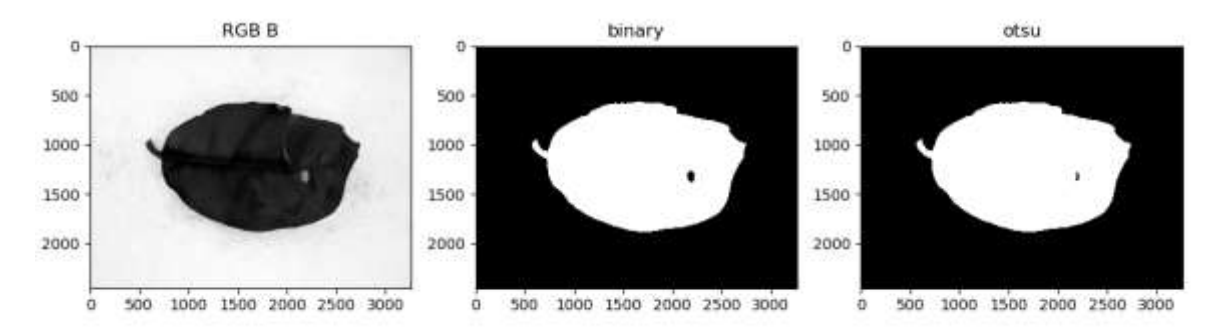

*Figura 36. Segmentación plano B modelo RGB umbral 100. Fuente: Autores*

Finalmente, el método de segmentación de k-means, a pesar de brindar una segmentación similar a la segmentación Otsu, como se evidenció en la figura 37, no es viable debido a la carga computacional generada. En la tabla 7, se observan los tiempos de cómputo para cada método aplicado.

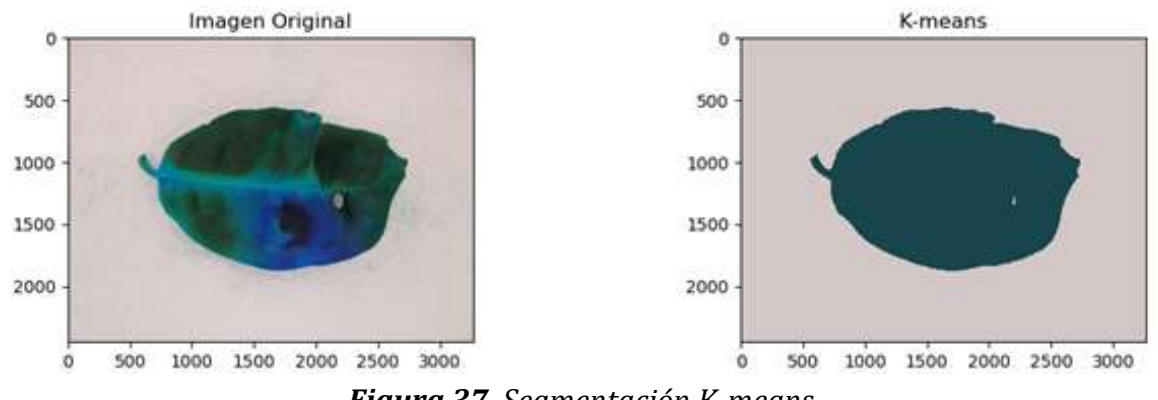

*Figura 37. Segmentación K-means. Fuente: Autores*

| Método de segmentación | Tiempo[s] |  |
|------------------------|-----------|--|
| Umbral binario         | 2.35      |  |
| Umbral Otsu            | 2.35      |  |
| K-means                | 7 98      |  |
|                        |           |  |

*Tabla 7. Tiempos de cómputo para los métodos de segmentación.*

*Fuente: Autores*

Por lo anterior, para la realización de la segmentación de la hoja se usó del plano B del modelo de color RGB, con un umbral de 100 en la escala de grises, utilizando el algoritmo de segmentación BINARY. A continuación, se procedió con la extracción de fondo (figura 38).

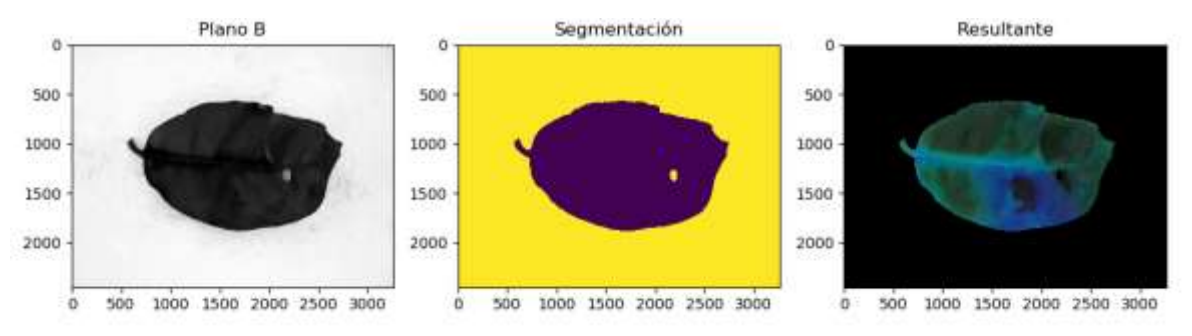

*Figura 38. Extracción de fondo utilizando el plano B modelo RGB. Fuente: Autores*

Además del análisis realizado, es importante reconocer que uno de los objetivos para una buena segmentación de fondo es la estandarización, es decir, este debe poder replicarse de la misma manera en todas las muestras de la base de datos. Teniendo en cuenta lo anterior, el plano B del modelo RGB cumple perfectamente con la condición de estandarización con el método diseñado, debido a que todas las hojas de la base de datos sin excepción, presentan la misma uniformidad en sus niveles de grises, esto se logra apreciar en la figura 39, donde se ejemplifican 4 diferentes deficiencias nutricionales; Azufre, Fósforo, Magnesio y Nitrógeno.

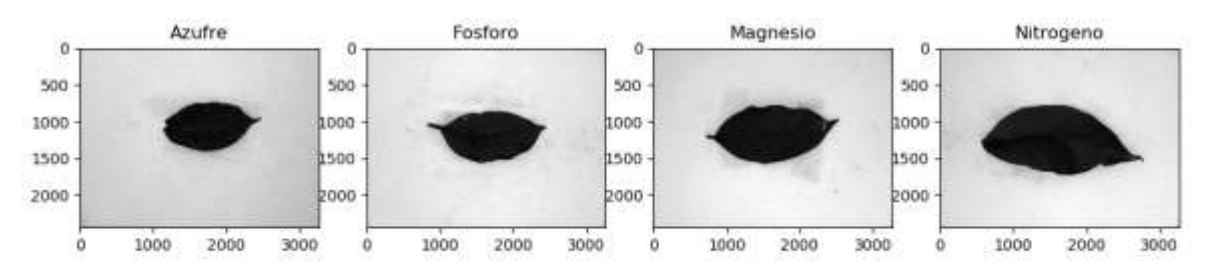

*Figura 39. Deficiencias nutricionales de Azufre, Fósforo, Magnesio y Nitrógeno, en el plano B del modelo RGB. Fuente: Autores*

Como anotación final, algunas de las fotografías presentaban ruido, debido a impurezas que quedaban en el interior de la recamara al momento de la adquisición de la imagen, como se muestra en la figura 40. Para lo cual fue necesario adicionar un algoritmo que permitiera eliminar esas áreas pequeñas que no pertenecen al objeto de interés de este estudio.

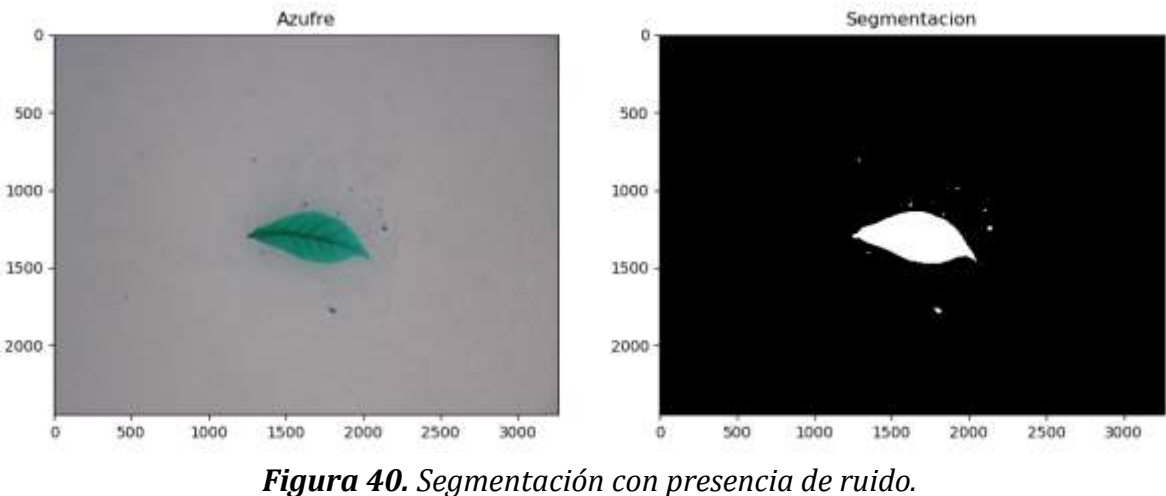

*Fuente: Autores* 

### **4.4. Descriptores y vector patrón**

Una vez realizada la etapa de pre-procesamiento y segmentación, se realizó la extracción y almacenamiento de características en el vector patrón. Para la clasificación se tuvo en cuenta un total de 12 características, las cuales corresponden a 3 de forma (área, perímetro y factor de forma), 4 de color (Borde amarillo, amarillo, rojo y negro) y finalmente 5 de textura (Energía, contraste, disimilitud, correlación y homogeneidad).

En primera instancia, se extrajeron las caracteristicas mencionadas para el 80% de las imágenes de la base de datos (660) y con esos datos se creó la matriz de entrenamiento. Utilizando los datos utilizados para la construcción de la matriz, se obtuvo las gráficas para cada característica, logrando evidenciar el comportamiento de cada una de ellas para cada deficiencia nutricional. De forma general, se aprecia en todas las gráficas una enorme dispersión de los datos, lo cual puede generar confusión en el clasificador.

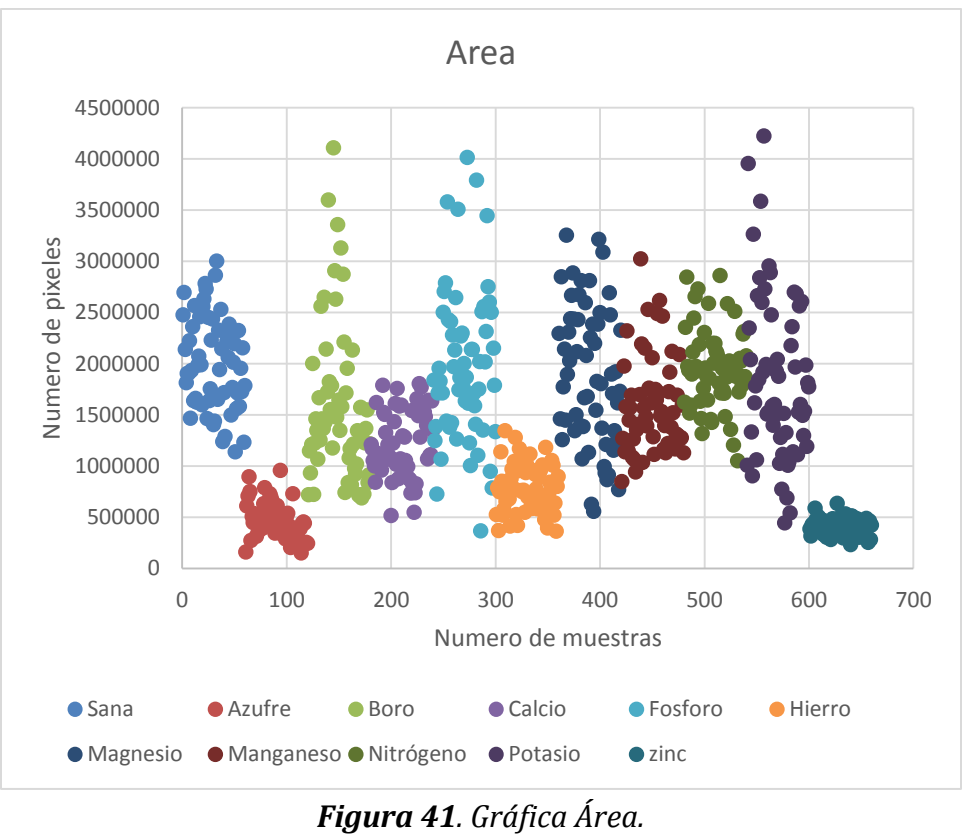

*Fuente: Autores* 

La primera gráfica, ilustrada en la figura 41, corresponde a los valores del área de las hojas, los cuales muestran una enorme dispersión; el área de las hojas puede verse afectada por algunos huecos o cambios de forma de la hoja, debido principalmente a la acción de las plagas. El área puede discriminar entre hojas de azufre, zinc y hierro, pero se debe tener en cuenta que tienen muchos puntos en común con otras deficiencias.

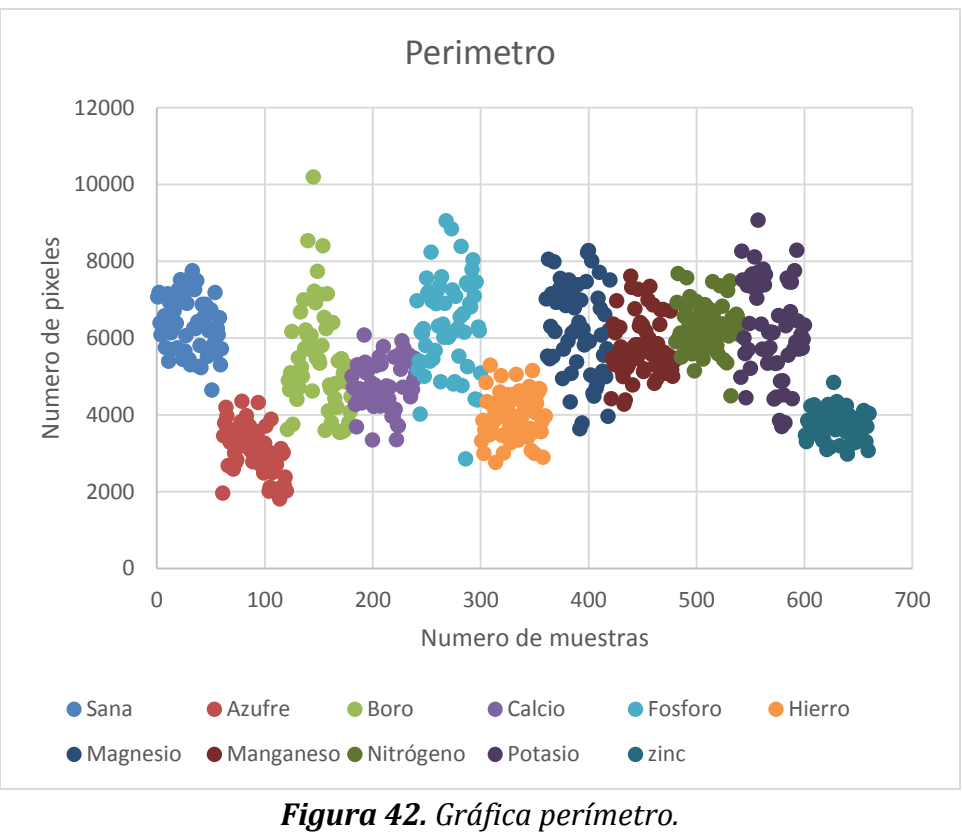

En la figura 42, la característica de perímetro sigue mostrando una alta dispersión, pero en esta característica existe un factor de error adicional a la del área, producido por defectos que puede tener la hoja, como una abertura larga en uno de sus bordes. Lo anterior indicaría un aumento en el perímetro de la hoja con respecto a su perímetro real. Esta característica permite discriminar entre hojas sanas, Azufre, Zinc, Fosforo e Hierro.

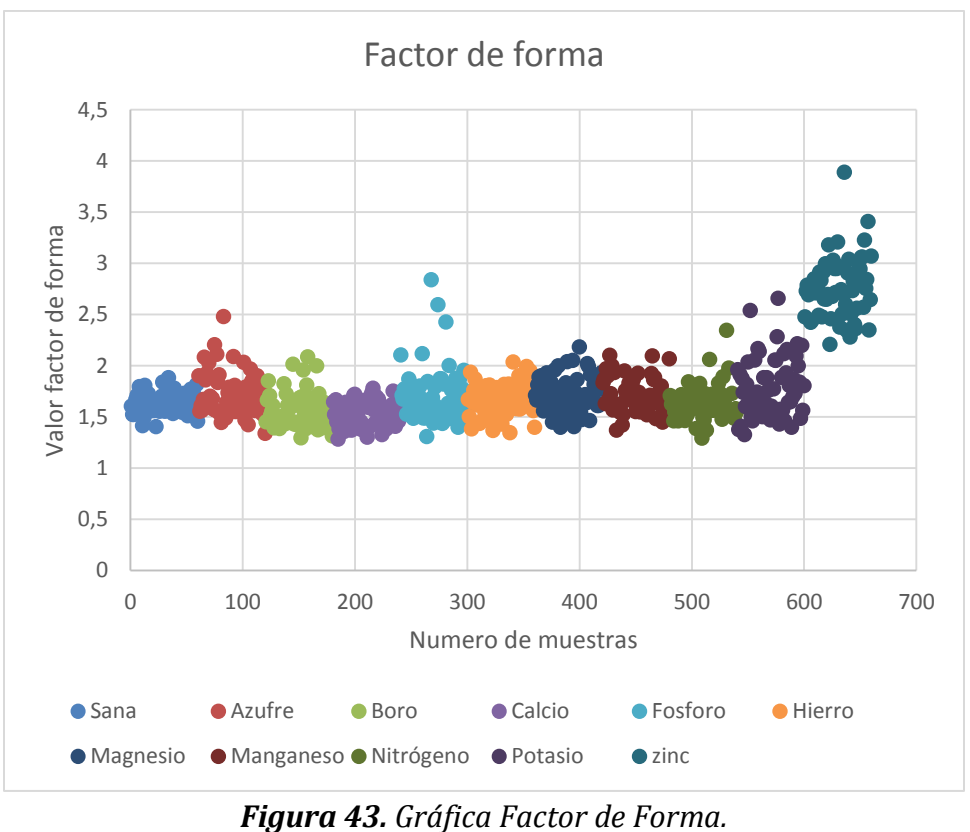

*Fuente: Autores* 

El factor deforma se encuentra definido por la ecuación 7, se aprecia que esta característica depende tanto del valor del área como del perímetro. Las figuras 41 y 42 correspondientes a las gráficas del área y perímetro respectivamente, muestran una enorme dispersión en los datos de cada clase debido a los problemas anteriormente explicados, por lo tanto, el factor de forma presenta una enorme dispersión en sus datos. La figura 43 muestra la gráfica del factor de forma para todas las clases analizadas, concluyendo que solo permite la diferenciación del zinc.

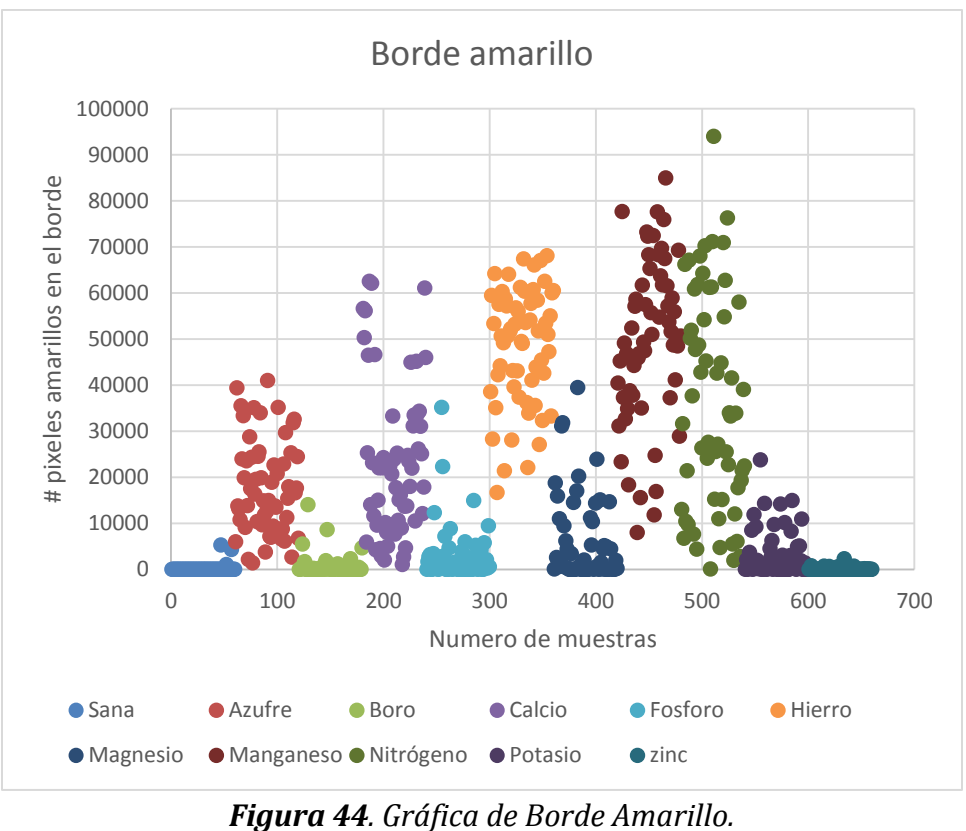

*Fuente: Autores* 

La figura 44, muestra una clara diferenciación entre las hojas que presentan color amarillo, pero existen algunos valores como en las hojas de Fósforo y Potasio, que son consecuencia de la naturaleza de su deficiencia, es decir, las deficiencias de Fósforo y Potasio generaran a su alrededor zonas delgadas de color amarillo, las cuales son detectadas por el algoritmo y evidenciadas en la gráfica. En general, esta característica diferencia: Azufre, Calcio, Fósforo, Hierro, Manganeso, Nitrógeno y Potasio.

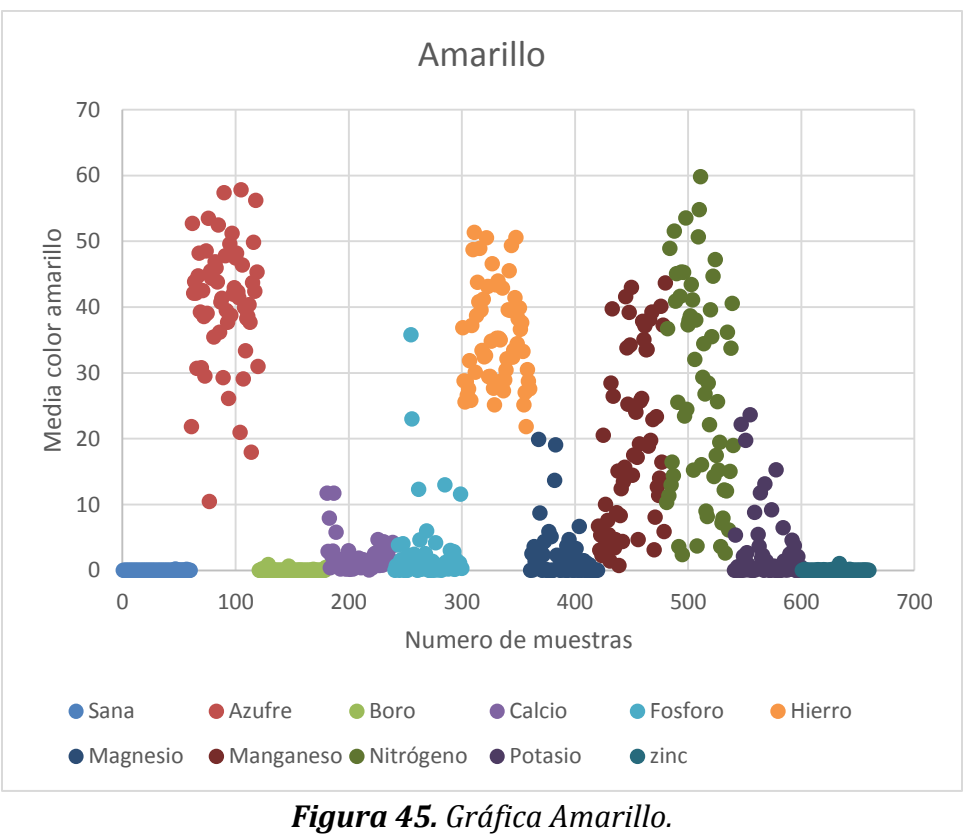

En la figura 45, se logra apreciar claramente una diferenciación entre deficiencias de: Azufre, Hierro, Manganeso, Nitrógeno y Potasio. En esencia, esta característica permite diferenciar color amarillo, pero sobre el borde de la hoja. Esta característica fue inicialmente pensada para la clasificación de calcio.

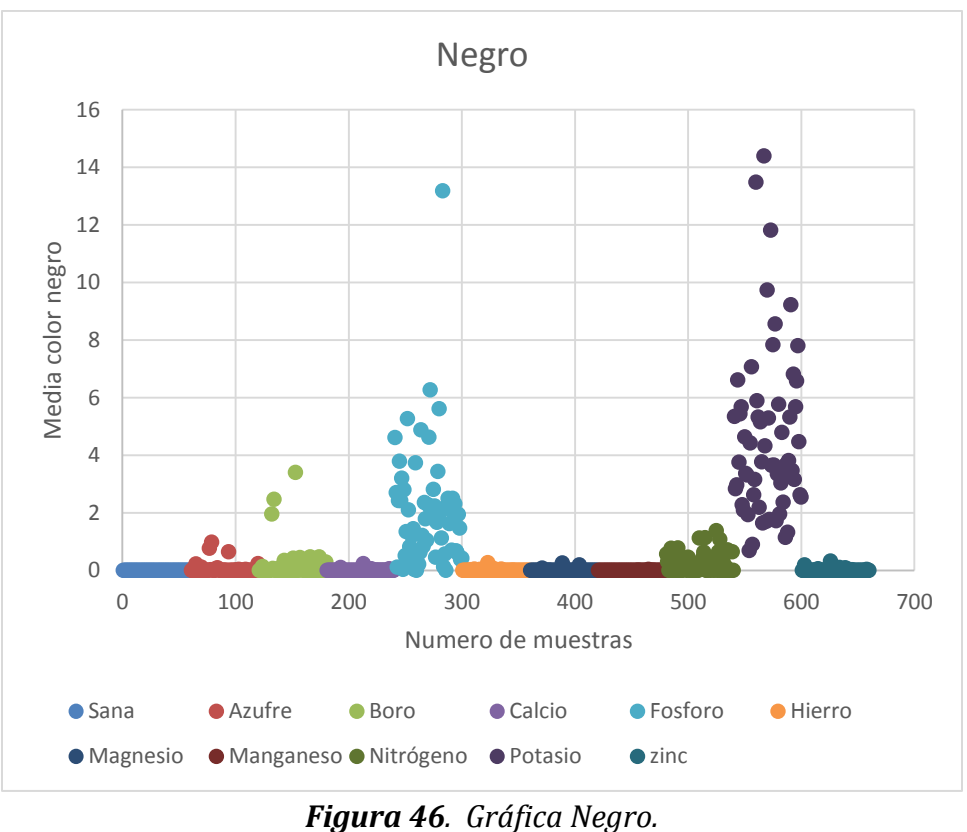

*Fuente: Autores* 

La figura 46, muestra una de las características más importantes en todo el ámbito de los desórdenes fisiológicos del café. Varias de las hojas presentan más de una zona de color negro debido a diferentes factores fisiológicos. Originalmente, la característica del negro se pensó directamente para la deficiencia de potasio. La figura 46 indica una clara diferenciación para tres deficiencias nutricionales como lo son: Fósforo, Magnesio y Potasio, siendo de gran utilidad para la diferenciación del Magnesio. Algunos de los valores que se aprecian en la gráfica que corresponden al color negro y son de deficiencias nutricionales que no han sido nombradas, se debe a la presencia de otros desordenes fisiológicos que presentan coloración negra.

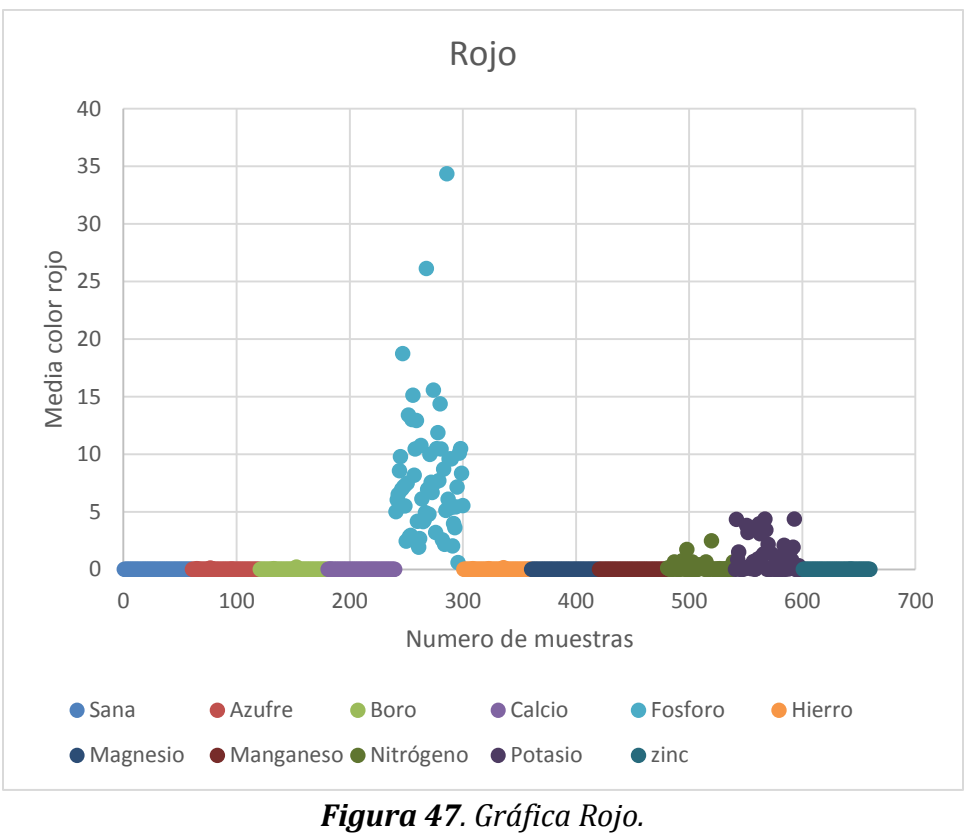

Para finalizar con las características de color, la figura 47 muestra la característica del color rojo, la cual discrimina tanto fósforo como potasio, teniendo una mayor dispersión el fósforo. Esta característica discrimina, a primera vista, las mismas deficiencias nutricionales que la del color negro, pero sigue siendo muy indispensable para la clasificación de Fósforo, gracias a la notoria separación de sus valores respecto a los de magnesio y algunos de potasio. Según lo analizado en campo, es de alta complejidad conseguir hojas con deficiencias nutricionales de Fósforo y Potasio de manera independiente, debido a que en gran mayoría las deficiencias suelen presentar sus síntomas en una misma hoja, dificultado su selección para la construcción de la base de datos.

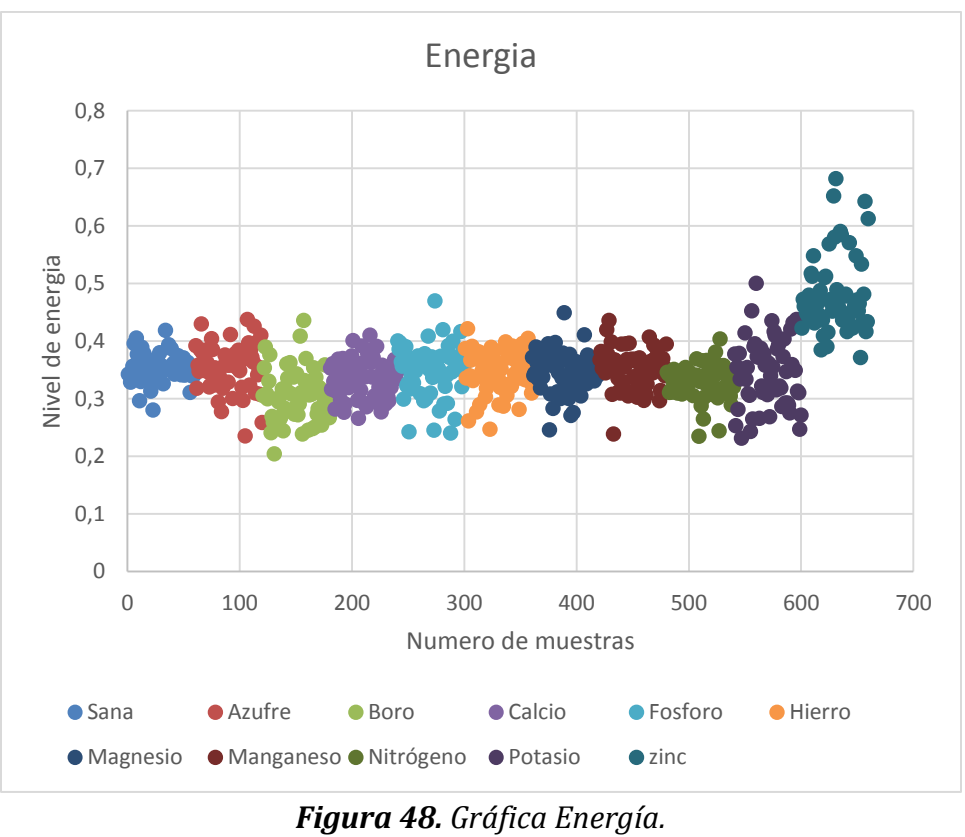

Se puede observar en la figura 48, que la característica de energía, una característica de textura, presenta la misma diferenciación que la característica del factor de forma, solo diferencia Zinc, el resto de las deficiencias tienen una enorme dispersión, incluso algunos de los valores del Zinc se encuentran en los rangos de otras deficiencias nutricionales.

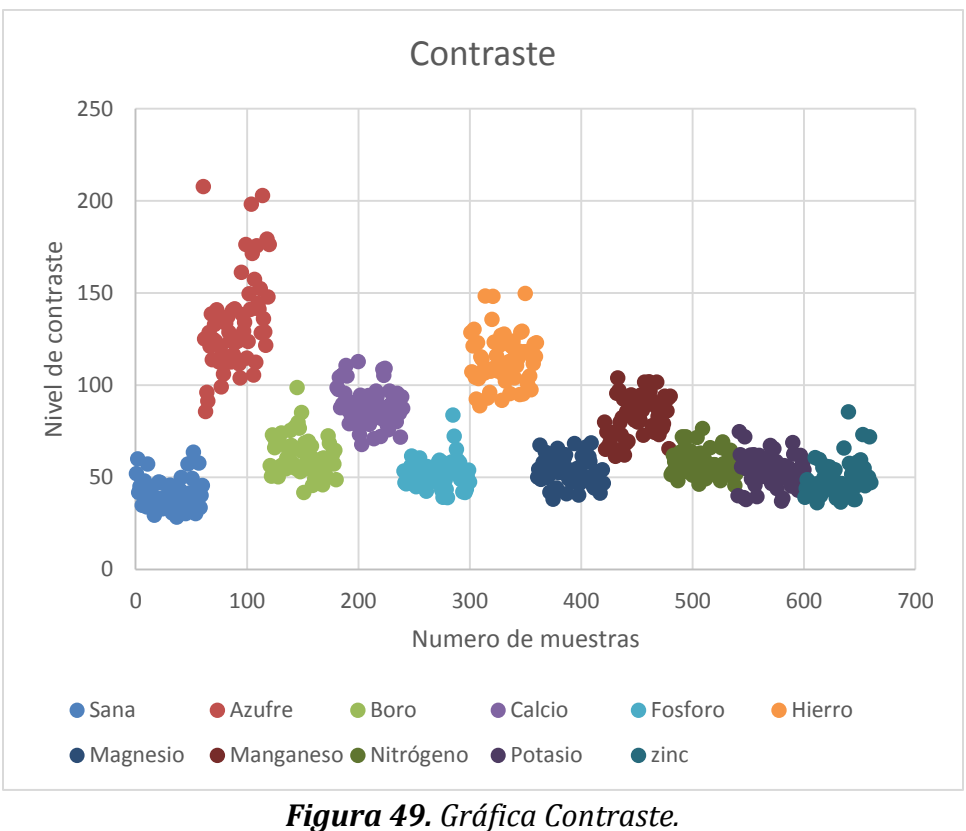

En la figura 49 se muestra el comportamiento de la característica de contraste, la cual dividió las muestras en tres grupos diferentes; el primer grupo está dado por hojas sanas, Boro, Fósforo, Magnesio, Nitrógeno, Potasio y Zinc; el segundo grupo está dado por Calcio y Manganeso; y finalmente, el tercer grupo está dado por Hierro y Azufre. Por lo anterior, la característica de contraste es una de las más importantes a tener en cuenta en el modelo de clasificación, debido a que resultados arrojados a pesar de la dispersión demuestran una gran diferenciación entre las muestras de la base de datos.

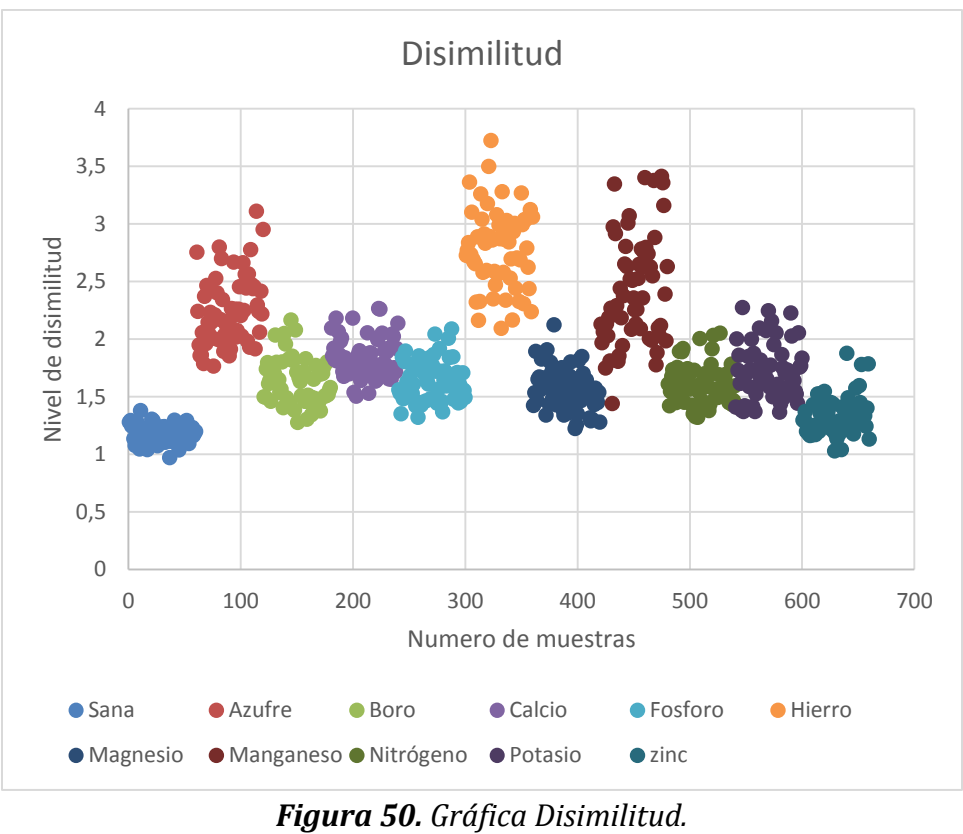

*Fuente: Autores* 

Nuevamente una característica de textura demostró ser de gran utilidad para el clasificador, en la figura 50 se muestra el comportamiento de la característica de disimilitud. Se aprecia que esta característica divide las muestras en tres grupos diferentes como lo son: primero, Azufre, Hierro y Manganeso; segundo, Boro, Calcio, Fosforo, Magnesio, Nitrógeno, Potasio; y tercero hojas sanas y Zinc.

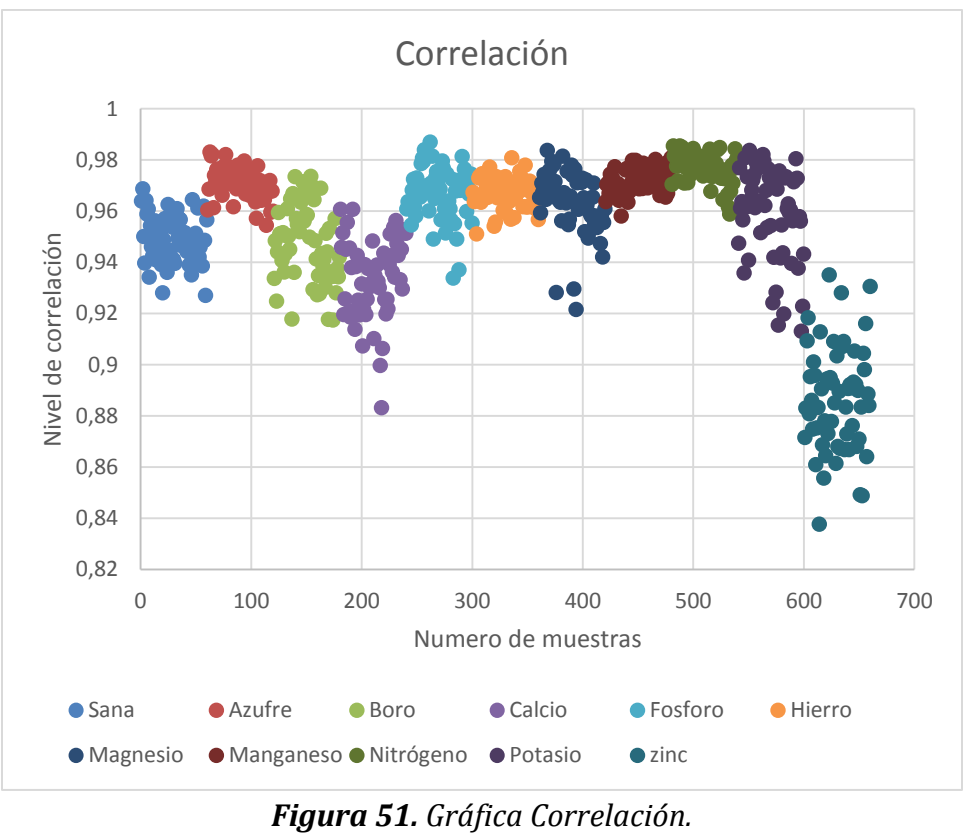

La figura 51 corresponde a la característica de textura correlación, se mostró afectada por la dispersión de los datos a la hora de la toma de la fotografía. A pesar de generar pocas diferenciaciones se logra apreciar la división del conjunto de muestras de entrenamiento en dos grupos; primero, Azufre, fósforo, Hierro, Magnesio, Manganeso, Nitrógeno y Potasio; y segundo, hojas sanas, Boro, Calcio, y Zinc.

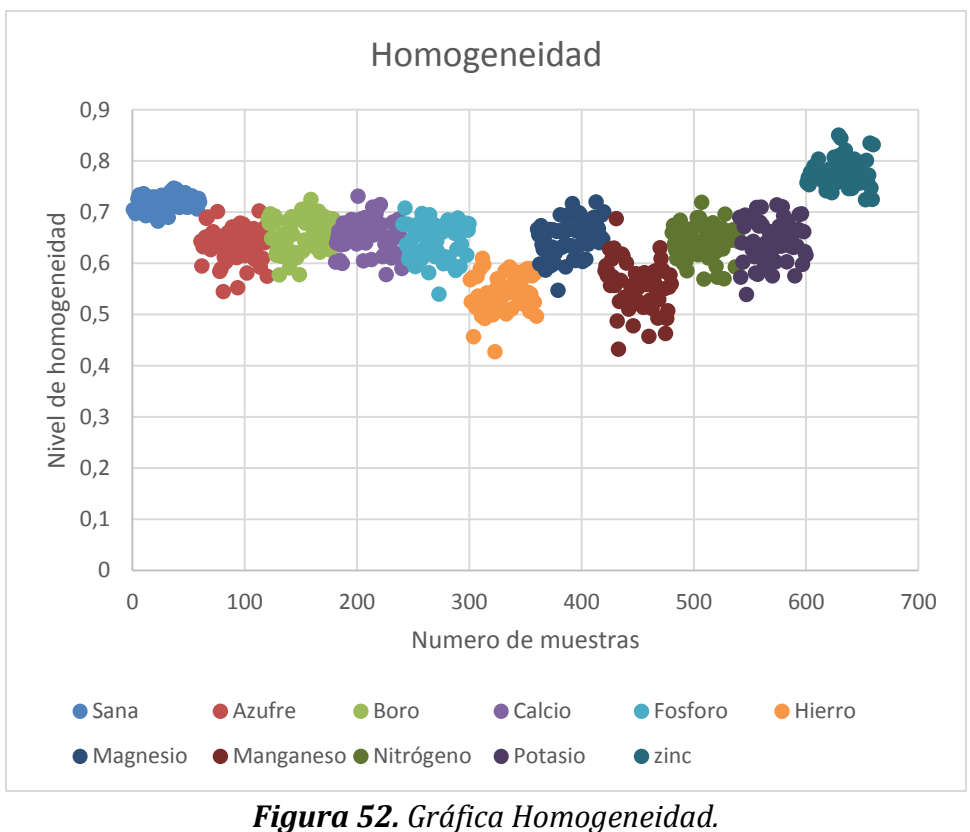

La figura 52, muestra el comportamiento de la característica de textura homogeneidad. Esta característica divide las muestras nuevamente en tres grupos diferentes, los cuales son: primero, hojas sanas y Zinc; segundo, Azufre, Boro, Calcio, Fosforo, Magnesio, Nitrógeno y Potasio; y tercero, Hierro y Manganeso.

Uno de los factores que más influyó en la dispersión de los datos, ocurre durante la adquisición de la imagen. Esto debido a que la base de la recamara fotográfica presentaba inestabilidad al ser de material icopor, lo cual afectaba directamente la distancia relativa para la captura de las imágenes. En consecuencia, no existió una altura constante durante el proceso de captura. Al no existir una altura constante, varias de las características podrían verse directamente afectadas por esa variación, principalmente las de forma.

Finalmente, otro de los factores que aumenta en gran medida la dispersión, es la curvatura natural de la hoja. Por lo general, gracias a efectos climáticos algunas hojas presentan una curvatura en forma de V, donde su vértice se encuentra sobre la vena principal. Por lo tanto, para poder tomar las fotografías fue necesario pegar ambos lados de la hoja con cinta adhesiva. La mala adhesión a la base, generó variaciones en diferentes características.
### **4.5. Clasificación y Validación de resultados.**

Al obtener todos los vectores patrones para la matriz de entrenamiento, es necesario normalizar los datos, debido a que algunos de los modelos de clasificación utilizados son muy susceptibles a los datos de entrada. El modelo de clasificación de Bayes, presentó baja precisión al realizar la clasificación utilizando los datos en bruto, pero al estandarizarlos, su precisión se elevó de un 57% a los mostrados por la tabla 9. Por otro lado, el modelo LDA no permitió trabajar con los datos estandarizados, por esta razón los datos se trabajaron en bruto, obteniendo los valores de precisión mostrados en la tabla 9. Finalmente, para la red neuronal es importante la estandarización de los datos debido a la carga computacional que generan todos sus cálculos matemáticos.

Haciendo uso del análisis en el apartado 4.4 se realizaron pruebas de precisión (tabla 7) y eficiencia (tabla 8) en el clasificador, utilizando 12, 10 y 7 características con cada uno de los modelos propuestos.

| Precisión [%] |      | Número Características |      |  |
|---------------|------|------------------------|------|--|
| Modelos       |      |                        |      |  |
| <b>Bayes</b>  | 85,2 | 85,5                   | 77,6 |  |
| <b>LDA</b>    | 88,5 | 87.9                   | 83,0 |  |
|               |      |                        |      |  |

*Tabla 8. Tabla de precisión para los modelos de clasificación.*

| Eficiencia [Seg] | Número Características |       |       |  |  |  |
|------------------|------------------------|-------|-------|--|--|--|
| Modelos          |                        |       |       |  |  |  |
| <b>Bayes</b>     | 8.33                   | 77'   |       |  |  |  |
|                  | 8.23                   | հ 79  | 813   |  |  |  |
|                  | 22.00                  | 20.65 | 20.53 |  |  |  |

*Tabla 9. Tabla de eficiencia para los modelos de clasificación.*

Los resultados obtenidos en la tabla 9, permiten observar que, en términos generales, los niveles de precisión alcanzados fueron muy buenos, exceptuando el nivel de precisión para el clasificador Bayes utilizando 7 características. La tabla 10, muestra los niveles de eficiencia obtenidos durante todo el proceso de clasificación, siendo el modelo LDA con 10 características el que mayor eficiencia presenta.

Comparando los resultados obtenidos, el modelo de clasificación MLP obtuvo un 90.9% de precisión en la clasificación, con 22 segundos de tiempo de compilación para 12 características, el cual lo convierte en el modelo más preciso, pero menos eficiente. En cuanto al número de características utilizadas, el modelo MLP presentó solo un aumento de eficiencia de aproximadamente 1 segundo, arriesgando 3% y 6% de precisión al usar 10 y 7 características respectivamente.

El modelo LDA, presenta el mayor equilibrio entre precisión y eficiencia. En cuanto al uso de 10 características, demostró mayor rendimiento, debido a que alcanza el mismo nivel de precisión que el modelo MLP con 87.88% y lo supera en eficiencia en 13.86 segundos. Comparando el modelo LDA con el MLP usando 12 y 7 características, el LDA no alcanza en precisión al MLP a razón de 2% y 1%, mientras que lo sigue superando en eficiencia.

Finalmente, el modelo Bayes demostró ser inferior a los otros 2, esto se debe principalmente a la dispersión de los datos utilizados para el entrenamiento. El modelo de clasificación de Bayes tiene la gran desventaja de no hacer uso de la covarianza, esto se demuestra con los resultados obtenidos en las tablas 9 y 10. El modelo LDA el cual también es un modelo de clasificación probabilístico, al igual que el Bayes, lo supera en precisión y eficiencia para los 3 casos estudiados, ya que este modelo tiene la ventaja de trabajar con la covarianza en los datos de entrenamiento.

El análisis de precisión se realizó mediante validación con la matriz de confusión, donde todos los valores positivos reales fueron asignados por el profesional. Las tablas de la 11 a la 19 corresponden a los resultados de clasificación obtenidos haciendo uso de 10 características, ya que así el sistema presentó el mayor rendimiento en la clasificación.

Para el modelo Bayes, se obtuvo las siguientes tablas, que corresponden a: matriz de clasificación (tabla 11), matrices de confusión (tabla 12) y parámetros de la matriz de confusión (tabla 13).

|             | Azufre | Boro             |    |    |    |    | Calcio   Fosforo   Hierro   Magnesio   Manganeso   Nitrógeno   Potasio |    |                  | Zinc           | Sanas |
|-------------|--------|------------------|----|----|----|----|------------------------------------------------------------------------|----|------------------|----------------|-------|
| Azufre      | 15     | $\boldsymbol{0}$ | 0  |    |    |    |                                                                        |    | 0                | 0              |       |
| <b>Boro</b> | 0      | 9                | 0  |    |    |    |                                                                        |    |                  | 0              |       |
| Calcio      |        | 0                | 14 |    |    |    |                                                                        |    | 0                | $\overline{0}$ |       |
| Fosforo     | 0      | 0                | 0  | 13 |    |    |                                                                        |    | າ                | 0              |       |
| Hierro      |        | 0                | O  |    | 13 |    |                                                                        |    | 0                | 0              |       |
| Magnesio    | 0      | າ                | 0  |    |    | 10 |                                                                        |    | 0                | 0              | ∍     |
| Manganeso   | 0      | $\overline{0}$   | O  |    |    |    | 13                                                                     |    | $\left( \right)$ | 0              |       |
| Nitrógeno   | 0      | $\overline{0}$   | O  |    |    |    |                                                                        | 12 |                  | 0              |       |
| Potasio     | 0      | າ                | O  |    |    |    |                                                                        |    | 12               | 0              |       |

*Tabla 10. Matriz de clasificación modelo Bayes.*

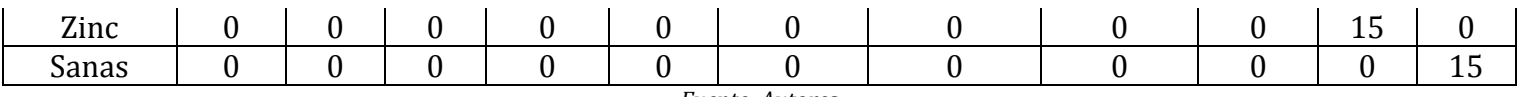

*Tabla 11. Matrices de confusión para las deficiencias nutricionales y las hojas sanas, modelo Bayes.*

| <b>AZUFRE</b>    | positivo       | negativo       |     | <b>BORO</b>      | positivo       | negativo      |     |
|------------------|----------------|----------------|-----|------------------|----------------|---------------|-----|
| positivo         | 15             | $\Omega$       | 15  | positivo         | 9              | 6             | 15  |
| negativo         | $\overline{2}$ | 148            | 150 | negativo         | $\overline{4}$ | 146           | 150 |
|                  | 17             | 148            | 165 |                  | 13             | 152           | 165 |
| <b>CALCIO</b>    | positivo       | negativo       |     | <b>FOSFORO</b>   | positivo       | negativo      |     |
| positivo         | 14             |                | 15  | positivo         | 13             | $\mathcal{L}$ | 15  |
| negativo         | $\overline{0}$ | 150            | 150 | negativo         | $\overline{2}$ | 148           | 150 |
|                  | 14             | 151            | 165 |                  | 15             | 150           | 165 |
| <b>HIERRO</b>    | positivo       | negativo       |     | <b>MAGNESIO</b>  | positivo       | negativo      |     |
| positivo         | 13             | $\overline{2}$ | 15  | positivo         | 10             | 5             | 15  |
| negativo         | $\mathbf{1}$   | 149            | 150 | negativo         | $\overline{2}$ | 148           | 150 |
|                  | 14             | 151            | 165 |                  | 12             | 153           | 165 |
| <b>MANGANESO</b> | positivo       | negativo       |     | <b>NITROGENO</b> | positivo       | negativo      |     |
| positivo         | 13             | $\overline{2}$ | 15  | positivo         | 12             | 3             | 15  |
| negativo         | $\overline{2}$ | 148            | 150 | negativo         | $\mathbf{1}$   | 149           | 150 |
|                  | 15             | 150            | 165 |                  | 13             | 152           | 165 |
| <b>POTASIO</b>   | positivo       | negativo       |     | <b>ZINC</b>      | positivo       | negativo      |     |
| positivo         | 12             | 3              | 15  | positivo         | 15             | $\theta$      | 15  |
| negativo         | $\overline{4}$ | 146            | 150 | negativo         | $\theta$       | 150           | 150 |
|                  | 16             | 149            | 165 |                  | 15             | 150           | 165 |
| <b>SANA</b>      | positivo       | negativo       |     |                  |                |               |     |
| positivo         | 15             | $\theta$       | 15  |                  |                |               |     |
| negativo         | 6              | 144            | 150 |                  |                |               |     |
|                  | 21             | 144            | 165 |                  |                |               |     |

*Fuente: Autores*

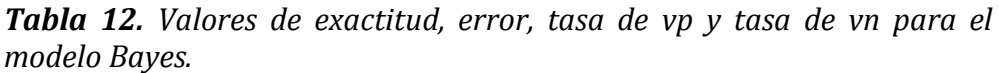

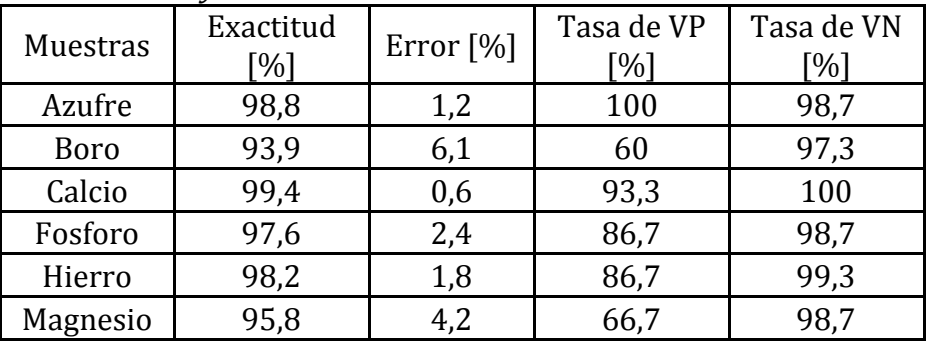

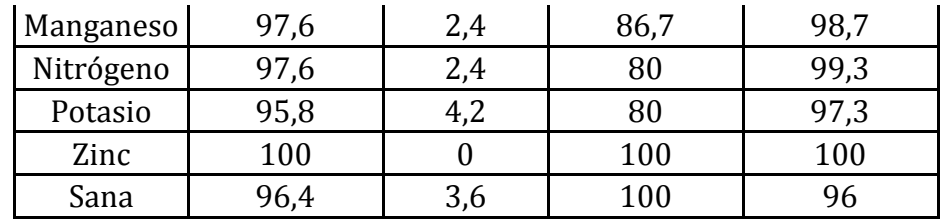

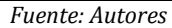

La tabla 13 se observa que para el modelo de clasificación de Bayes la tasa de VN fue demasiado alta, esto quiere decir que los valores negativos de la clasificación se clasifican correctamente, en el caso de las deficiencias de Calcio y Zinc con un 100% de exactitud. Sin embargo, los valores de la tasa de positivos fueron bajos para 2 deficiencias, las cuales son: Boro con 60% y Magnesio con 66.67%. Las características utilizadas en este modelo no son suficientes para asegurar una buena clasificación para las deficiencias mencionadas anteriormente, En el caso de Boro, se requiere de una nueva característica que pueda brindar más diferenciación sobre las muestras y así poder clasificarla.

En la tabla 11 se pueden observar cuales fueron las confusiones ocurridas en la clasificación. La deficiencia de Boro presentó confusiones con las hojas sanas en el modelo de Bayes, debido a que ambas presentan un color verde oscuro en la hoja, diferenciándose principalmente por las características de textura gracias a la deformación de la hoja en sus venas principales y secundarias. Finalmente, la deficiencia de magnesio tuvo un comportamiento ligeramente parecido a las hojas de boro, se diferenciaban por textura, al no existir una buena característica para definir la zona de interés visual donde se marca la deficiencia.

Por último, en la tabla 12 se ve como fue el comportamiento del clasificador para cada deficiencia, siendo las hojas sanas, las deficiencias de Boro y Manganeso las más afectadas, con 6 falsos positivos para el Boro y 4 falsos negativos, el magnesio solo obtuvo 5 falsos positivos y, por último, las hojas sanas presentaron una clasificación alta de falsos negativos. De lo anterior, el clasificador presenta problemas entre sí para las 3 clases mencionadas, debido a que suele confundir mucho boro y magnesio con hojas sanas, esto se puede apreciar cuando se miran los falsos negativos clasificados para las hojas sanas.

Para el modelo LDA se obtuvieron las siguientes tablas.

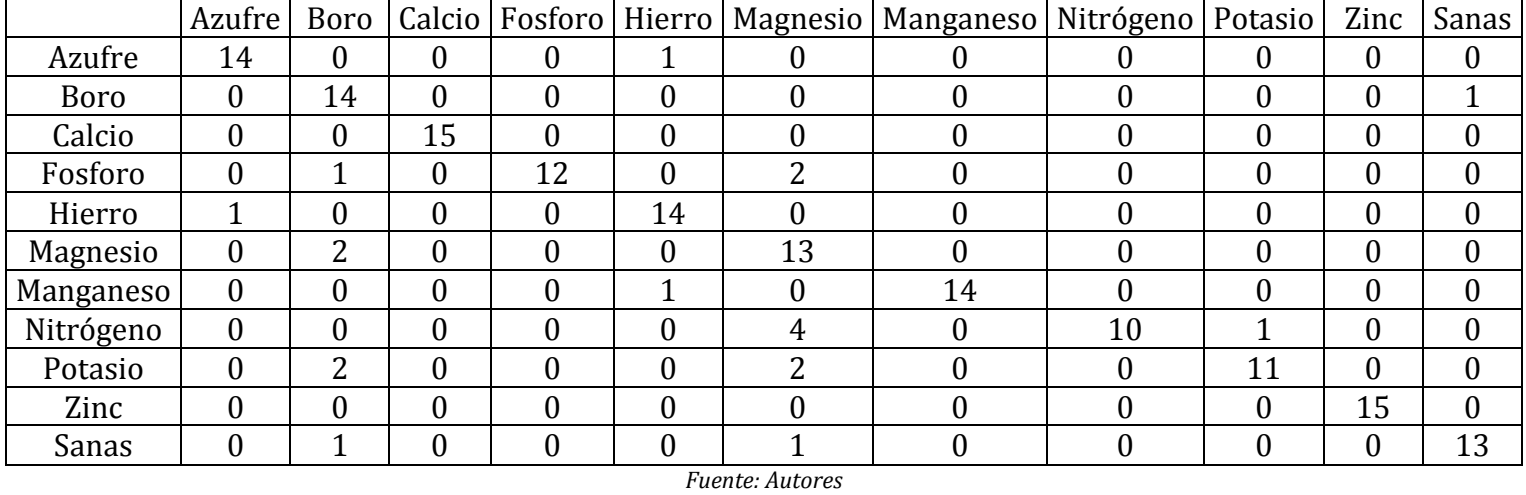

## *Tabla 13. Matriz de clasificación modelo LDA.*

*Tabla 14. Matrices de confusión para las deficiencias nutricionales y las hojas sanas, modelo LDA.*

| <b>AZUFRE</b>    | positivo       | negativo       |     | <b>BORO</b>      | Positivo       | negativo       |     |
|------------------|----------------|----------------|-----|------------------|----------------|----------------|-----|
| Positivo         | 14             | 1              | 15  | positivo         | 14             | 1              | 15  |
| Negativo         | $\mathbf{1}$   | 149            | 150 | negativo         | 6              | 144            | 150 |
|                  | 15             | 150            | 165 |                  | 20             | 145            | 165 |
| <b>CALCIO</b>    | positivo       | negativo       |     | <b>FOSFORO</b>   | Positivo       | negativo       |     |
| Positivo         | 15             | $\mathbf{0}$   | 15  | positivo         | 12             | 3              | 15  |
| Negativo         | $\overline{0}$ | 150            | 150 | negativo         | $\overline{0}$ | 150            | 150 |
|                  | 15             | 150            | 165 |                  | 12             | 153            | 165 |
| <b>HIERRO</b>    | positivo       | negativo       |     | <b>MAGNESIO</b>  | Positivo       | negativo       |     |
| Positivo         | 14             | 1              | 15  | positivo         | 13             | 2              | 15  |
| Negativo         | $\overline{2}$ | 148            | 150 | negativo         | 9              | 141            | 150 |
|                  | 16             | 149            | 165 |                  | 22             | 143            | 165 |
| <b>MANGANESO</b> | positivo       | negativo       |     | <b>NITROGENO</b> | Positivo       | negativo       |     |
| Positivo         | 14             | $\mathbf{1}$   | 15  | positivo         | 10             | 5              | 15  |
| Negativo         | $\theta$       | 150            | 150 | negativo         | $\theta$       | 150            | 150 |
|                  | 14             | 151            | 165 |                  | 10             | 155            | 165 |
| <b>POTASIO</b>   | positivo       | negativo       |     | <b>ZINC</b>      | Positivo       | negativo       |     |
| Positivo         | 11             | $\overline{4}$ | 15  | positivo         | 15             | $\overline{0}$ | 15  |
| Negativo         | $\mathbf{1}$   | 149            | 150 | negativo         | $\theta$       | 150            | 150 |
|                  | 12             | 153            | 165 |                  | 15             | 150            | 165 |
| <b>SANA</b>      | positivo       | negativo       |     |                  |                |                |     |
| Positivo         | 13             | $\overline{2}$ | 15  |                  |                |                |     |
| Negativo         | $\mathbf{1}$   | 149            | 150 |                  |                |                |     |
|                  | 14             | 151            | 165 |                  |                |                |     |

| Muestras    | Exactitud |                      | Tasa de       | Tasa de |
|-------------|-----------|----------------------|---------------|---------|
|             | [%]       | Error <sup>[%]</sup> | <b>VP</b> [%] | VN [%]  |
| Azufre      | 98,8      | 1,2                  | 93,3          | 99,3    |
| <b>Boro</b> | 95,8      | 4,2                  | 93,3          | 96      |
| Calcio      | 100       | $\theta$             | 100           | 100     |
| Fosforo     | 98,2      | 1,8                  | 80            | 100     |
| Hierro      | 98,2      | 1,8                  | 93,3          | 98,7    |
| Magnesio    | 93,3      | 6,7                  | 86,7          | 94      |
| Manganeso   | 99,4      | 0,6                  | 93,3          | 100     |
| Nitrógeno   | 97,0      | 3,0                  | 66,7          | 100     |
| Potasio     | 97,0      | 3,0                  | 73,3          | 99,3    |
| Zinc        | 100       | $\theta$             | 100           | 100     |
| Sana        | 98,2      | 1,8                  | 86,7          | 99.3    |

*Tabla 15. Valores de exactitud, error, tasa de vp y tasa de vn para el modelo LDA.*

*Fuente: Autores*

La tabla 16 muestra mejores resultados para el modelo LDA, existen dos deficiencias nutricionales que se clasificaron con 100% de exactitud, Calcio y Zinc, este resultado indica la existencia de más de una característica que permite discriminar estas dos clases. Además de la exactitud, las tasas de VN fueron del 100% para 5 clases (Deficiencia de Calcio, Fosforo, Manganeso, Nitrógeno y Zinc) indicando que para estas clases el clasificador no cometió ninguna confusión en sus valores negativos, por ejemplo, ningún valor negativo se clasificó incorrectamente como perteneciente a alguna deficiencia de las 5 clases mencionadas. Los resultados más alentadores son para las deficiencias de Calcio y Zinc, ya que presentan exactitud del 100% tanto para la tasa VP como para la VN, esto indica que ninguna muestra de Calcio o Zinc se clasificó erróneamente o que se clasificara como no perteneciente a su propia clase. La sorpresa en este modelo fue la deficiencia de Nitrógeno, que desde un 80% de precisión bajo hasta un 66.7%, lo cual indica que las muestras que se utilizaron para el entrenamiento no fueron las más indicadas. La deficiencia de Nitrógeno debió haber sido diferenciable solo por la característica de color amarillo, pero los resultados arrojados por el clasificador (tabla 15) muestran que hubo una confusión con la deficiencia de Magnesio, nuevamente debida a las características de textura.

En comparación con el modelo Bayes, la tabla 15 muestra un valor importante en la clasificación de Magnesio, con un total de 9 falsos negativos, lo cual indica que el modelo LDA confunde en varias ocasiones la deficiencia de Magnesio con otras, principalmente Fosforo, Potasio y Nitrógeno. La deficiencia de Boro sigue presentando números falsos negativos, pero comparado con el modelo Bayes, sus falsos positivos se vieron reducidos a solo uno.

Y finalmente, para el modelo MLP se obtuvo los siguientes resultados.

| <b>Tabla 16.</b> Matriz de clasificación modelo MLP. |        |                  |    |          |                  |    |                                                  |           |                  |                  |      |
|------------------------------------------------------|--------|------------------|----|----------|------------------|----|--------------------------------------------------|-----------|------------------|------------------|------|
|                                                      | Azufre | <b>Boro</b>      |    |          |                  |    | Calcio   Fosforo   Hierro   Magnesio   Manganeso | Nitrógeno | Potasio          | Zinc             | Sana |
| Azufre                                               | 15     | $\theta$         | 0  |          | $\theta$         |    |                                                  |           | 0                | 0                | 0    |
| <b>Boro</b>                                          | 0      | 12               | 0  | $\theta$ | $\overline{0}$   |    |                                                  | 0         | $\boldsymbol{0}$ | $\mathbf{0}$     | 2    |
| Calcio                                               | 0      | $\boldsymbol{0}$ | 14 | $\theta$ | $\overline{0}$   |    |                                                  | 0         | $\boldsymbol{0}$ | $\mathbf{0}$     | 0    |
| Fosforo                                              | 0      | $\boldsymbol{0}$ | 0  | 15       | $\boldsymbol{0}$ |    |                                                  |           | 0                | $\mathbf{0}$     | 0    |
| Hierro                                               |        | $\overline{0}$   | 0  | $\Omega$ | 13               |    |                                                  | 0         | $\overline{0}$   | $\boldsymbol{0}$ | 0    |
| Magnesio                                             | 0      | 2                | 0  |          | $\overline{0}$   | 11 | ∍                                                | 0         | $\overline{0}$   | $\boldsymbol{0}$ | 0    |
| Manganeso                                            | 0      | $\overline{0}$   | 0  |          | 1                |    | 14                                               | 0         | $\boldsymbol{0}$ | $\boldsymbol{0}$ | 0    |
| Nitrógeno                                            | 0      |                  | 0  | $\Omega$ | $\overline{0}$   |    |                                                  | 11        | 3                | $\boldsymbol{0}$ | 0    |
| Potasio                                              | 0      | 2                | 0  | $\Omega$ | $\theta$         |    |                                                  |           | 13               | $\boldsymbol{0}$ | 0    |
| Zinc                                                 | 0      | $\boldsymbol{0}$ | 0  | $\Omega$ | $\overline{0}$   |    |                                                  |           | $\boldsymbol{0}$ | 15               | 0    |
| Sana                                                 | 0      | າ<br>∠           | 0  | $\Omega$ | $\overline{0}$   |    |                                                  |           | $\boldsymbol{0}$ | $\boldsymbol{0}$ | 12   |

*Tabla 16. Matriz de clasificación modelo MLP.*

*Fuente: Autores*

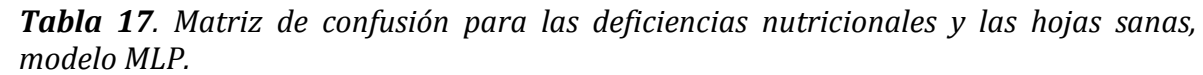

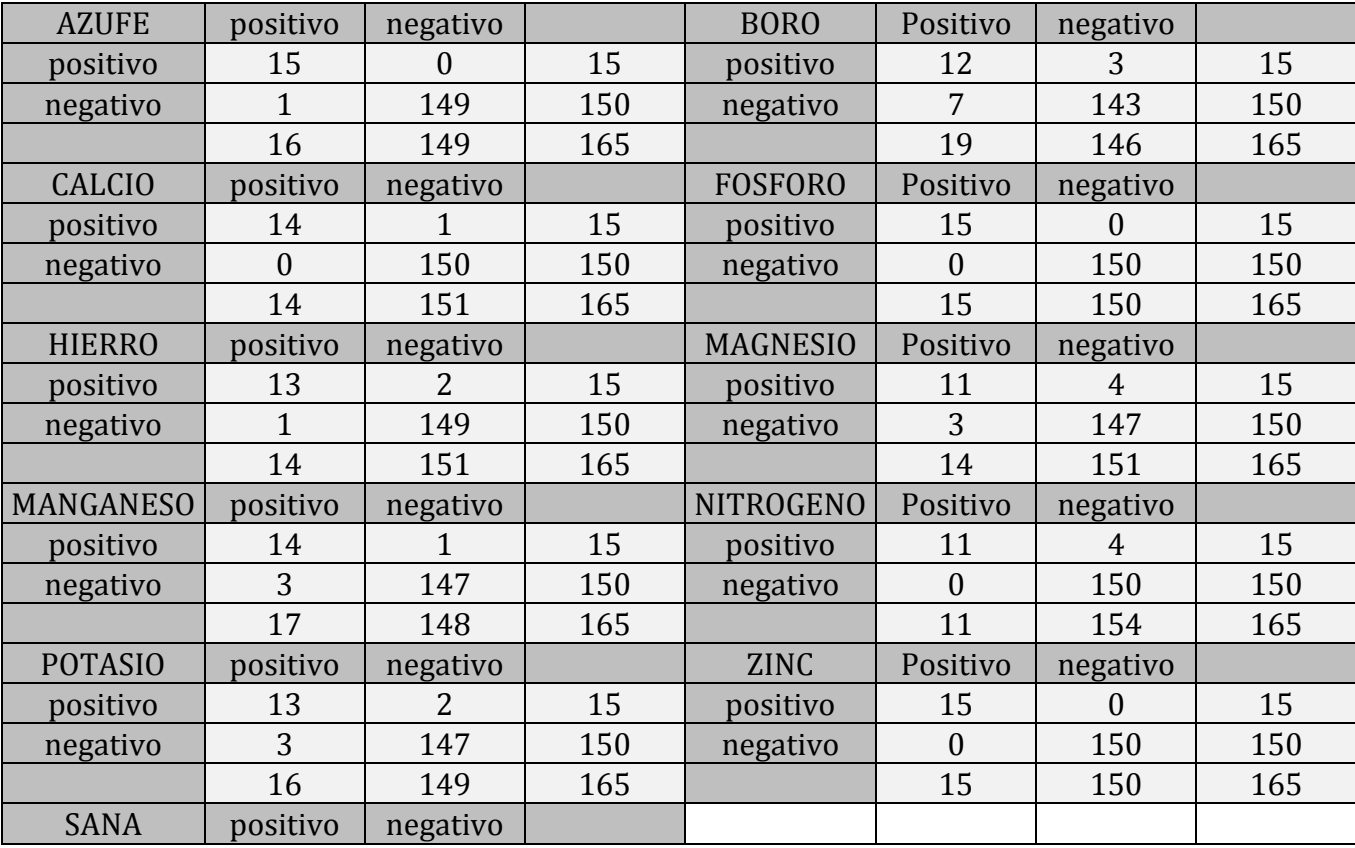

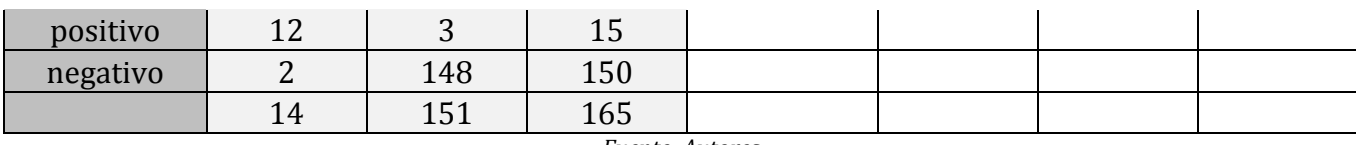

*Tabla 18. Valores de exactitud, error, tasa de vp y tasa de vn para el modelo MLP.*

| Muestras  | Exactitud<br>[%] | Error $[\%]$ | Tasa de<br><b>VP</b> [%] | Tasa de<br><b>VN [%]</b> |
|-----------|------------------|--------------|--------------------------|--------------------------|
| Azufre    | 99,4             | 0,6          | 100                      | 99,3                     |
| Boro      | 93,9             | 6,1          | 80                       | 95,3                     |
| Calcio    | 99,4             | 0,6          | 93,3                     | 100                      |
| Fosforo   | 100              | 0            | 100                      | 100                      |
| Hierro    | 98,2             | 1,8          | 86,7                     | 99,3                     |
| Magnesio  | 95,8             | 4,2          | 73,3                     | 98                       |
| Manganeso | 97,6             | 2,4          | 93,3                     | 98                       |
| Nitrógeno | 97,6             | 2,4          | 73,3                     | 100                      |
| Potasio   | 97,0             | 3,0          | 86,7                     | 98                       |
| Zinc      | 100              | 0            | 100                      | 100                      |
| Sana      | 97,0             | 3,0          | 80                       | 98,7                     |

*Fuente: Autores*

En la tabla 19 se puede apreciar que el modelo MLP presenta tres deficiencias 100% clasificadas, las cuales son: Azufre, Fosforo y Zinc. Este comportamiento de la deficiencia de Zinc en todos los modelos utilizados se debe a que muchas características tanto de color y textura, discriminaron Zinc de una manera muy eficiente. Además, la tabla 19 muestra que cuatro deficiencias presentaron un 100% de exactitud en su clasificación de valores negativos, Calcio, Fosforo, Nitrógeno y Zinc, y el valor más bajo para la tasa VN fue de 95.3% lo cual indica que la confusión durante este modelo es mucho menor que en el modelo Bayes, pero es similar al modelo LDA.

El valor más bajo de recall para este modelo fue para las deficiencias de Nitrógeno y Magnesio con un 73.3%, pero ninguna de las clases clasificadas fue menor al 70% como en los modelos anteriores. Las deficiencias de Nitrógeno y Magnesio obtuvieron el valor más alto de falsos negativos en el modelo con un total de 4 muestras, y la tabla 17 evidencia la confusión ocurrida con las deficiencias de Nitrógeno, Potasio, Magnesio, Boro y Manganeso. Las deficiencias que más confusión presentaron fueron por la calidad de las muestras, por ejemplo, el Nitrógeno presentaba muchas zonas de color negro que no son correspondientes a una deficiencia de potasio sino a otro

desorden fisiológico. En cuanto a las deficiencias de Boro, Manganeso y Magnesio, presentaron confusión debido a las características de textura.

En termino generales, los valores de exactitud para cada deficiencia nutricional fueron muy altos en los tres clasificadores, siendo el valor más bajo de exactitud del 93.3% para el Magnesio en el modelo LDA. El valor de exactitud depende de otros dos valores, la cantidad de verdaderos positivos (VP) y verdaderos negativos (VN). Teniendo en cuenta lo anterior, el clasificador puede equivocarse en los VP, pero si predice correctamente los VN, la exactitud tendrá un valor alto.

Un parámetro importante en la matriz de confusión, es la tasa de VP o recall. Este parámetro define durante una clasificación, cual es el porcentaje de muestras verdaderas que se clasifican como verdaderos positivos. El análisis de recall, permite concluir cuales son las deficiencias nutricionales que presentaron mayor falla en su clasificación, así, los valores de recall menor al 70% se encuentran en la tabla 20.

| Modelo          | Deficiencia | Recall |
|-----------------|-------------|--------|
|                 | <b>Boro</b> | 60     |
| Bayes           | Magnesio    | 66,7   |
| ACL             | Nitrógeno   | 66,7   |
| Fuente: Autores |             |        |

 *Tabla 19. Valores de recall menores al 70%.*

Las características definidas no fueron lo suficientemente discriminantes para hacer una diferenciación entre las deficiencias nutricionales en la tabla 20. Por otro lado, la tabla 20 demuestra la versatilidad de una red neuronal al utilizar las características definidas previamente para la clasificación, el modelo MLP no obtuvo un valor de recall menor al 70%.

## **5. CONCLUSIONES Y TRABAJOS FUTUROS**

## **5.1. Conclusiones**

- Se desarrollo un sistema de procesamiento digital de imágenes para clasificar deficiencias nutricionales en plantas de café, el sistema utiliza el modelo de clasificación LDA, el cual presenta 87.9% de precisión y un tiempo de ejecución de 6.79 segundos, utilizando 10 características (2 de forma, 4 de color y 4 de textura). Sin embargo, si el tiempo de ejecución no es una limitante, se recomienda el uso del modelo de clasificación MLP con las 12 características estudiadas, de esta manera, el nuevo sistema presentaría una precisión del 90.9%.
- El sistema desarrollado presentó una correlación significativa en la identificación automática con respecto a la identificación visual realizada por el técnico experto, el margen de error es debido a la similitud de características que presentan algunas deficiencias, como la presencia de dos o más síntomas de deficiencias en una misma hoja. También los resultados proporcionados por el examen visual pueden ser propensos a errores debidos a estrés visual o cansancio del técnico experto. Por último, también se presentan errores de diagnóstico de un profesional a otro, resultando en decisiones subjetivas.
- Las características seleccionadas para el trabajo, cumplieron con los principios de; capacidad discriminante, Incorrelación y rapidez. Adicionalmente, al evitar los errores en la captura de imágenes se cumple con el principio de fiabilidad e invariancia al tamaño.
- El control de la iluminación al momento de la captura de imágenes, es realmente necesario. Si este parámetro no se controla adecuadamente el balance de blancos de la escena puede cambiar y a si mismo alterar el equilibrio de los colores básicos de la escena, generando de esta manera diferentes niveles en la escala de grises para un mismo color. Por otro lado, Al controlar la iluminación de la escena se puede evitar problemas o errores debido a la influencia de las sombras generadas por el objeto de interés. Finalmente, debido a que la toma de imágenes está limitado a un ambiente controlado no se asegura el funcionamiento de los umbrales encontrados en otras condiciones.
- Para realizar la segmentación y la extracción de fondo, es recomendable trabajar con el plano azul del modelo RGB, debido a que su bajo nivel de grises sobre el objeto de interés, lo cual garantiza un amplio rango de valores de umbral para realizar la segmentación de la imagen. Por otro lado, el modelo de color LAB es esencial para el trabajo de cualquier muestra que presente una zona de interés roja en un color verde, o un color verde dentro de color rojo, esto debido a que sus planos permiten la fácil separación entre los colores rojo y verde.
- Los tres modelos de clasificación utilizados en la etapa final presentaron diferentes tipos de problemas en el momento de la clasificación, sin embargo, el modelo MLP fue el que obtuvo una mayor precisión con un 90.9%, pero con un tiempo de ejecución de 22 segundos. Al realizar el trabajo disminuyendo el número de características para la clasificación, la mejor relación entre tiempo de ejecución y precisión (precisión: 87.9% y tiempo de ejecución: 6.79 segundos), se obtuvo al clasificar con 10 características utilizando el modelo de clasificación LDA.
- A pesar de que los valores de tasa VP y VN, no llegaron al 100% en el modelo MLP, fue el que consiguió valores más altos de recall para cada una de las deficiencias nutricionales evaluadas, lo cual indica que, al momento de clasificar los valores positivos para evaluar, se clasifican correctamente a una tasa mayor que en los otros modelos.
- Los resultados obtenidos se presentaron en situaciones reales en cultivos de café pertenecientes a la hacienda SUPRACAFÉ, mostrando que el sistema efectivamente clasifica con alto grado de precisión deficiencias nutricionales mediante técnicas de procesamiento digital de imágenes, convirtiéndose en una alternativa potencial para el desarrollo de una herramienta de apoyo al sector cafetero.

## **5.2.Recomendaciones y trabajos futuros**

- Se recomienda realizar la extracción de las muestras para realizar el trabajo por 2 posibles métodos; cultivar 10 árboles de café y variar parámetros como la temperatura y el PH del suelo, para así generar artificialmente la aparición de las deficiencias nutricionales, consiguiendo de esta manera, síntomas de deficiencias nutricionales por cada hoja, evitando en lo posible la aparición de dos o más síntomas en una sola.
- Controlar la base del objeto de interés y la base de la cámara, para evitar dispersión en los datos, debido a cambios en la distancia relativa de la captura de imagen.
- Al momento de utilizar la cámara elegida para la captura de imágenes, se recomienda verificar que todos sus parámetros sean manuales, para así evitar problemas por ajuste automático del brillo en la escena.
- Se recomienda la realización de algoritmos adicionales que permitan minimizar los efectos de las manchas negras que no son representativas para las deficiencias de potasio. Un primer acercamiento para solucionar este problema, sería el uso de descriptores de Fourier.
- Ampliar el número de muestras en la base de datos, de esta manera la red neuronal alcanza un mayor potencial de clasificación con respecto a los algoritmos de clasificación tradicionales.
- Adicionar clasificación multi-etiqueta, debido a que las deficiencias nutricionales no se presentan de manera unitaria en la hoja. Además, adecuar el sistema de clasificación para otros desordenes fisiológicos que también presenten síntomas en la hoja de la planta, como las enfermedades, intoxicación y plagas en el cultivo de café.

# **6. BIBLIOGRAFÍA**

[1]."Desórdenes fisiológicos de postcosecha en frutos", Pontificia Universidad Católica de Chile, 2018. [En línea]. Disponible en: http://www7.uc.cl/ sw\_educ/agronomia/desorden\_fruta/html/f\_intro.html. [Accedido: 06- Mar- 2018]. [2]."Informe de Gestión 2017", Issuu, 2018. [En línea]. Disponible en: https://issuu.com/cafedecolombiacauca/docs/informe\_de\_gesti\_\_n\_2017. [Accedido:

10- Feb- 2018].

[3]."Nutrición del Cafeto "Nutriendo el cafeto según sus necesidades"", 2015.

[4]. J. Bonilla-González y F. Prieto-Ortiz, "Determinación del estado de maduración de frutos de feijoa mediante un sistema de visión por computador utilizando información de color", *REVISTA DE INVESTIGACIÓN, DESARROLLO E INNOVACIÓN*, vol. 7, no. 1, p. 111, 2016.

[5]. M. Vassallo-Barco, L. Vives-Garnique, V. Tuesta-Monteza, H. Mejía-Cabrera y R. Yera Toledo, "Automatic Detection of Nutritional Deficiencies In Coffee Tree Leaves Through Shape And Texture Descriptors", *Journal of Digital Information Management*, vol. 15, no. 1, p. 12, 2017.

[6]. L. Hurtado Clopatosky y A. Escobar Huertas, "Diseño e Implementación de una Herramienta Computacional para Identificar las Deficiencias Nutricionales en Plantas de Curuba (Passiflora tripartita var, molissima) Utilizando Técnicas de Procesamiento de Imágenes en MATLAB ", Pregrado, Universidad de Cundinamarca, 2016.

[7]. R. Kumar y J. Patil, "Color Feature Extraction of Tomato Leaf Diseases", *International Journal of Engineering Trends and Technology*, vol. 2, no. 2, p. 3, 2011.

[8]. A. Mengistu, S. Mengistu y D. Alemayehu, "Image Analysis for Ethiopian Coffee Plant Diseases Identification", *Abrham Debasu Mengistu, Seffi Gebeyehu Mengistu & Dagnachew Melesew Alemayehu International Journal of Biometrics an d Bioinformatics (IJBB)*, vol. 10, no. 1, p. 11, 2016.

[9]. L. Vives Garnique, H. Mejía Cabrera, K. Vilcherrez Chavarry y M. Vassallo Barco, "Visión Artificial: Aplicación de Filtros y Segmentación en Imágenes de Hojas de Café", *INGENIERÍA: Ciencia, Tecnología e Innovación*, vol. 1, no. 2, p. 11, 2014.

[10]. M. Arias Marta y J. Sierra Ruiz, "Procesamiento de Imágenes para la Clasificación de Café Verde.", Pontificia Universidad Javeriana, 2016.

[11]. F. Prieto y Z. Sandoval, "Procesamiento de imágenes para la clasificación de café cereza", *Prospectiva*, vol. 7, no. 1, p. 7, 2009.

[12]. N. Velázquez–López, Y. Sasaki, K. Nakano, J. Mejía–Muñoz y E. Romanchik Kriuchkova, "Detección de cenicilla en rosa usando procesamiento de imágenes por computadora", *Revista Chapingo. Serie horticultura*, vol. 17, no. 2, p. 10, 2011.

[13]. G. Viera Maza, "Procesamiento de Imágenes usando OpenCV aplicado en Raspberry Pi para la Clasificación del cacao", Universidad de Piura, 2017.

[14]. E. del Castillo Huaccha, "Desarrollo de un Sistema de Visión Artificial para Realizar una Clasificación Uniforme de Limones", Universidad Privada del Norte, 2018.

[15]. "Los desórdenes fisiológicos en las plantas | CANNA España", *Canna.es*, 2018. [En línea]. Disponible en: http://www.canna.es/los\_desordenes\_fisiologicos\_en\_las\_ plantas. [Accedido: 06- Mar- 2018].

[16]. Fundación Solidaridad y la Plataforma Nacional de Café Sostenible – SCAN Guatemala (2015). Creación de Capacidades en Asistencia Técnica a Productores de Café en Guatemala. Nutrición del café.

[17]. "Manejo agronómico | Café de Colombia", *Cafedecolombia.com*, 2010. [En línea]. Disponible en: http://www.cafedecolombia.com/particulares/es/sobre\_el\_cafe /el\_cafe/manejo\_agronomico/. [Accedido: 07- Mar- 2018].

[18]. N. Rodriguez, "PLAGAS DEL CAFE", *Cafecooludec.blogspot.com*, 2012. [En línea]. Disponible en: http://cafecooludec.blogspot.com/2012/10/plagas-del-cafe.html. [Accedido: 07- Mar- 2018].

[19]. "Plagas del cultivo del Café", *EcuRed*, 2011. [En línea]. Disponible en: https://www.ecured.cu/Plagas\_del\_cultivo\_del\_Caf%C3%A9. [Accedido: 07- Mar-2018].

[20]. Federación Nacional de Cafeteros y CENICAFÉ, *Cartilla Cafetera*, 1st ed. Manizales, 2004, p. 85.

[21]. O. Miljković, "Image pre-processing tool", *Kragujevac Journal of Mathematics, 32*, vol. 97, no. 17, p. 11, 2009.

[22]. A. Mordvintsev and K. Abid, "Smoothing Images — OpenCV-Python Tutorials 1 documentation", *Opencv-python-tutroals.readthedocs.io*, 2013. [En línea]. Disponible en: https://opencv-pytho-tutroals.readthedocs.io/en/latest/py\_tutorials/py\_imgproc /py\_filtering/py\_filtering.html#filtering. [Accedido: 10- Feb- 2018].

[23]. "Suavizando imágenes, Cursos Python y más desde 0 a Experto garantizados", *Cursos Python y más desde 0 a Experto garantizados*, 2018. [En línea]. Disponible en: https://www.aprenderpython.net/suavizando-imagenes-con-opencv/. [Accedido: 10- Feb- 2018].

[24]. P. Sivakumar y S. Meenakshi, "A Review on Image Segmentation Techniques", *International Journal of Advanced Research in Computer Engineering & Technology (IJARCET)*, vol. 5, no. 3, p. 7, 2016.

[25]. D. Al Banshisk, M. Braik y S. Bain-Ahmad, "Detection and Clasification of Leaf Diseases using K-means-based Segmentation and Neural-networks-based Clasification", *Information Technology Journal*, vol. 10, no. 2, p. 9, 2011.

[26]. H. Vala y A. Baxi, "A Review on Otsu Image Segmentation Algorithm", *International Journal of Advanced Research in Computer Engineering & Technology*  *(IJARCET)International Journal of Advanced Research in Computer Engineering & Technology (IJARCET)*, vol. 2, no. 2, p. 3, 2013.

[27]. d. opencv, "Basic Thresholding Operations — OpenCV 2.4.13.7 documentation", *Docs.opencv.org*, 2018. [En línea]. Disponible en: https://docs.opencv.org /2.4/doc/tutorials/imgproc/threshold/threshold.html. [Accedido: 10- Mar- 2018].

[28]. R. Hernández Jiménez, V. Tomas Mariano y F. Núñez Cárdenas, "Agrupamiento de objetos con el algoritmo K-Means", *Ciencia Huasteca Boletín Científico de la Escuela Superior de Huejutla*, vol. 4, no. 8, 2016.

[29]. N. Ibraheem, M. Hasan, R. Khan y P. Mishra, "Understanding Color Models: A Review", *ARPN Journal of Science and Technology*, vol. 2, no. 3, p. 11, 2012.

[30]. P. Gil, F. Torres y F. Ortiz, "Detección de Objetos por Segmentación Multinivel Combinada de Espacios de Color", p. 7, 2004.

[31]. P. Nishad y R. Chezian, "Various Colour Spaces and Colour Space Conversion Algorithms", *Journal of Global Research in Computer Science*, vol. 4, no. 1, p. 5, 2013.

[32]. L. López-Conejo y R. Sánchez-Yánez, "Segmentación de Imágenes Naturales Usando el Espacio de Color CIELab", p. 4, 2018.

[33]. M. Presutti, "La Matriz de Co-ocurrencia en la Clasificación Multiespectral: Tutorial para la Enseñanza de Medidas Texturales en Cursos de Grado Universitario.", *4ª Jornada de Educação em Sensoriamento Remoto no Âmbito do Mercosul*, p. 9, 2004.

[34]. A. Pinto Leal, "Segmentación de Imágenes por Textura", Universidad de Concepción, 2006.

[35]. D. Patiño, D. Mery, V. Botero Fernandez y J. Branch, "Clasificación Automática de Tipos de Relieve de Montaña basada en texturas de Haralick", p. 8, 2012.

[36] "1.17. Neural network models (supervised) — scikit-learn 0.20.0 documentation", *Scikit-learn.org*, 2018. [En línea]. Disponible en: http://scikitlearn.org/stable /modules/neural\_networks\_supervised.html. [Accedido: 20- Oct-2018].

[37]. J. Maroco, D. Silva, A. Rodrigues, M. Guerreiro, I. Santana y A. de Mendonça, "Data mining methods in the prediction of Dementia: A real-data comparison of the accuracy, sensitivity and specificity of linear discriminant analysis, logistic regression, neural networks, support vector machines, classification trees and random forests", *BMC Research Notes*, vol. 4, no. 1, p. 299, 2011.

[38]. M. Sequeira y P. Alvarado, "Módulo de reducción de dimensiones espectrales en un sistema empotrado nodal de una red inalámbrica de sensores", *Embedded Technologies Conference 2011*, p. 5, 2011.

[39]. W. Lou, X. Wang, F. Chen, Y. Chen, B. Jiang y H. Zhang, "Sequence Based Prediction of DNA-Binding Proteins Based on Hybrid Feature Selection Using Random Forest and Gaussian Naïve Bayes", *PLoS ONE*, vol. 9, no. 1, p. e86703, 2014.

[40]. R. Raizada e Y. Lee, "Smoothness without Smoothing: Why Gaussian Naive Bayes Is Not Naive for Multi-Subject Searchlight Studies", *PLoS ONE*, vol. 8, no. 7, p. e69566, 2013.

[41]. Y. Chen, "Derivation of the functional relations between fractal dimension of and shape indices of urban form", *Computers, Environment and Urban Systems*, vol. 35, no. 6, pp. 442-451, 2011.

[42]. A. F., A. (2018). *Comunicación del color*. [En línea] Adolfoalfonzo.blogspot.com. Disponible en: http://adolfoalfonzo.blogspot.com/2015/11/comunicacion-delcolor.html [Accedido 6 Mar. 2018].

### **ANEXO1. Manual de usuario**

#### **Presentación:**

Manual de usuario que contiene el paso a paso para la ejecución del sistema de identificación de deficiencias nutricionales en la planta de café mediante procesamiento digital de imágenes. Dirigido a público del sector cafetero e interesados en la sintomatología de deficiencias nutricionales en el café.

### **Generalidades del sistema:**

Al ejecutar el software diseñado en Python aparecerá la interfaz gráfica mostrada a continuación:

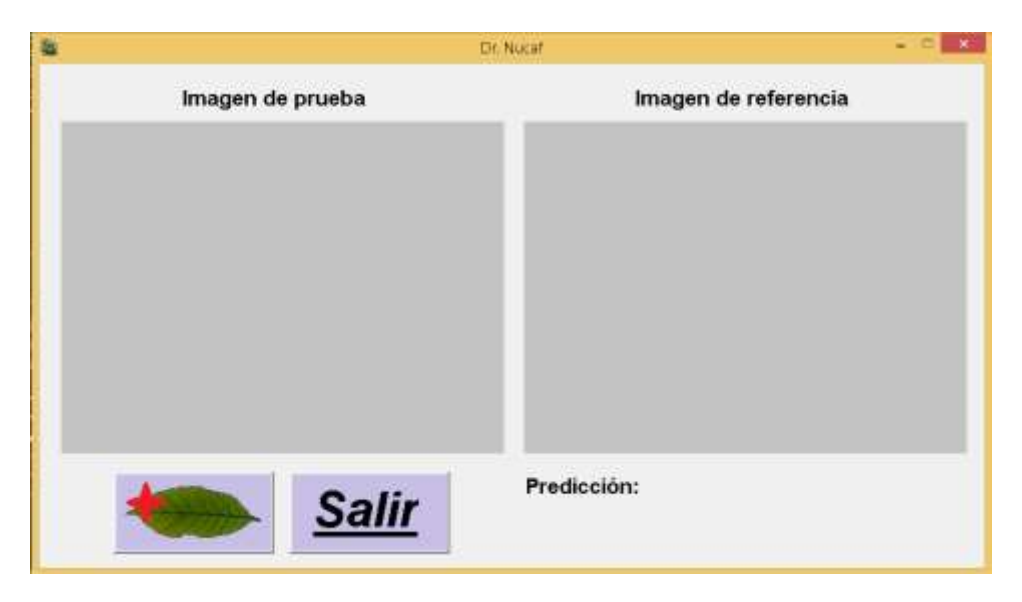

*Figura 53. Interfaz gráfica. Fuente: Autores* 

La interfaz gráfica contiene 3 ventanas de muestreo, cuyas funciones se presentan en la siguiente tabla:

| $1$ abra $= 0.7$ cheanas medi jad $g_1$ ajrea<br>Ventana | Función                                                                    |
|----------------------------------------------------------|----------------------------------------------------------------------------|
| Imagen de prueba                                         | Representa la imagen de la hoja<br>analizada                               |
| Imagen de referencia                                     | Representa una imagen de referencia<br>para cada deficiencia identificada. |
| Predicción:                                              | Muestra la predicción del sistema                                          |

*Tabla 20. Ventanas interfaz grafica*

Las funciones de cada uno de los botones se presentan a continuación:

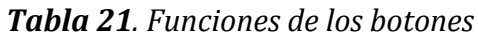

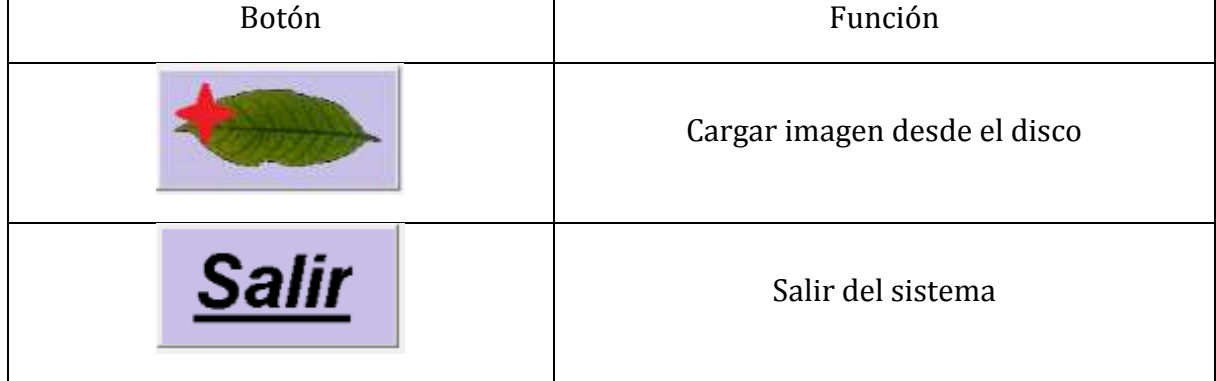

*Fuente: Autores* 

### **Uso del sistema:**

1. Una vez ubicados en la interfaz gráfica, haga clic en el botón para cargar la imagen desde el disco.

2. A continuación, aparece la pantalla de navegación:

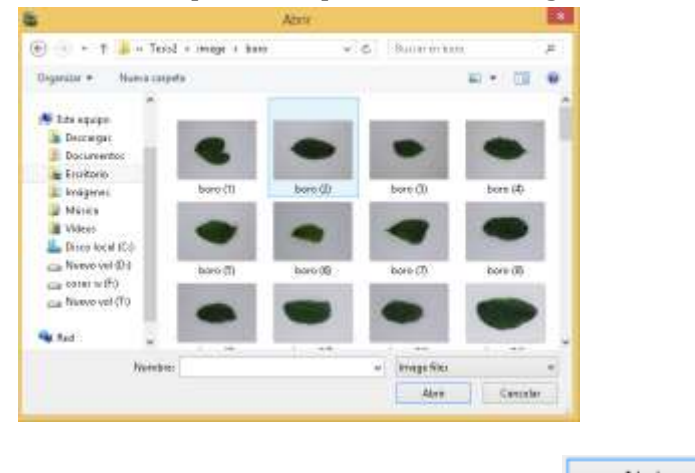

Busca la imagen que se desea analizar y hace clic en el botón **.** Abrir

- 
- 3. Al dar clic en el botón abrir el sistema analizara la muestra, brindando un resultado como el siguiente:

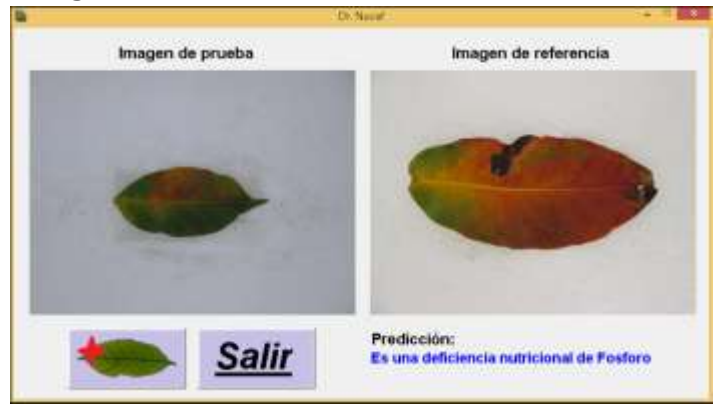

Donde se aprecia la imagen analizada, la imagen de referencia y la predicción del sistema.

4. Para analizar otra muestra se repiten los pasos 1 y 2.

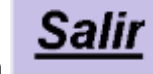

5. Presiones el botón **para salit del sistema**.